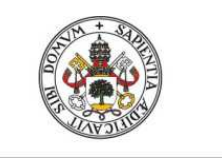

**Universidad de Valladolid** 

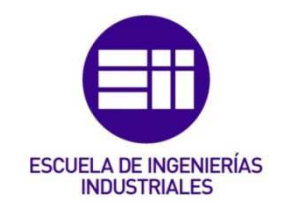

## UNIVERSIDAD DE VALLADOLID

## ESCUELA DE INGENIERÍAS INDUSTRIALES

## Grado en Ingeniería de Organización

# SELECCIÓN DE UN ERP GRATUITO A PARTIR DE UN CASO DE USO: BODEGA

Autora: Sancha Santos, Lara

> Tutora: Gonzalo Tasis, María Margarita Departamento de Informática

Valladolid, septiembre de 2015

Lara Sancha Santos

## RESUMEN

En la actualidad, los sistemas y las tecnologías de la información se han convertido en un elemento imprescindible a la hora de administrar y dirigir una empresa. Adquieren cada vez más importancia en los negocios aquellos sistemas basados en Internet.

Para facilitar el acceso de las empresas a la información surgen los ERPs, que favorecen los flujos comunicativos, tanto internos como externos, y logran una mayor eficiencia en la gestión, integrando y automatizando los procesos de todos los ámbitos del negocio. Estos sistemas integran la información clave en una sola base de datos, en una única aplicación y en una interfaz unificada.

En este TFG se analizan algunos ERPs *Open Source* disponibles en Internet y se selecciona uno para comprobar si se adaptaría a las necesidades específicas de un modelo de negocio, en este caso una bodega de tamaño medio.

## PALABRAS CLAVE

Sistemas de información, ERP, *Open Source*, Bodega, Módulo

# *ABSTRACT*

*Nowadays, the systems and the information technologies have turned into an essential element at the time of administering and directing a company. They acquire more and more importance in the business those systems based on Internet.* 

*To facilitate the access of the companies to the information there arise the ERPs, which favor the communicative, both internal and external flows, and achieve a major efficiency in the management, integrating and automating the processes of all the ambiences of the business. These systems integrate the key information in only one database, in the only application and in one interface unified.* 

*In this TFG there is analyzed some available ERPs Open Source in Internet and one is selected to verify if he would adapt himself to the specific needs of a business model, in this case a wine vault of average size.* 

# *KEYWORDS*

*Information systems, ERP, Open Source, Wine vault, Module* 

# AGRADECIMIENTOS

A todos los profesores que he tenido en mi larga vida de estudiante, especialmente a esos profesores que además de dar clase, enseñan, motivan y guían a sus alumnos hacia su vocación.

A mi tutora, por su paciencia y sus ánimos.

A mi familia y amigos, por prestar sus oídos cuando he necesitado de alguien que me escuchara, por prestarme su hombro cuando he necesitado consuelo y por darme tantos momentos de felicidad que recordar en los malos momentos.

A mi pareja Jared, por apoyarme siempre, aguantándome en época de exámenes, consolándome en los suspensos y celebrándolo conmigo en los aprobados. Por hacerme feliz.

A mis hermanos, Virginia y Abel, que han sido amigos, padres, confidentes y consejeros. Nadie podría tener jamás unos hermanos mejores.

A mis padres, Loli y Lucio, por ser tan trabajadores, por apreciarnos por cómo somos, con nuestras diferencias. Pero sobretodo, les agradezco la educación que nos han dado, no sólo la oportunidad de estudiar una carrera, sino esa educación que es más valiosa que la que cualquier universidad podría aportar.

Y por último recordar a los que no están, en especial a mi abuela Matilde, porque era de esas personas que marcan la vida de todo el que la conoce.

Lara Sancha Santos

# ÍNDICE

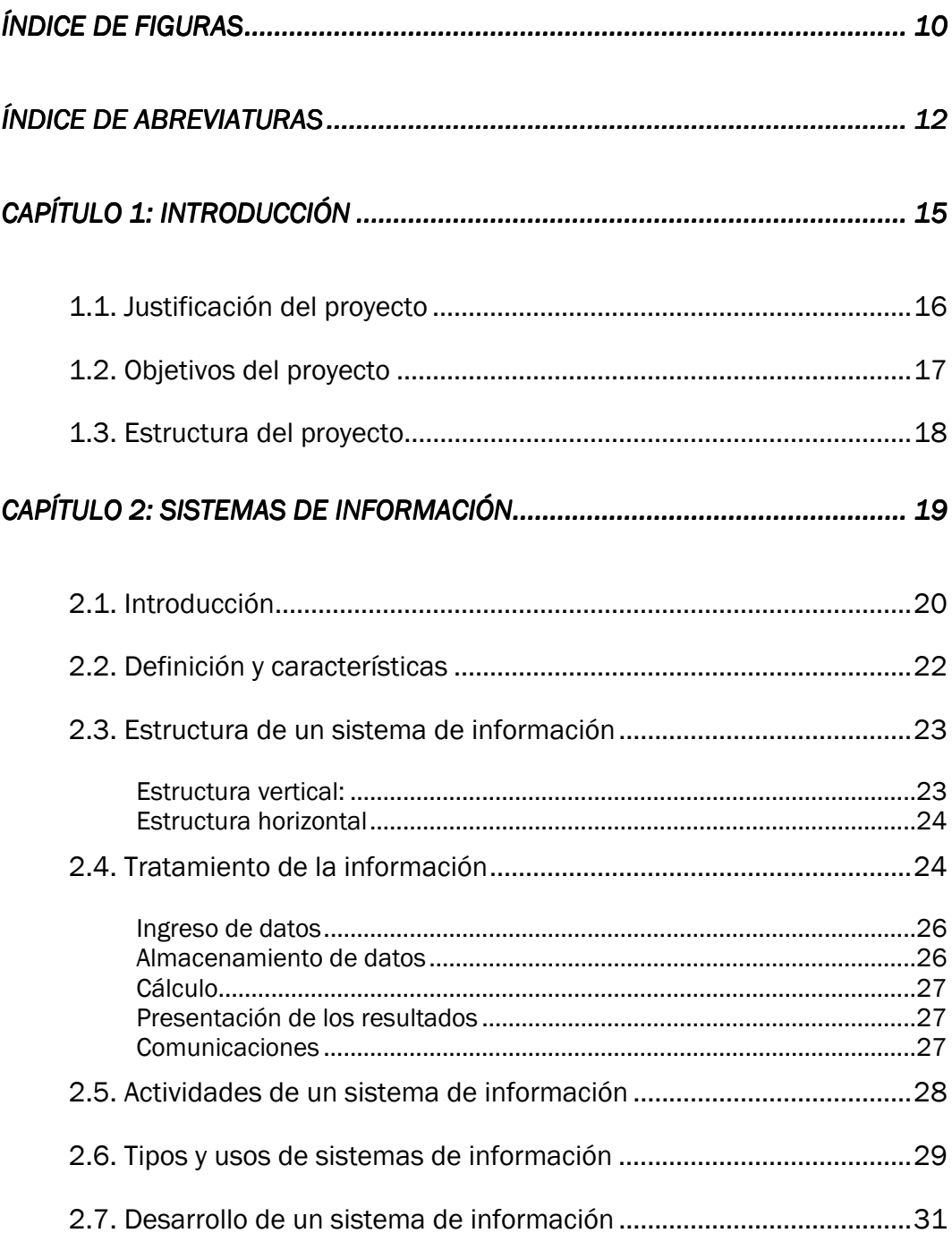

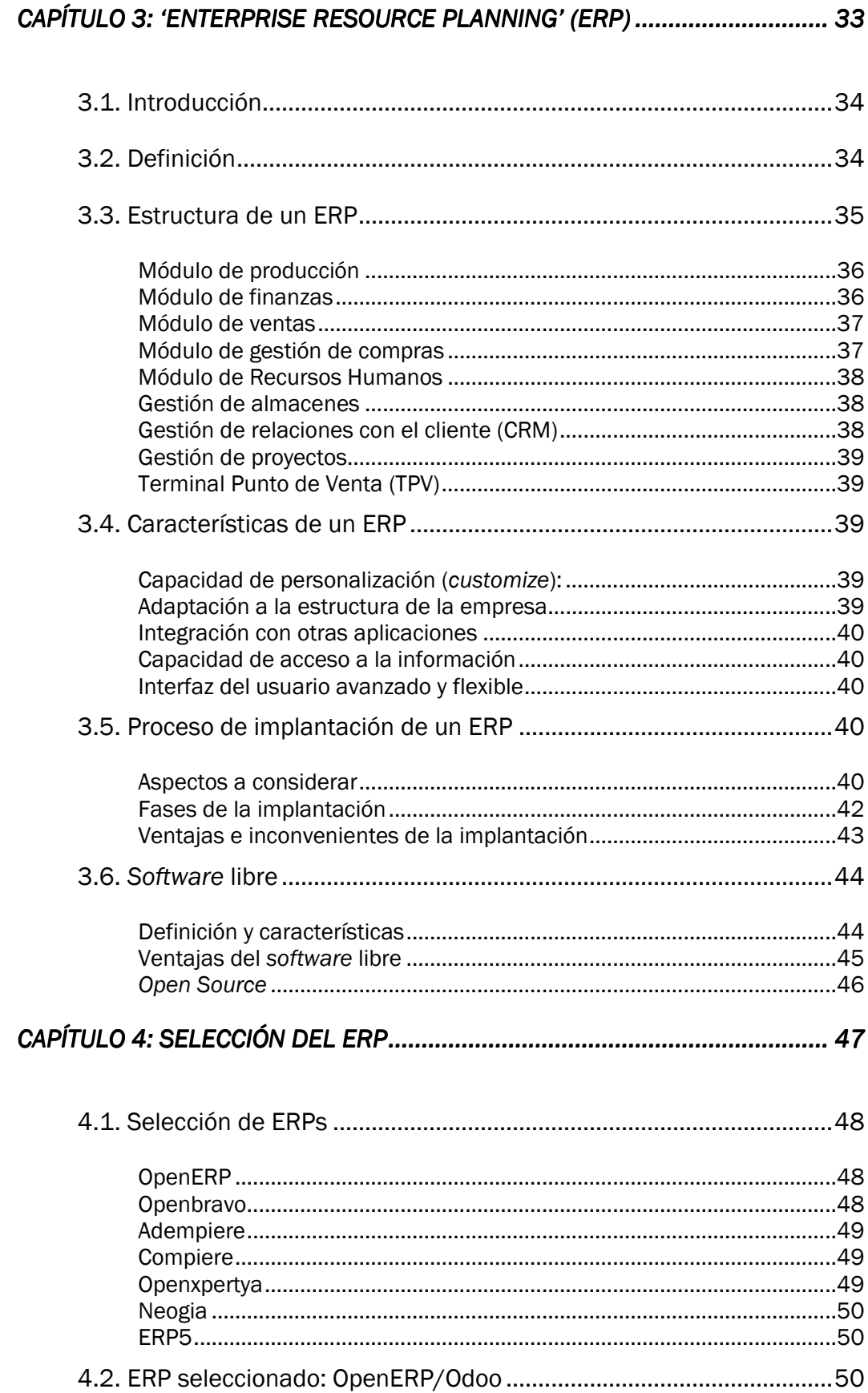

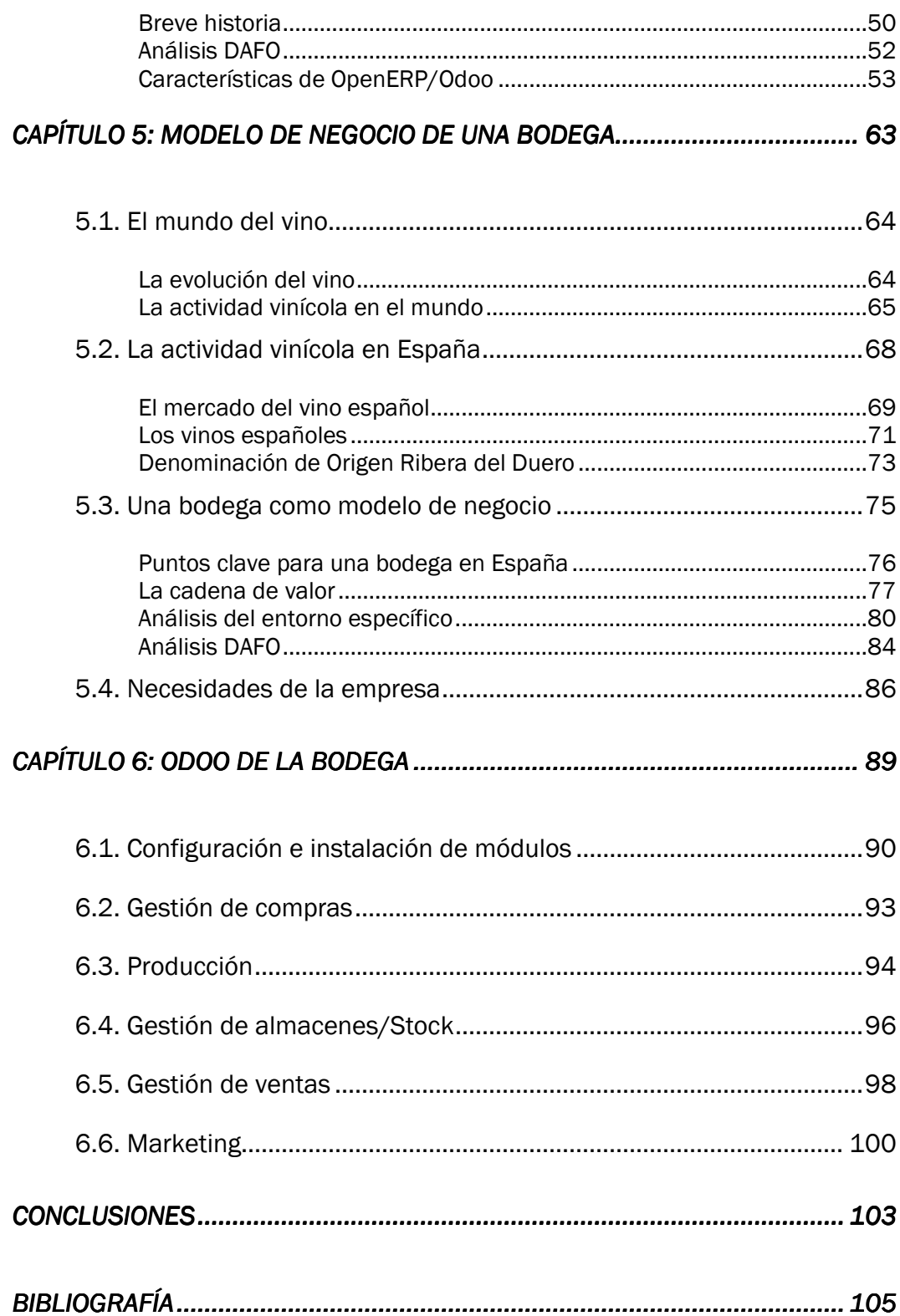

# ÍNDICE DE FIGURAS

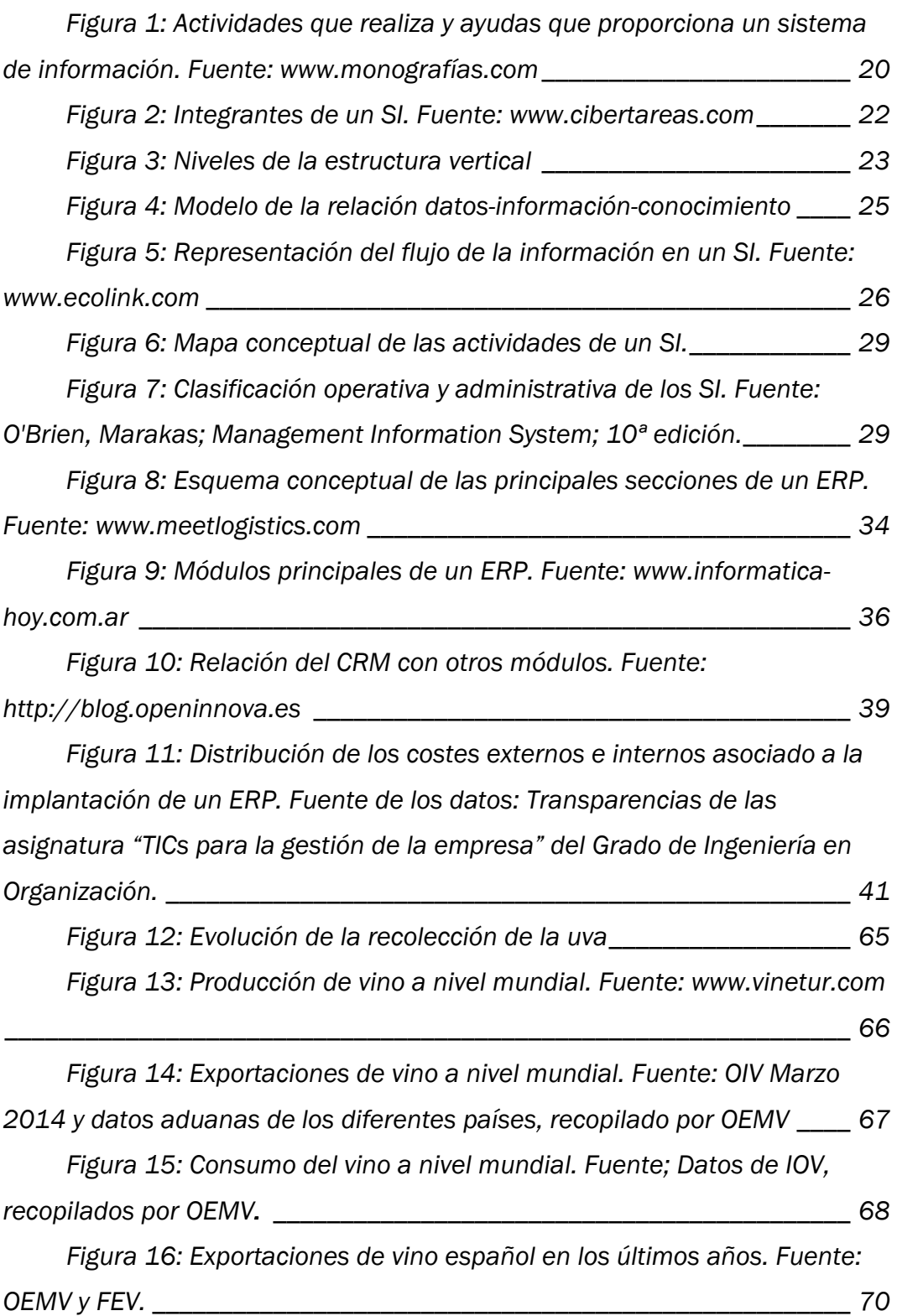

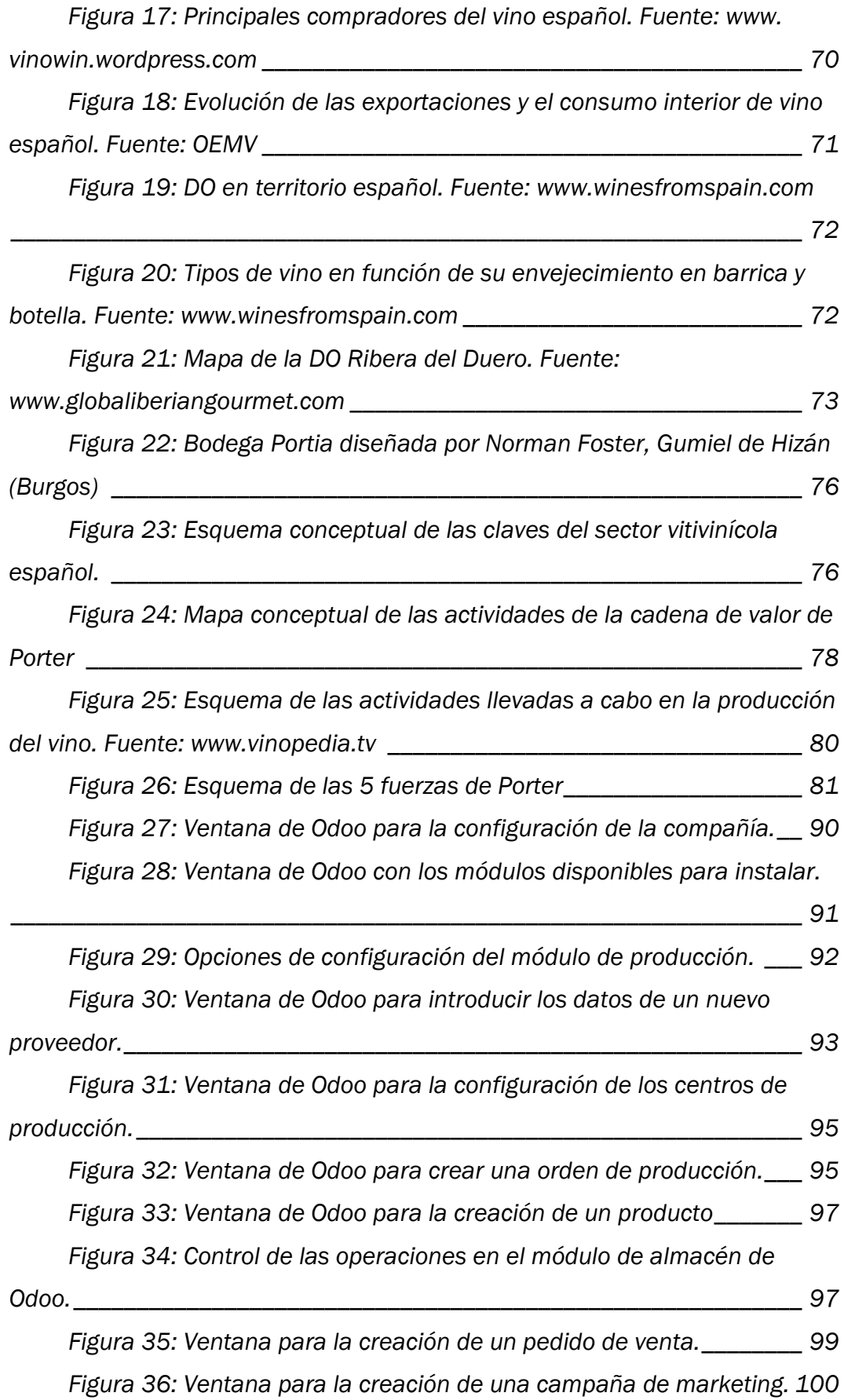

# ÍNDICE DE ABREVIATURAS

Con el objetivo de facilitar al lector la comprensión de este trabajo, se exponen a continuación las abreviaturas usadas en el mismo.

ASP: *Application Service Provider*, proveedor de servicios de aplicación.

CCAE: Confederación de Cooperativas Agrarias de España

CIO: *Chief Operating Officer*, director o jefe de operaciones.

CRM: *Customer Relationship Management*, gestión de relaciones con el cliente.

CV: *Currículum Vitae*.

DAFO: El análisis DAFO aporta un diagnóstico sobre el estado de una empresa o de un proyecto, analizando sus características internas (Fortalezas y Debilidades) y su situación externa (Oportunidades y Amenazas).

DO: Denominación de Origen

DOC: Denominación de Origen Calificada

DSS: *Decision Support System*, sistema de apoyo a la toma de decisiones.

DUN: Data Universal Numering, sistema universal de numeración de datos.

EAN: *European Article Number*, número de artículo europeo.

ECS: *Enterprise Collaboration System*, sistema de colaboración empresarial.

EIS: *Executive Information System*, sistema de información ejecutiva.

FEV: Federación Española del Vino

FBS: *Functional Business System*, sistema funcional de negocio.

HORECA: Hoteles, Restaurantes y CAfeterías

I+D: Investigación y Desarrollo

IA: Inteligencia Artificial.

IG: Indicación Geográfica

INDO: Instituto Nacional de Denominaciones de Origen

IVIM: Organización interprofesional agroalimentaria del vino de mesa, incluido el vino de la tierra

KMI: *Knowledge Management System*, sistema de administración del conocimiento.

MDA: *Model Driven Architecture*, arquitectura dirigida por modelos.

MIS: *Management Information System*, sistema de información gerencial. MRP: *Material Requirement Planning*, planificación de recursos de

materiales.

NIF: Número de Identificación Fiscal

OEMV: Observatorio Español del Mercado del Vino

OIV: Organización Internacional de la Viña y el vino

PCS: *Process Control System*, sistema de control de procesos.

PYMES: Pequeñas Y Medianas Empresas

ROI: *Return Of Investmen*t, retorno de la inversión.

RRHH: Recursos Humanos.

SCM: *Supply Chain Management*, administración de la cadena de suministros.

SI: Sistema de Información.

SIS: *Strategic Information System*, sistema de información estratégica.

TFG: Trabajo Fin de Grado.

TPS: *Transaction Processing System*, sistema de proceso de transacciones.

TPV: Terminal de Punto de Venta

VCPRD: Vinos de Calidad Producidos en Regiones Determinadas

Lara Sancha Santos

# CAPÍTULO 1: INTRODUCCIÓN

- 1.1. Justificación del proyecto
- 1.2. Objetivos del proyecto
- 1.3. Estructura del proyecto

#### 1.1. JUSTIFICACIÓN DEL PROYECTO

Los sistemas y las tecnologías de la información son hoy en día un elemento indispensable en la administración y dirección de un negocio. Las tecnologías de la información, especialmente los sistemas de información, basados en Internet, tienen en la actualidad una función creciente en los negocios. Esta tecnología puede ayudar a todo tipo de negocios a mejorar sus procesos, tanto en eficiencia como en efectividad, a la toma de decisiones y a la colaboración entre grupos de trabajo, fortaleciendo así sus posiciones competitivas en un mercado tan cambiante como lo es el actual.

La necesidad de las empresas de tener que trabajar con determinado *software* para realizar los diferentes trabajos y procesos de sus distintos departamentos ha dado lugar a que surjan en el mercado los ERP (*Enterprise Resource Planning* o Sistema de Planificación de Recursos Empresariales). Sin embargo, una empresa necesita recursos para poder adquirir o implantar este tipo de programas.

Cada vez hay una necesidad mayor de utilizar estratégicamente la información, por lo que contar con mecanismos que les permitan orientar la información hacia la consecución de los objetivos marcados por la empresa se hace cada vez más esencial. Por ello, la elección de los sistemas ERP puede ser un elemento clave para buscar ventajas competitivas y para la supervivencia de la empresa.

La evolución de los sistemas de información y de la tecnología proporciona a las empresas muchas herramientas para tratar la información. Vivimos en una sociedad en la que la información es poder y poseer información de calidad y de forma rápida, aunque sea sólo un poco antes que los competidores, puede proporcionar a la empresa una ventaja muy importante. Sin embargo, disponer de la información adecuada carece de sentido si no se tienen las herramientas adecuadas para su análisis y la posterior toma de decisiones.

La elección adecuada de una herramienta de gestión global que cumpla con todas las necesidades y con un coste lo más bajo posible es un paso decisivo para la empresa. La empresa debe saber no sólo lo que quiere, sino para qué lo quiere y por cuánto tiempo le será útil.

El objetivo principal de un sistema ERP es satisfacer las necesidades de información de una empresa, tanto interna como externa, logrando una mejor

eficiencia en su gestión, con datos más precisos, fiables, rápidos de obtener y de fácil comprensión, permitiendo así que los directivos tomen decisiones para realizar las acciones necesarias y definir las estrategias para el futuro. Aunque los ERP ofrecen muchas ventajas, hay que medir minuciosamente el ahorro que supondrá a la empresa pues, en la mayoría de los casos, su implantación tiene un coste muy elevado. Si no se definen correctamente los objetivos a conseguir o los recursos disponibles de la empresa para la implantación, las consecuencias de ésta son desastrosas. Es imprescindible que la empresa se adapte a los cambios y avances tecnológicos lo antes posible para ser competitiva y tener un crecimiento constante, por lo que la buena elección de un ERP es fundamental para su avance.

En la actualidad, las herramientas de *software* libre han adquirido una gran importancia para las empresas, ayudando a las de menor presupuesto a lograr adecuar sus sistemas a los de sus competidores. Los ERP de *software* libre son soluciones de menor coste pero que alcanzan objetivos parecidos a los de los ERP de *software* propietario.

### 1.2. OBJETIVOS DEL PROYECTO

• Introducir el concepto de información, sus características y el tratamiento de la misma.

• Introducir al lector en los sistemas de información, sus características y sus actividades.

• Establecer la metodología para el correcto desarrollo de un sistema de información en una empresa u organización.

• Introducir el concepto de la planificación de recursos empresariales ERP, junto con sus características y su estructura.

• Explicar el proceso de implantación de un ERP en una empresa, los aspectos a considerar y las ventajas e inconvenientes que ésta conlleva.

• Introducir al lector en el término de *software* libre, sus características y sus ventajas, teniendo en cuenta en cada punto a su competidor, el *software* propietario.

• Introducir al lector en el sector vitivinícola español y en el funcionamiento y estrategias de una bodega.

• Análisis de las necesidades de una bodega susceptibles de ser cubiertas por un sistema de información.

• Estudio de las actividades que un ERP *Open Source* puede o no llevar a cabo de las necesitadas por una bodega.

## 1.3. ESTRUCTURA DEL PROYECTO

El siguiente capítulo de este TFG supone una introducción a los sistemas de información, para que el lector se sitúe en el contexto adecuado para entender la base del proyecto. Este capítulo consta de una breve introducción en la que se pone de relieve la relevancia de los sistemas de información actualmente en las empresas.

Este capítulo aporta una definición de los sistemas de información, sus principales características y la estructura de estos. También se establece la distinción entre datos e información, la relación entre ellos y su tratamiento.

Para conocer bien los sistemas de información y utilizarlos de un modo adecuado, es importante conocer las actividades que realiza y los usos que se les da a los distintos tipos de sistemas de información.

En el capítulo 3, se define el concepto de ERP, sus características principales y su estructura, describiendo los distintos módulos que lo componen y sus funciones.

En este capítulo también se describe el proceso de implantación de un ERP, estableciendo los aspectos a considerar, como el coste o el tiempo de implantación, enumerando las posibles ventajas y desventajas de ésta y las fases que la componen.

Por último, se introducen los términos "*software* libre" y "*Open Source*", se enumeran sus características y se los compara con el *software* propietario.

En el capítulo 4 se hace una breve selección de los *software*s *Open Source* disponibles en Internet. Después, se procede a la selección del más adecuado y se enumeran sus características.

En el quinto capítulo, se introduce el lector en el mundo del vino, hablando del sector tanto a nivel mundial como a nivel nacional. Además, se utilizan varias herramientas para hacer un análisis, tanto interno como externo, de una bodega y se establecen sus necesidades en los módulos sujetos a estudio.

En el capítulo 6 se explica cómo se ha llevado a cabo la simulación de la bodega con el ERP, y qué partes del ERP se han podido adaptar a nuestro negocio y cuáles no. En el último capítulo se exponen las conclusiones.

# **CAPÍTULO 2: SISTEMAS** DE INFORMACIÓN

- 2.1. Introducción
- 2.2. Definición y características
- 2.3. Estructura de un sistema de información
- 2.4. Tratamiento de la información
- 2.5. Actividades de un sistema de información
- 2.6. Tipos y usos de un sistema de información
- 2.7. Desarrollo de un sistema de información

## 2.1. INTRODUCCIÓN

Las tecnologías de la información han irrumpido en la sociedad provocando una auténtica revolución tecnológica. En los últimos años se han incorporado en nuestro entorno muchos avances tecnológicos, inundando las oficinas y nuestros hogares, aunque ninguno con tanta influencia como el ordenador. Hay numerosos factores económicos y sociológicos por los que ha cobrado protagonismo a tanta velocidad, aunque la gran proliferación de ordenadores a la que asistimos se debe también a la disminución de precio, peso y tamaño, el gran aumento de sus prestaciones y la aparición de programas cada vez más nuevos y completos que aumentan su campo de aplicación.

Ha habido una gran transformación social debido a los sistemas de información, haciendo que demasiadas actividades cotidianas dependan de un ordenador como para prever un retroceso en su uso. En las empresas, la preocupación por mejorar la administración, las finanzas y la producción han hecho que adopten sistemas automáticos que facilitan las tareas mecánicas y rutinarias, que evitan errores y que mejoran el control de la cartera de clientes, incrementando así la calidad que percibe el mercado.

En los últimos 30 años, hemos asistido a una nueva revolución tecnológica debido a la integración de ordenadores y sistemas de información en la estrategia empresarial, siendo un factor decisivo de nuevas ventajas competitivas en manos de directivos y un arma poderosa para obtener nuevas oportunidades de negocio. Los directivos han ido entendiendo el papel estratégico que pueden tener en la organización los sistemas de información, con los que se pueden conseguir ventajas competitivas o levantar barreras que dificulten la entrada a nuevos competidores a nuestro mercado.

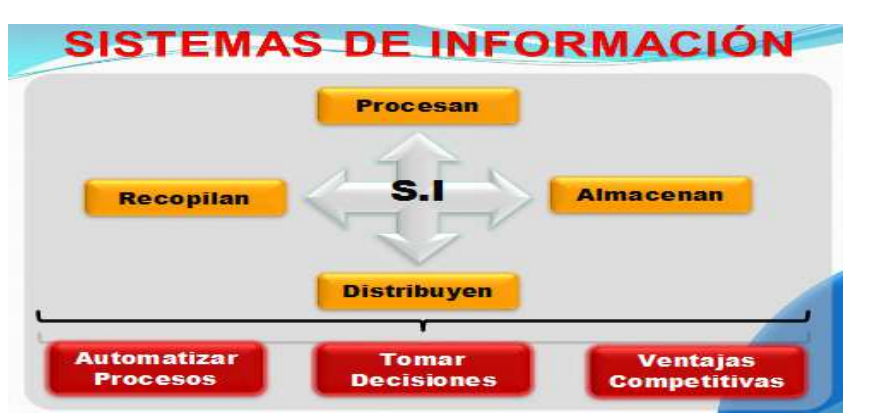

*Figura 1: Actividades que realiza y ayudas que proporciona un sistema de información. Fuente: www.monografías.com* 

Era previsible que, en la década de los noventa, la importancia de los sistemas de información fuese aún mayor. Hoy en día, muchos directivos se plantean si los sistemas de información pueden ser un servicio externalizado como tantos otros. Sin embargo, aunque muchas empresas han optado por esta fórmula, existe un riesgo al dejar en manos de un tercero una herramienta que, al ser estratégica, está intrínsecamente ligada a la organización. No se puede considerar a los proveedores externos como socios estratégicos, pues las metas y objetivos empresariales no coincidirán nunca. Por otra parte, la subcontratación puede ser a largo plazo más cara si no se negocian bien los términos. Los departamentos de informática integrados en la organización pueden ser muy competitivos si se gestionan correctamente, tanto para PYMES como para grandes empresas. Poco a poco ha ido apareciendo un nuevo concepto: el centro de información corporativo.

En los últimos años, se ha constatado un ascenso de los responsables de los sistemas de información (CIO) en los organigramas. Cada vez se les considera más un gestor que un técnico, asumiendo que su trabajo consiste en la capacidad de integrar las decisiones y planes sobre los sistemas de información en la estrategia empresarial.

Es habitual oír que una empresa ha obtenido ventajas competitivas o estratégicas usando adecuadamente las tecnologías de la información, pero lo cierto es que casi nunca es posible liderar este tipo de cambios en el sector. Lo que impera es la necesidad de ser un buen seguidor de los líderes del mercado, de no estar en desventaja más que ser capaz de generar una ventaja. Innovar es a veces tan peligroso como no saber reaccionar a tiempo. Queda en manos de los directivos elegir la opción a seguir, para lo cual es imprescindible tener una visión global y empresarial de los sistemas de información.

Una gran parte de las ocupaciones profesionales están actualmente ligadas a la creación, procesamiento y distribución de la información. Es un cambio social sin precedentes provocado por las tendencias tecnológicas, las cuales tienen aplicaciones en prácticamente todos los campos de la actividad social, como el comercio, las finanzas o la industria, y, por supuesto, en la vida social. En una sociedad tan sujeta a cambios impredecibles y tan dependiente de la información, las organizaciones van adquiriendo experiencia y conocimientos para poder obtener mayos rentabilidad y productividad de la información.

La información ha pasado a ser para la organización un requerimiento tan importante como lo son los recursos humanos o los financieros. Es un activo estratégico crítico que debe ser gestionado mediante una función

específica y cuyo objetivo es operar con mecanismos que permitan a la organización obtener la información necesaria para cumplir sus objetivos, tanto a nivel corporativo, como departamental o individual, con calidad y precisión, en el momento adecuado y con el menos coste posible.

## 2.2. DEFINICIÓN Y CARACTERÍSTICAS

En el libro de James A. O´Brien y George M. Marakas, *Management Information Systems*, se define un sistema de información (SI) como "cualquier combinación organizada de personas, *hardware*, *software*, redes de comunicación y recursos de información que almacene, recupere, transforme y disemine información en una organización".

El sistema de información es el encargado de entregar la información oportuna y precisa, con la presentación y el formato adecuados, a la persona que lo necesita dentro de la organización para que pueda tomar decisiones o realizar alguna operación, y que dicha entrega se produzca en el momento justo en el que esta persona necesita dicha información.

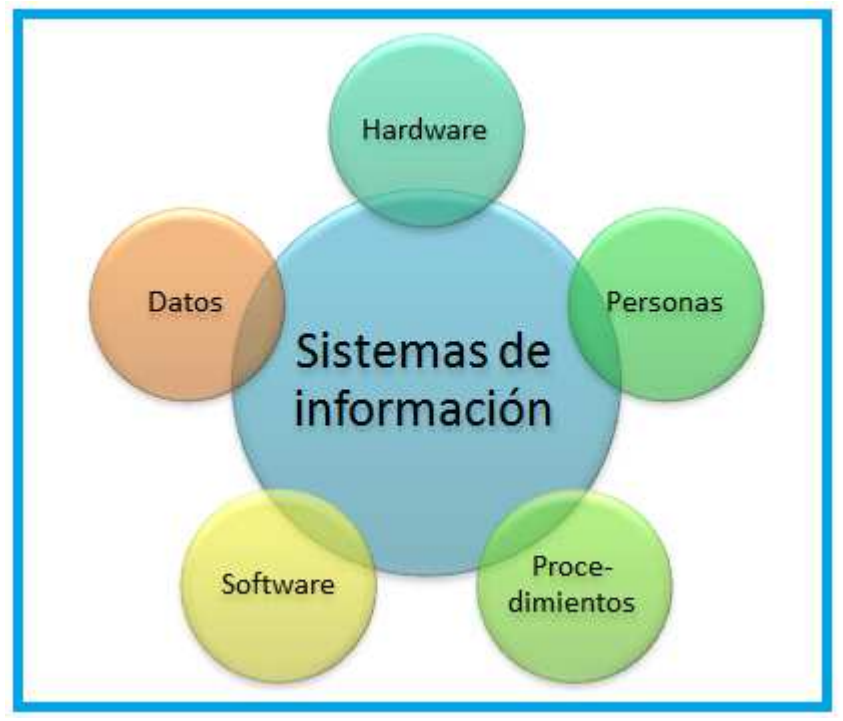

*Figura 2: Integrantes de un SI. Fuente: www.cibertareas.com* 

Hoy en día la información es considerada uno de los recursos más valiosos en una organización, y el SI es el encargado de gestionarla de forma eficaz y eficiente.

Hay tres funciones fundamentales de un SI en una empresa:

1. Apoyo a los procesos y operaciones de negocio.

2. Apoyo en la toma de decisiones.

3. Apoyo en las estrategias para lograr una ventaja competitiva.

#### 2.3. ESTRUCTURA DE UN SISTEMA DE INFORMACIÓN

Un sistema de información completo para una empresa u organización es un instrumento muy complejo formado por muchos subsistemas que interaccionan entre sí en mayor o menor medida. Su estructuración tiene una dimensión vertical y otra horizontal.

#### Estructura vertical:

En la estructura vertical se distinguen distintos niveles:

a) Nivel operacional. En este nivel se manejan los procedimientos rutinarios que están relacionados con las distintas actividades de la organización. En él tiene lugar la mayoría del tratamiento de datos. El sistema está estrechamente ligado a los procesos físicos que realiza la empresa.

Los subsistemas operacionales recogen los datos de lo que sucede en el mundo real y se almacenan en una base de

datos que se actualiza para reflejar las consecuencias de esos sucesos.

b) Nivel táctico. Este nivel trata de la toma de decisiones a corto o medio plazo basadas en la información aportada por los datos transaccionales o que proceden de fuentes externas.

c) Nivel estratégico. En este nivel se tratan decisiones amplias y a largo plazo que se apoyan principalmente en fuentes de información externa. El límite es difuso entre los componentes estratégicos y los tácticos, aunque las decisiones a nivel estratégico son más generales.

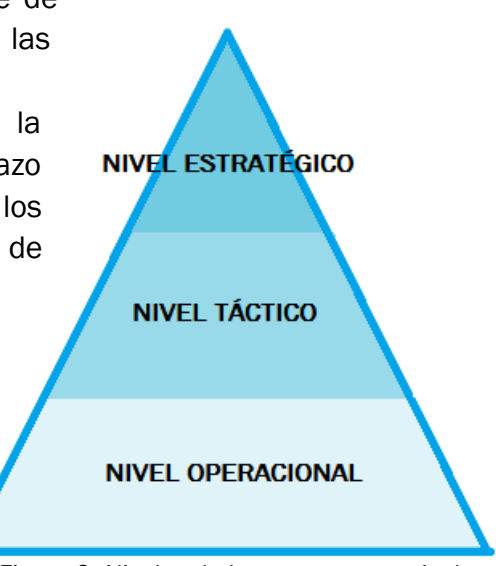

*Figura 3: Niveles de la estructura vertical*

#### Estructura horizontal

En cada nivel dentro de esta estructura, las funciones se subdividen en aplicaciones y procedimientos, como por ejemplo, tendríamos los subsistemas de pedidos, control de inventario, ventas… en un nivel operativo de una empresa que fabrica productos.

Los subsistemas pueden tener un alto grado de integración al estar conectados directamente unos con otros, o pueden estar bajo un enfoque más autónomo, estando cada aplicación o procedimiento separado del resto.

Una cuestión importante a la hora de elegir nuestro SI es el equilibrio entre la integración y la independencia. Un sistema integrado es aquel que posee un alto grado de coordinación con entradas y salidas que están rígidamente establecidas. Además, hay que tener en cuenta que los subsistemas tendrán efectos sobre los otros y que los recursos son ampliamente compartidos.

Algunas ventajas de este enfoque integrado son la eficiencia conjunta de los subsistemas y su relación efectiva entre ellos, que se incorporan hábitos para compartir los recursos obteniendo beneficios debido a las economías de escala y la especialización o que permite tomar decisiones desde una perspectiva común.

Por otro lado, la integración es más compleja y arriesgada. En la práctica, diseñar un sistema completamente integrado puede ser algo demasiado complejo como para tener éxito. La integración estricta puede ser más vulnerable a la incertidumbre.

El enfoque independiente aporta al sistema simplicidad y consistencia frente a un entorno incierto, pero el éxito de los objetivos de los subsistemas puede no aproximarse lo suficiente a los objetivos globales del sistema.

A la hora de diseñar un sistema de información, se trata de encontrar el equilibrio adecuado entre integración e independencia. Las principales características para definir ese equilibrio serán el tamaño de la empresa u organización, su grado de diversificación y las interacciones entre sus principales divisiones

## 2.4. TRATAMIENTO DE LA INFORMACIÓN

Para entender mejor cómo funciona un SI, debemos hacer una distinción entre datos, información y conocimiento.

Los datos son elementos discretos sin valor que simplemente reflejan hechos recogidos de la organización. La información se obtiene al procesar, agregar y presentar esos datos de la forma adecuada para que puedan ser útiles a la organización. El conocimiento es el conjunto de la información que es almacenada mediante la experiencia, el aprendizaje o la introspección.

Por lo tanto, obtenemos la información al darle significado y utilidad a los datos. Y dando experiencia a la información es cuando se obtiene el conocimiento.

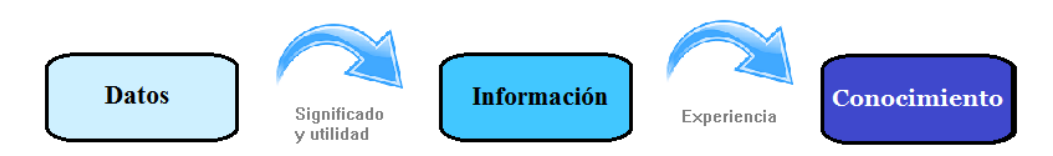

*Figura 4: Modelo de la relación datos-información-conocimiento*

La información será útil para la organización en la medida en la que facilite la toma de decisiones, y para que así sea deberá ser:

- Exacta: debe ser precisa y libre de errores.
- Comprensible: entendible para el usuario de la información.
- Completa: ha de contener todos los hechos importantes.

• Económica: el coste de obtener la información debe ser menos que su beneficio.

• De confianza: para dar crédito a la información hay que garantizar la calidad de los datos y las fuentes de información.

• Relevante: debe ser útil para tomar decisiones, evitando hechos que no aporten valor.

• Nivel de detalle: deberá ser el adecuado para la decisión que se destina y presentado en formato adecuado.

• Oportuna: se entrega a la persona adecuada en el momento en que lo necesita

• Verificable: debe ser contrastable y comprobable.

Se debe tener en cuenta que un exceso se información también puede causar problemas, pudiendo convertirse en un obstáculo para la toma de decisiones en vez de una ayuda.

La información puede ser de distintos tipos: operativa, necesaria para que realicen su tarea las unidades funcionales, de gestión, que permite planificar, presupuestar y controlar desviaciones, de dirección, necesaria para marcar las políticas de actuación de la empresa, y externa, que tiene origen o destino en agentes externos como proveedores o clientes.

Cada nivel organizativo de una empresa tiene distintas necesidades de información y, por lo tanto, con distintas características. Cuanto más alto estemos en el escalafón del nivel organizativo de la empresa, la información requerida estará más agregada, es decir, tendrá menos nivel de detalle, incorporará información del entorno y pondrá mayor énfasis en el medio y largo plazo. Por otro lado, la información puramente operativa se refiere a hechos internos de la empresa y se centra en el corto plazo.

La información y el conocimiento que acumulan las empresas son un recurso muy importante, por lo que debería ser gestionado adecuadamente para contribuir a lograr los objetivos fijados por la empresa.

A continuación se explican brevemente las funciones básicas en el tratamiento de la información.

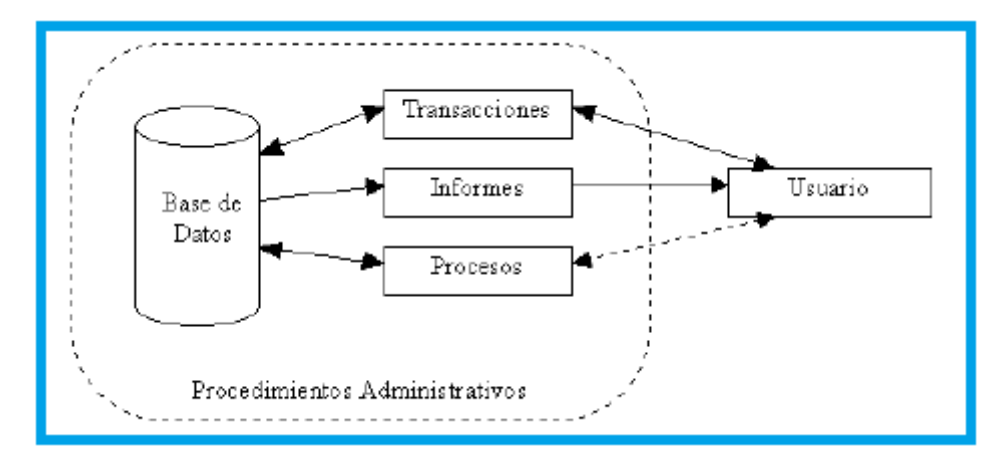

*Figura 5: Representación del flujo de la información en un SI. Fuente: www.ecolink.com* 

#### Ingreso de datos

Para el ingreso se datos hay que tener en cuenta las técnicas apropiadas y su coste, como por ejemplo, usar un teclado manual o el reconocimiento óptico de caracteres. También hay que tener un control se errores usando procesos de verificación y edición.

Es útil tener un enfoque integrado en la captura de datos, capturando sólo una vez los elementos y compartiéndolo con todas las aplicaciones que lo necesitan.

#### Almacenamiento de datos

Un SI debe tener grandes ficheros de datos para suministrar información, tanto para el tratamiento de transacciones como para la toma de decisiones. Por ello, se ha de tener en cuenta el papel de la base de datos en la organización, asegurándose de que represente de un modo fiable la realidad. Además, la base de datos tiene que organizarse de forma que facilite acceder a partes específicas de la misma.

Otro aspecto a tener en cuenta a la hora de almacenar los datos, es si será en línea o fuera de línea (*online, offline*). Para ello, se estudian los procedimientos que minimicen las necesidades de almacenamiento y el tiempo necesario para obtener la información deseada. Para lograrlo se proporciona al sistema un medio de almacenamiento a largo plazo para los datos con poca probabilidad de acceso y sustituyendo algunos datos detallados por datos resumidos que se almacenan en línea.

#### Cálculo

En un SI, el cálculo se refiere a cálculos matemáticos, manipulación de los datos y la ejecución de algunas acciones. Mediante esos cálculos, el SI transforma datos brutos en información que puede ser utilizada por el propio sistema o de forma ajena a él. A la hora de diseñar nuestro sistema, debemos tener en cuenta la potencia de cálculo.

#### Presentación de los resultados

Esta función proporciona una conexión esencial entre el sistema y el usuario, es lo que conocemos como interfaz. Su función es presentar la información de la mejor forma posible de modo que el usuario pueda percibir y actuar sobre los hechos reflejados en la información presentada.

La eficacia del interfaz tiene cada vez más importancia a medida que aumenta el uso de los sistemas interactivos de respuesta rápida, los cuales dependen mucho de un estrecha relación entre máquina y usuario.

#### Comunicaciones

Los sistemas de información actuales cada vez dan más apoyo a las comunicaciones, estando así su progreso muy ligado a las telecomunicaciones.

En la actualidad, los sistemas informáticos se implantan de modo que los ordenadores de la organización están conectados por medio de una red de telecomunicaciones. Cada ordenador tiene capacidades de cálculo autónomo y acceso a recursos alojados normalmente en un ordenador central con gran potencia de procesamiento y gran capacidad de almacenamiento en línea sobre disco.

Con este sistema de distribución el SI alcanza todas las partes de la organización. A nivel operativo, los terminales individuales soportan la entrada de datos y los procesos de las transacciones. En cuanto a la toma de decisiones, tanto a nivel táctico como estratégico, proporcionan acceso a la información de la base de datos y cálculo autónomo.

Los diseñadores de esta red de comunicaciones tendrán que decidir sobre los anchos de banda, protocolos de comunicación, topología de la red, proveedores de comunicaciones y el equipo terminal. Para ello, tendrán en cuenta el número de estaciones de trabajo y su posición, los ordenadores que deben conectar a la red, el volumen esperado entre los terminales, la fiabilidad, la seguridad, etc.

## 2.5. ACTIVIDADES DE UN SISTEMA DE INFORMACIÓN

Un sistema de información se compone de una serie de elementos que interactúan entre sí para apoyar las actividades de una empresa. Habrá un equipo computacional, el *hardware* necesario para que opere en sistema y el recurso humano que interactúa con éste, es decir, las personas que utilizan el sistema.

Un SI realiza cuatro actividades básicas:

Entrada de información: Es el proceso por el cual el SI toma los datos requeridos para procesar la información. Las entradas de datos pueden ser manuales o automáticas. Las primeras son las que proporciona directamente el usuario, mientras que las segundas son datos o información que se toman de otros sistemas o módulos (interfaces automáticas). Unidades de entrada típicas en ordenadores son teclado, ratón, voz, monitores táctiles, códigos de barras, terminales, escáneres, etc.

Almacenamiento de información: Esta capacidad de las computadoras es una de las más importantes, pues permite al sistema recordar información ya guardada, generalmente en archivos. Las unidades típicas de almacenamiento son los discos duros o los CD-ROM.

Procesamiento de información: Esta capacidad permite al SI efectuar cálculos de acuerdo con una secuencia de operaciones establecida. Los cálculos se pueden realizar tanto con datos almacenados como con los introducidos recientemente en el sistema. Esta característica permite transformar los datos obtenidos en información útil para la toma de decisiones.

Salida de información: Esta característica permite al sistema sacar datos de entrada o información procesada al exterior. La salida de un SI puede ser la entrada de otro. Las unidades típicas son impresoras, terminales, voz, graficadores, etc.

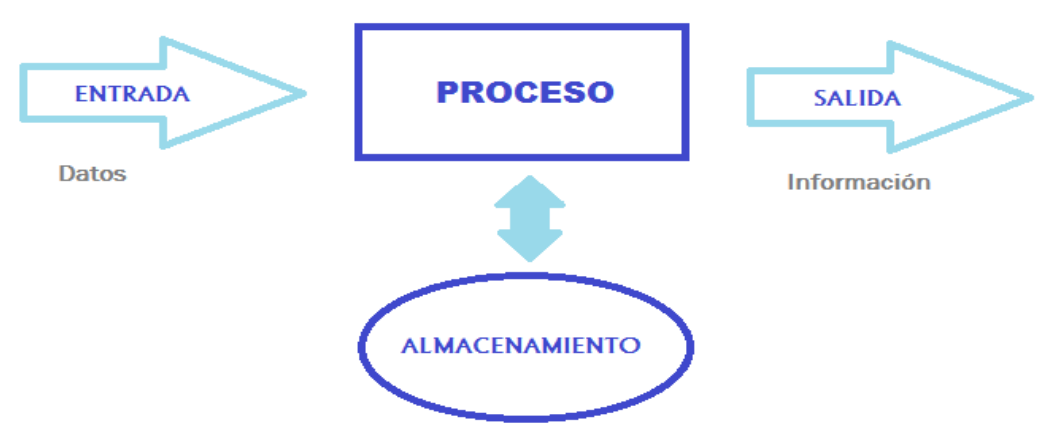

*Figura 6: Mapa conceptual de las actividades de un SI.* 

#### 2.6. TIPOS Y USOS DE SISTEMAS DE INFORMACIÓN

Actualmente, los sistemas de información cumplen tres objetivos principales en las empresas u organizaciones:

1.Automatizar los procesos operativos.

2.Proporcionar información que sirve de apoyo para el proceso de toma de decisiones.

3.Lograr ventajas competitivas gracias a su implantación y su uso por parte de la empresa.

Una forma de clasificar los sistemas de información es sistemas de apoyo a las operaciones y sistemas de apoyo administrativo.

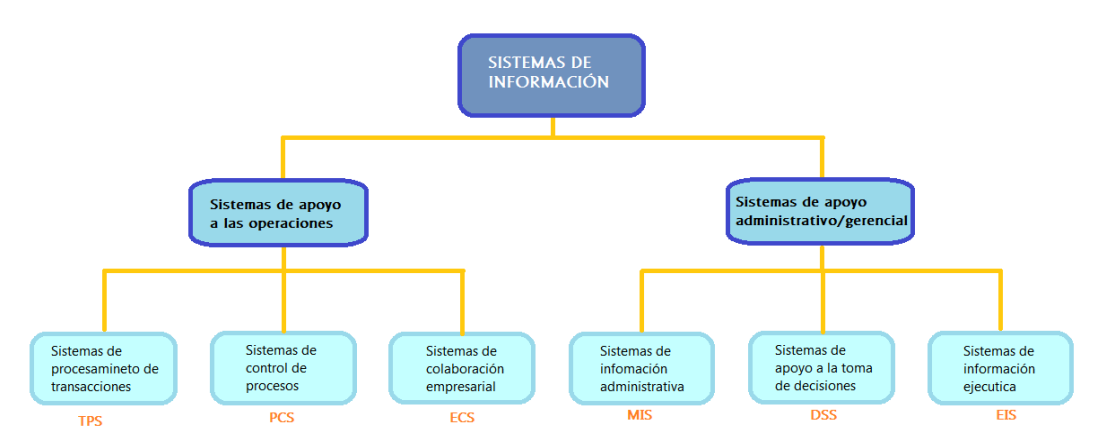

*Figura 7: Clasificación operativa y administrativa de los SI. Fuente: O'Brien, Marakas; Management Information System; 10ª edición.* 

Los sistemas de apoyo a las operaciones hacen que las actividades sean más estructuradas. Dentro de este tipo de sistemas distinguimos tres tipos:

- TPS (*Transaction Processing System* o sistemas de proceso de transacciones): procesan los datos de las transacciones de negocio, actualizan las bases de datos operativas y producen documentos de negocio. Un ejemplo sería el sistema de procesamiento de ventas o de inventario.

- PCS (*Process Control System* o sistemas de control de procesos): monitorean y controlan los procesos industriales. Un ejemplo sería un sistema de refinado del petroleo.

- ECS (*Enterprise Collaboration System* o sistemass de colaboración empresarial): apoyan la colaboración y la comunicación empresarial, tanto de equipos como de grupos de trabajo. Un ejemplo son los sistemas de correo electrónico.

Los sistemas de apoyo administrativo se enfocan en proporcionar información y apoyo para una eficaz toma de decisiones por parte de los directivos. Distinguimos tres tipos fundamentales:

- MIS (*Management Information System* o sistemas de información gerencial): proporcionan informes y gráficos para apoyar la toma de decisiones. Un ejemplo sería un informe del desempeño de la producción.

- DSS (*Decision Support System* o sistemas de apoyo a la toma de decisiones): proporcionan un apoyo interactivo para los procesos de toma de decisiones, como la estimación, la evaluación o la comparación de alternativas. Un ejemplo sería un sistema para el análisis de riesgos.

- EIS (*Executive Information System* o sistemas de información ejecutiva): proporcionan información crítica a partir de los sistemas MIS y DSS en la medida de las necesidades de los ejecutivos. Un ejemplo son los sistemas para los desarrollos económicos para apoyar la planificación estratégica.

Otras categorías de los sistemas de información pueden usarse para apoyar tanto a los sistemas de apoyo a las operaciones como a los administrativos.

Un ejemplo son los sistemas expertos, que pueden ofrecer consejos a tareas operativas, para diagnósticos o para decisiones de la gerencia. Son sistemas basados en conocimiento, inteligencia artificial (IA).

El KMI (*Knowledge Management System* o sistemas de administración del conocimiento) son sistema basados en conocimiento que apoyan la creación, organización y difusión del conocimiento de negocio a los empleados y gerentes de la empresa.

El SIS (*Strategic Information System* o sistemas de información estratégica) aplican tecnología de información a los productos, servicios, o

procesos de negocio de una empresa para ayudar a crear una ventaja estratégica.

El FBS (*Functional Business System* o sistemas funcionales de negocio) se emplean en las aplicaciones tanto operativas como administrativas para apoyar las funciones básicas de negocio, tales como contabilidad, marketing o RRHH.

### 2.7. DESARROLLO DE UN SISTEMA DE INFORMACIÓN

El desarrollo de un sistema de información por la metodología clásica consta de seis pasos:

1. Organización del proyecto: hay que conocer el tipo de SI, calcular su coste monetario y el tiempo que llevará implantarlo. Para ello, se analiza el alcance y el ámbito del SI, se analizan los riesgos y la viabilidad del proyecto, se configuran los equipos de trabajo, se realiza un esquema conceptual de alto nivel y se hace una planificación detallada del proyecto, sus costes y el calendario, especificando las fases del proyecto, las actividades y tareas a realizar y las personas implicadas.

2. Diseño del SI y requisitos funcionales: se trata de obtener un modelo de los elementos que componen el SI, con sus relaciones y sus requerimientos. Para lograrlo, se entrevista a los usuarios del SI; si ya existe un SI, se revisan las funciones que cubre y las que no; se construye un modelo conceptual con las relaciones entre los grupos de datos; y se hace una descripción detallada de las funcionalidades que solicitan los usuarios.

3. Diseño lógico y requisitos técnicos: consiste en trasladar el diseño de la fase 2 a un diseño lógico. Se procede a la identificación de los datos y sus fuentes, de los procesos de extracción, mantenimiento y actualización, se diseña el modelo de los datos, se identifican y diseñan los interfaces y los programas necesarios, así como los procesos que convierten los datos en información y se especifican los requisitos técnicos.

4. Análisis de las necesidades de *hardware* y *software*: en esta fase, se debe seleccionar el equipamiento idóneo para el SI. Se analizan y se seleccionan tanto en *hardware* como el *software*.

5. Construcción del SI: se realiza el diseño a partir de los requerimientos, tanto funcionales como técnicos. Para ellos, se instala la plataforma tecnológica y se desarrolla el *software*.

6. Plan de pruebas e instalación: en esta fase se trata de probar que el SI diseñado en la fase 2 se corresponde con el diseño de la fase 3. Para ello, se realizan tres planes, uno de pruebas (lógicas del sistema y del usuario y de seguridad), otro de instalación y un tercero de formación (tanto de los

usuarios finales como del soporte técnico). Por último, se realiza un plan de mantenimiento, que incluya medidas tanto correctivas como evolutivas.

# CAPÍTULO 3: 'ENTERPRISE RESOURCE PLANNING' (ERP)

- 3.1. Introducción
- 3.2. Definición
- 3.3. Estructura de un ERP
- 3.4. Características de un ERP
- 3.5. Proceso de implantación de un ERP
- 3.6. *Software* libre

## 3.1. INTRODUCCIÓN

Los llamados ERP (*Enterprise Resource Planning* o Planificación de recursos empresariales) son sistemas claves para la mejora de la efectividad de las organizaciones.

Todas las definiciones de ERP coinciden en que se trata de un sistema de información empresarial que permite integrar y automatizar procesos de negocio, en todas las funciones de la organización y a lo largo de toda la cadena de suministros. Estos sistemas aportan una gran integración de la información clave en una sola base de datos, en una sola aplicación y una interfaz unificada.

El reto de disponer sistemas de información apropiados a la economía actual afecta a todas las empresas, las cuales necesitan actualizar sus infraestructuras empresariales y cambiar su modo de trabajar para satisfacer las necesidades de los clientes y no desaparecer entre tanta competitividad. Las empresas que triunfarán serán las que sepan responder a las oportunidades que nacen de las nuevas tecnologías y que inviertan en sistemas como ERP que funcionan de forma totalmente integrada.

#### 3.2. DEFINICIÓN

Un ERP es un conjunto de sistemas de información que permite a la empresa la integración de ciertas operaciones, en especial las que están relacionadas con la producción, la logística, el inventario, los envíos y la contabilidad, permitiendo así un eficiente manejo de información que facilite la toma de decisiones y la minimización de los costes.

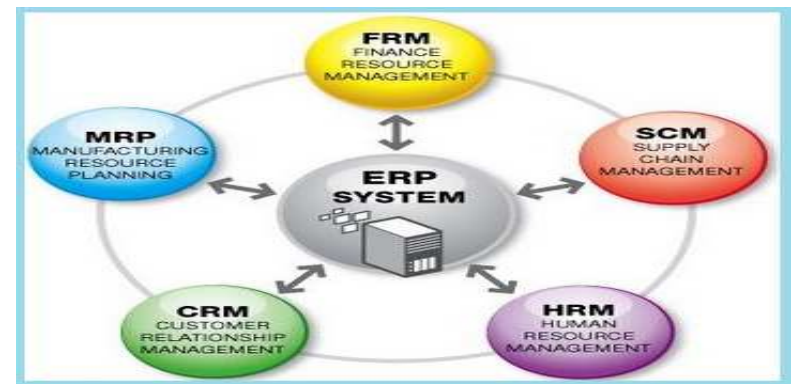

*Figura 8:* Esquema conceptual de las principales secciones de un ERP. Fuente: www.meetlogistics.com

El ERP es mucho más que un simple *software* de gestión, pues permite la integración y la optimización de todos los procesos y recursos de la organización. Una de sus mayores fortalezas es que integra los distintos sistemas de las empresas, mejora la comunicación y la productividad industrial y potencia la eficiencia de la gestión financiera, ventas, inventarios y operaciones, atención al cliente, *e-commerce*, producción, planificación…

Los ERP son una evolución de los MRP (*Material Requirement Planning* o Planificación de los Requerimiento de Material), pues dispone de herramientas para efectuar la planificación de los trabajos en planta. Sin embargo, los ERP tienen otras aplicaciones, como pueden ser el CRM (C*ustomer Relationship Management* o administración de las relaciones con los clientes)o el Data Mining (Conversión de datos en información útil).

## 3.3. ESTRUCTURA DE UN ERP

La mayoría de ERP tiene una estructura modular para soportar los distintos procesos de la empresa. Todos estos módulos están interconectados y comparten una base de datos común, garantizando así la coherencia e integración de los datos.

Esta característica modular hace posible la implantación del sistema por etapas, lo que reduce el impacto global sobre la empresa al facilitar la transición desde el sistema anterior. Lo más común es que el módulo financiero sea el primero en instalarse y, después, se van integrando los restantes, según las características de cada empresa.

El sistema básico del ERP está formado por las aplicaciones técnicas y la arquitectura necesaria para servir de plataforma a los distintos módulos. También proporciona herramientas de administración, para controlar tanto el sistema en sí como la base de datos.

Las plataformas principales de servidores son Microsoft y UNIX y las bases de datos más utilizadas son Oracle, IBM o Microsoft SQL Server. Por otro lado, casi todos los sistemas ERP tienen lenguajes de programación propietarios de cuarta generación, lo que facilita el desarrollo y adaptación de las aplicaciones a los clientes. Además, muchas versiones de ERP incluyen el soporte a las tecnologías derivadas de Internet, como XML o lenguaje de programación JAVA. Cada proveedor define la modularización atendiendo a razones técnicas o comerciales.

Para entender un poco más este sistema modular, veamos los principales módulos que constituyen un sistema ERP.

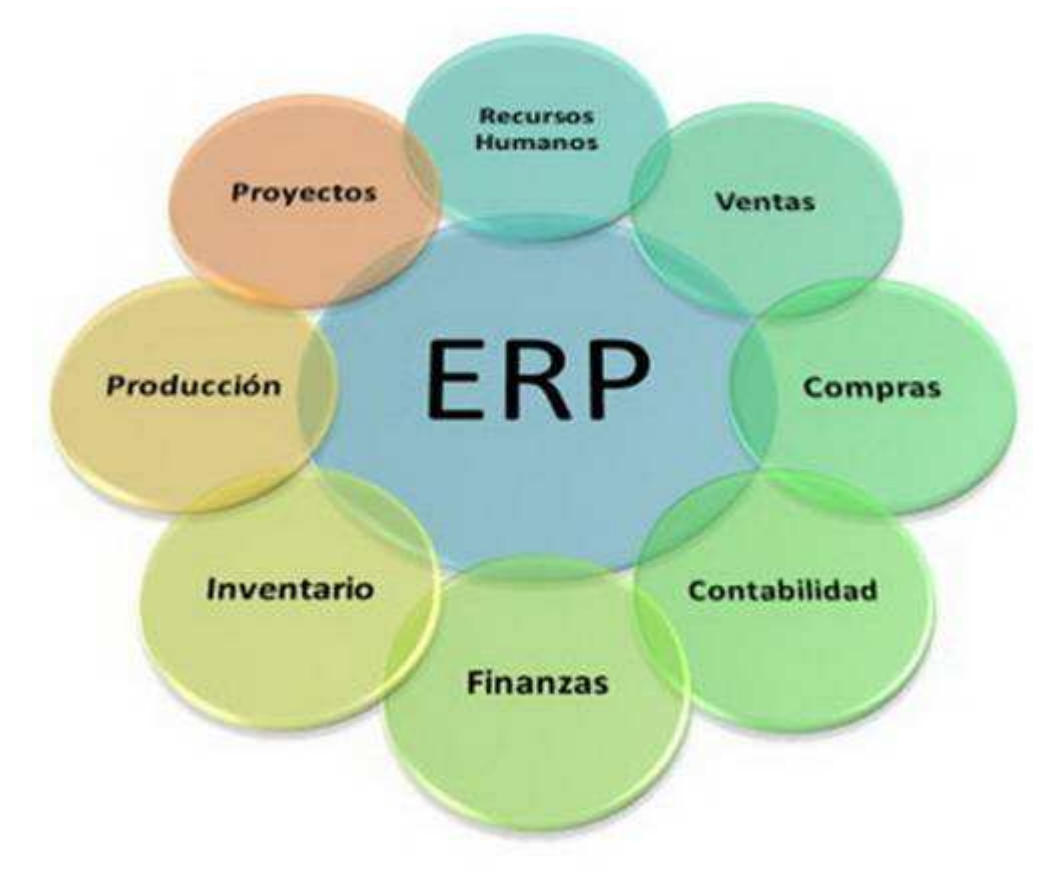

*Figura 9: Módulos principales de un ERP. Fuente: www.informatica-hoy.com.ar* 

#### Módulo de producción

Este módulo es el encargado de gestionar los materiales y servicios empleados en la cadena de producción de la empresa, así como los recursos utilizados en ella (máquinas, personal, utillaje…).

El módulo de producción facilita la planificación de los materiales, los recursos y de las capacidades de estos, así como el plan maestro de producción. Lanza órdenes de fabricación o de montaje, siendo capaz de adaptarse a las características de los distintos métodos de fabricación (fabricación contra *stocks*, fabricación bajo pedido o simplemente ensamblaje de las piezas).

#### Módulo de finanzas

 El módulo de finanzas es el encargado de la gestión financiera y la contabilidad de la empresa. Es un módulo esencial en un ERP, por lo que normalmente es el primer módulo que se instala y estará totalmente integrado con el resto de módulos.
Este módulo proporciona herramientas y aplicaciones orientadas a la contabilidad financiera, a la contabilidad analítica y a la contabilidad de costes. Entre las muchas funciones que realiza, podemos destacar las siguientes:

- Elaboración de presupuestos y generación de informes.

- Gestión de activos.

 - Gestión de la tesorería (gestión de cuentas corrientes, control de cobros y pagos…).

- Generación de asientos contables.
- Elaboración de balances y cuenta de resultados.

Además, el módulo de finanzas aporta funciones específicas que ayudan al departamento administrativo, como son la facturación, la liquidación de impuestos y la gestión de cobros.

Este módulo cuenta con una gran cantidad de informes estándar, pero además proporciona herramientas para crear informes adaptados a las necesidades de cada empresa, como por ejemplo la liquidación de impuestos de cada país.

#### Módulo de ventas

Este módulo es el encargado de la relación de la empresa con los clientes, gestionando todas las actividades comerciales previas a la venta y postventa, así como facilita la gestión y configuración de los pedidos, logística de distribución, preparación de entregas y transporte de las mismas.

Un módulo muy relacionado con este será el CRM, que gestiona las relaciones con los clientes. Además, estará integrado con los módulos de almacén, logística, módulo financiero… Si la empresa produce "bajo pedido", los módulos de compras y ventas deberán estar mucho más integrados.

#### Módulo de gestión de compras

Este módulo abarca tanto la gestión de los materiales como la relación de la empresa con sus proveedores.

A la hora de gestionar los materiales, este módulo permite definir los datos necesarios para el tratamiento de los materiales a lo largo de toda la cadena logística. También da soporte a las transacciones realizadas con los materiales, para facilitar así el control de *stock*, la generación de nuevos pedidos u órdenes de fabricación, valoraciones de inventario…

Respecto a la relación con los proveedores, para facilitar el proceso de la toma de decisiones de compra, el módulo tendrá toda la información sobre precios, condiciones de entrega, historial de compras, disponibilidad, etc. de los distintos proveedores con los que se relaciona la empresa. Además, el sistema puede analizar y hacer valoraciones de los proveedores, como el cumplimiento de los plazos de entrega o la calidad de los materiales.

Este módulo se apoya principalmente en la base de datos de los materiales, que permite registrar todas sus características, su calidad, su cantidad en almacén, etc., y en la base de datos de proveedores, que almacena sus datos, precios, condiciones de entrega, etc.

#### Módulo de Recursos Humanos

El módulo de RRHH de un ERP permite a la empresa gestionar toda la información relacionada con los empleados, como datos personales, experiencia, formación recibida, ocupación en la empresa, etc. Algunas funciones destacables que realiza este módulo son:

- Definición de estructuras organizativas.

 - Soporte a los procesos de contratación, evaluación y selección de personal.

- Planificación de las necesidades de personal.

- Gestión de planificación de formación.
- Registro de gastos de representación y dietas.
- Soporte a la generación de nóminas.

#### Gestión de almacenes

Este módulo permite estimar el inventario, tanto de materia prima como de producto terminado. Estará integrado con los módulos de compras y ventas para saber en todo momento de qué se dispone, cómo está distribuido, los pedidos que están por salir o entrar, etc.

#### Gestión de relaciones con el cliente (CRM)

El CRM (*Customer Relationship Management)* se utiliza para definir una estrategia de negocio en la que el foco son los clientes y su objetivo es reunir la máxima información posible sobre estos, generar relaciones a largo plazo y aumentar su grado de satisfacción. En la actualidad, la gestión comercial y la orientación al cliente es la clave para generar ventajas competitivas.

Este módulo hace una recopilación y análisis de los departamentos de ventas, marketing y servicio postventa para evitar la fuga de clientes, mejorar sus niveles de satisfacción y aumentar la fidelidad.

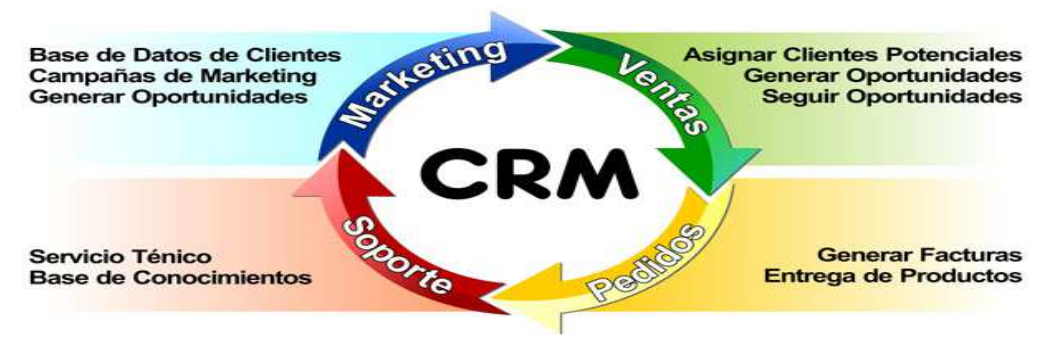

*Figura 10: Relación del CRM con otros módulos. Fuente: http://blog.openinnova.es* 

#### Gestión de proyectos

Este módulo permite organizar las actividades relacionadas con un proyecto, hacer una lista de las tareas a realizar y comprobar su estado y gestionar las incidencias a las que podría enfrentarse el proyecto, como errores, quejas de los clientes o averías.

#### Terminal Punto de Venta (TPV)

Este módulo permite la gestión de ventas a través de distintos terminales, ya sean equipos de sobremesa, portátiles, *tablets*, máquinas TPV, etc. Está completamente integrado con el resto de módulos, como el de almacén o contabilidad, para disponer en tiempo real del inventario actualizado, estadísticas de venta o la facturación. Los productos almacenados son mostrados en el TPV, con el precio y características, y se seleccionan fácilmente para su venta.

### 3.4. CARACTERÍSTICAS DE UN ERP

Algunas características comunes a los principales ERP que podemos encontrar en el mercado son:

Capacidad de personalización (*customize*): es una de sus características principales y que más diferecian al ERP de otros sistemas de gestión. La personalización del ERP permite adaptar su funcionamiento a las necesidades específicas de la empresa o incorporar nuevas funciones o módulos si lo requiere. Esta personalización requiere un gran conocimiento tanto del producto como de la empresa.

Adaptación a la estructura de la empresa: el ERP se adapta completamente a la estructura de la empresa, ya sea a la estructura organizativa, a las funciones que se les asigna a cada uno de los usuarios, a las políticas de la empresa para ventas y compras, a los almacenes, a los centros de fabricación y distribución, etc.

Integración con otras aplicaciones: esta característica facilita a la empresa la comunicación y el intercambio de datos por medio de interfaces estandarizados, herramientas de Internet, soluciones *Business Inteligente*, etc.

Capacidad de acceso a la información: los ERPs cuentas con salidas e informes predefinidos y además hacen posible la interacción desde distintas herramientas de acceso a datos.

Interfaz del usuario avanzado y flexible: incorporan nuevas tecnologías y avances del interfaz del usuario, con facilidad para gráficas y la posibilidad de establecer distintos dispositivos de acceso, como ordenadores personales, PDAs, etc.

También podríamos citar otras características como ayuda *online* o que incorporan herramientas de seguridad.

# 3.5. PROCESO DE IMPLANTACIÓN DE UN ERP

La implantación de un sistema de información como el ERP es un proceso largo y complejo, puesto que conlleva rediseñar los esquemas de trabajo de la empresa. Además, entraña un alto riesgo para ésta, debido a su complejidad y su alto coste, tanto económico, como de recursos humanos o de tiempo. En muchos casos, hay que cambiar la infraestructura existente y puede llegarse a parar el negocio temporalmente.

Por otra parte, tras la implementación del ERP, hay que asegurar la calidad y la optimización para que el sistema funcione a largo plazo.

Aspectos a considerar

a) Expectativas ante la implantación del ERP

- Disponer de un sistema integral para todas las áreas de la empresa.

- Disponer de información financiera y operativa en línea (oportuna, veraz, etc.).

- Definir y mejorar los procesos y herramientas para el control de la gestión.

- Reducir los costes de operación (ROI).

- Incrementar los ingresos operativos del negocio (ROI).

- Mejorar la eficiencia operativa en todas las áreas.

- Mejorara la imagen de la empresa.

Mejorar los procesos y, con ello, incrementar la competitividad.

- Utilizar el ERP como base para proyectar nuevos negocios.
- Implementar un ERP con herramientas *e-business.*

El ROI (*Return Of Investment*) mide el beneficio que obtenemos por cada unidad monetaria invertida durante un período de tiempo. De un modo formal, sería el valor actualizado de la corriente de beneficios por la inversión a lo largo de su vida útil dividido entre el valor actual de la inversión realizada.

b) Tiempo de implantación

En el caso de compañías pequeñas o medianas, el tiempo de implantación puede variar entre unos meses y un año y medio. Debido al tamaño, es posible implantar todo el sistema de una sola vez y hay mayores facilidades de coordinación.

Para grandes compañías, la implantación de un ERP puede durar hasta cuatro años. En estos casos, la implementación de hace por fases, en las diferentes unidades de negocio y los múltiples departamentos. Hay una gran cantidad de niveles de decisión que dificultan la coordinación.

Otros factores que influyen en el tiempo de implantación son el número de módulos implantados o las modificaciones en el ERP para que se adapte a la empresa.

c) Costes asociados a la implantación

Los costes externos se dividen en:

- Infraestructura técnica: *hardware*, red, comunicaciones…
- *Software*: licencias, módulos a implantar, actualizaciones…

- Servicios de consultoría, desarrollo, implantación y mantenimiento.

Los costes internos se deben a:

- Dedicación necesaria por parte de los recursos de la organización.
- Costes asociados a la aparición del ERP en la empresa.

En la figura se observan los porcentajes que suponen estos costes:

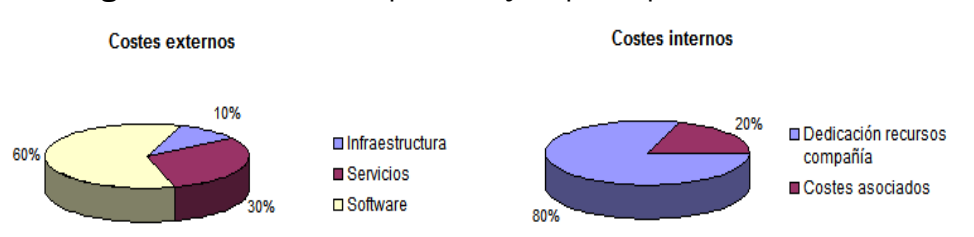

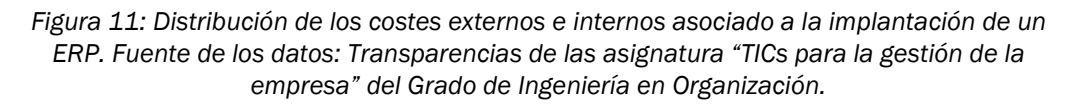

d) Componentes de la implantación

La implantación de un ERP es una tarea muy compleja y por ello es importante considerar todos los aspectos de la misma.

- ERP: en el mercado hay muchos ERPs, cada uno con sus características. Hay algunos que están enfocados a un tipo determinado de sector (ERP vertical) y otros que son válidos para cualquier tipo de organización o sector (ERP horizontal). Por todo ello, hay que tener en cuenta las necesidades de la empresa a la hora de elegir el ERP más adecuado para esta.

- Estrategia: lo ideal sería que el plan tecnológico de la empresa (donde se incluiría el ERP) soportase la estrategia corporativa y no al revés, es decir, que teniendo perfectamente definida la estrategia de la empresa se le asocien los recursos tecnológicos que necesita para llevarse a cabo.

- Gestión del cambio y del personal: si se enfoca mal la gestión del cambio podría obstaculizar el proceso de implantación. Por ello, es importante analizar los requerimientos de los usuarios e integrarlos desde el principio en la implantación para lograr el éxito del proyecto. También es importante un buen plan de comunicación para explicar los beneficios del sistema y "vender" el proyecto a todas las personas de la empresa.

- *Hardware*: aunque no es la parte más compleja del proyecto, es muy importante hacer una buena elección del *hardware* y un buen diseño del sistema que no reduzca el rendimiento de la implantación. Para ello es imprescindible analizar con exactitud los requerimientos del sistema y así diseñar lo que necesita la empresa.

- Procesos: son estos, además de las personas, los que determinan la eficacia y eficiencia de la empresa. Por ello, hay que redefinir los procesos antes de la implantación para que el ERP soporte estos nuevos procesos más eficientes y eficaces. Si no se remodelan los procesos, la implantación tendrá un bajo o nulo impacto en la eficiencia y la eficacia.

- Conexión con aplicaciones de gestión: es muy común que las empresas tengan varias aplicaciones para la gestión, como CRM, *Business Intelligence*, SCM, etc. La integración de éstas con el ERP es necesaria para una correcta gestión de la información, pero es una tarea compleja que condiciona el resultado final de la implantación.

### Fases de la implantación

Hay una primera fase previa a la implantación, que consiste en un análisis exhaustivo de la empresa, sus necesidades y las distintas opciones de implantación. Si este análisis no se hace de forma adecuada, la implantación no cumplirá con los objetivos.

En esta fase previa podemos destacar varios pasos:

- Hacer un análisis inicial de la estrategia, la tecnología y los procesos ya existentes para elegir la mejor solución.

- Definir los objetivos de la implantación del ERP, que estarán integrados en la estrategia de la empresa. Pueden ser objetivos como reducción de costes, mejorar la eficiencia de los procesos, reducción de *stock*, ayuda para la toma de decisiones, etc.

- Definir las mejoras en los procesos y en la propia empresa que aportará el ERP. Hay que analizar el impacto que tendrá éste en los procesos tras remodelarlos.

- Definir el plan de gestión del cambio para que sea lo más fácil posible. Para ello, la comunicación con los empleados será crucial para conseguir que todo el mundo perciba la mejora que supone la implantación.

- Elegir la solución tecnológica adecuada a la empresa, así como el responsable de la implantación.

- Calcular los costes del proyecto de implantación y definir un calendario aproximado.

- Definir el retorno de la inversión (ROI) así como otros parámetros clave para hacer un seguimiento de la inversión.

Durante el proceso de implantación, deberá haber un seguimiento y un control exhaustivo de los objetivos previamente definidos (tiempo, costes, equipo de desarrollo…), así como de los elementos que son críticos para la rentabilidad del proyecto.

Una vez finalizada la implantación, se analizará el resultado obtenido tras la inversión. También se deberán analizar los cambios producidos por la implantación en el ahorro de costes, eficiencia de los procesos, incremento de ventas, mejora de la posición competitiva…

#### Ventajas e inconvenientes de la implantación

El ERP integra todos los principales procesos de la empresa y, gracias a eso, se obtienen muchas mejoras que pueden suponer una ventaja competitiva para la empresa:

- Control de las operaciones.
- Eficiencia administrativa.
- Soporte a la toma de decisiones.
- Reducción de costes.
- Reducción de inventario.
- Aumento de la calidad y la cantidad de información.
- Mejora en la cadena de procesos.
- Mayor eficacia en la respuesta a los clientes.

Por otra parte, la implantación de un ERP conlleva algunos inconvenientes que hay que valorar y tener en cuenta:

- La implementación suele ser larga y difícil.

- La implementación y la licencia tienen un alto coste económico.

- La empresa debe adaptar sus procesos al sistema.

 - Las empresas cambiantes o con un alto grado de descentralización no es conveniente que implanten un ERP.

También hay otros riesgos a tener en cuenta a la hora de plantearse la implantación de un ERP:

 - A veces, imponer un ERP desde arriba o que se involucre parcialmente a la compañía en el proyecto suele traer malos resultados.

 - Hay paquetes de *software* que no cubren las necesidades básicas de la empresa.

- La dependencia de un solo proveedor o que éste se salga del proyecto.

- Hacer un uso ineficiente de los consultores.

- Ejecutar mal la migración de datos.

 - Que el sistema o los nuevos procesos no estén capacitados para el ERP.

# 3.6. *SOFTWARE*LIBRE

### Definición y características

El *software* libre (*free software*) es como se denomina al *software* que brinda libertad a los usuarios sobre su producto adquirido. Es decir, una vez que el usuario obtiene el *software* puede usarlo, copiarlo, estudiarlo, modificarlo y redistribuirlo libremente. Este tipo de *software* puede ser configurado, mejorado y utilizado sin tener que pagar derechos de autor por ello. Sin embargo, hay que tener en cuenta que, aunque no se pague por el código, es posible que se tenga que pagar por la contratación de otros servicios derivados, como la instalación, la configuración, el soporte o la formación.

El *software* libre no es pues una cuestión de precio si no de libertad. Para que un *software* sea considerado libre, debe cumplir cuatro requisitos:

- Libertad de ejecutar el programa sin importar el propósito.

- Libertad de modificar el programa para ajustarlo a las necesidades del usuario.

- Libertad de redistribuir copias, ya sea de forma gratuita o por un precio.

- Libertad de distribuir versiones modificadas del *software*, de forma que la comunidad pueda aprovecharse de las mejoras introducidas.

En la actualidad, hay disponibles infinidad de programas de *software* libre que pueden cubrir las necesidades de cualquier empresa y, en muchas ocasiones, de calidad semejante o superior al *software* propietario. Sin embargo, su uso no está tan extendido como debiese.

#### Ventajas del *software* libre

- Es más económico: el bajo o nulo coste de estos productos permiten que las PYMES obtenga servicios y amplíen sus infraestructuras sin hacer frente al pago de carísimas licencias, lo que puede mejorar su posición competitiva.

- *Software* adaptado: al tener acceso al código fuente del programa, se puede ajustar la aplicación a las necesidades concretas de la empresa.

- Cultura de colaboración y modelo científico: el desarrollo del *software* libre se basa en un trabajo de cooperación entre personas que se comunican por Internet y que deciden poner sus conocimientos a disposición del público.

- Fomento de la industria local: la mayoría de los *software* propietarios usados en nuestro país proceden de empresas extranjeras, con lo que el dinero invertido favorece a otros países. Sin embargo, con el *software* libre, es posible recurrir a empresas locales para obtener servicios de un programa, fomentando así la industria local y el empleo.

- Mejores prestaciones con el mismo *hardware*: generalmente, los requisitos de procesamiento y memoria son menores en el *software* libre que en el propietario, lo que permite optimizar los recursos del ordenador o no tener que renovar el parque informático cada pocos años.

- Libertad de uso y redistribución: las licencias de *software* libre permiten la instalación de éste tantas veces y en tantos ordenadores como el usuario desee sin tener que pagar más por ello.

- Independencia del proveedor: al no depender de un proveedor único, cualquier empresa puede proporcionar servicios de soporte de una aplicación.

- Aumento de la productividad: el acceso al código fuente permite desarrollar nuevos productos sin necesidad de desarrollar todo el proceso partiendo de cero.

- Soporte y compatibilidad a largo plazo: cuando un vendedor alcanza el número máximo de ventas de un producto, no le interesa que los clientes continúen con él y sacan un producto nuevo. Para obligar al usuario a cambiar la versión anterior, dejan de dar soporte o solucionar fallos e incluso producen formatos de ficheros incompatibles entre versiones. Esta es una desventaja del *software* propietario que evita el *software* libre.

- Formatos estándar: éstos permiten una interoperabilidad más alta entre sistemas, pues evita incompatibilidades.

- Corrección rápida y eficiente de fallos: el interés conjunto de la comunidad hace que se solucionen de forma rápida los fallos de seguridad en el *software*, lo que en uno propietario es más difícil y costoso.

- Métodos simples y unificados de gestión de *software*: cada vez más sistemas unifican el método de instalación de programas, librerías, etc.

- Sistema en expansión: las ventajas, especialmente económicas, que aporta el *software* libre a empresas y las aportaciones de la comunidad hacen que el *software* libre tenga un crecimiento constante.

### *Open Source*

El término *Open Source* nace en 1998 en una reunión en la que uno de los objetivos era evitar la confusión con la terminología en cuanto al *software* libre (*free software*), ya que en inglés, "*free*" significa a la vez "libre" y "gratis".

Las diferencias entre *software* libre y *Open Source* (código abierto) son principalmente filosóficas, puesto que ambos reconocen casi las mismas licencias. Las principales ideas del *Open Source* son:

- El objetivo prioritario es apostar por la excelencia técnica, siendo compartir el código un medio para lograrlo.

- Darle mayor relevancia a los beneficios prácticos de compartir el código fuente.

- Interesar en el concepto a empresas de la industria de la alta tecnología y a empresas de *software.*

- Evitar la ambigüedad del término inglés "*free*" (gratis o libre) en "*free software*".

Por otra parte, el principio fundamental del *software* libre es la libertad de los usuarios y la comunidad.

# CAPÍTULO 4: SELECCIÓN DEL ERP

4.1. Selección de ERPs 4.2. ERP seleccionado: OpenERP

# 4.1. SELECCIÓN DE ERPS

Para nuestro proyecto, buscamos un ERP de código abierto para una bodega de tamaño medio. Por supuesto, en el mercado se pueden ya encontrar ERPs no gratuitos enfocados específicamente a este tipo de empresas.

A continuación, haremos una selección de distintos ERPs de código abierto disponibles en el mercado.

#### OpenERP

Formalmente conocida como Odoo, es una solución *Open Source* que integra funciones para ventas, gestión de proyectos, CRM, gestión de inventario, gestión de almacenes o *stock*, fabricación, gestión financiera y recursos humanos, principalmente.

 OpenERP está orientado al uso en las PYMES, aunque también dispone de módulos como gestión de proyectos o estadísticas, más habituales de empresas de mayor tamaño. Este ERP se encuentra en estado funcional sobre Linux y Windows, con más de 350 módulos en desarrollo. Odoo permite trabajar de una manera remota mediante un interfaz web desde cualquier navegador, ya sea en un PC, portátil o *tablet*, y desde cualquier lugar del mundo mientras disponga de conexión a Internet.

Tiene una versión simple descargable para entornos no profesionales que es gratuita. También ofrece otras versiones por un precio muy bajo.

### Openbravo

Esta solución ERP está principalmente enfocada a PYMES. Este *software* de origen español es una aplicación completamente basada en la nube, lo que facilita su administración e interacción con los usuarios al encontrarse toda la información en un solo lugar.

Openbravo ofrece módulos y paquetes de ERP para integrar la gestión financiera, gestión de clientes, gestión de almacenes, gestión de compras y ventas, gestión de proyectos y servicios, gestión comercial y *Business Intelligence*.

La empresa desarrolladora brinda soporte a los usuarios a través de consultorías estratégicas, de implantación y mantenimiento presencial.

Su modelo de negocio se basa en el canal indirecto y cuenta con distribuidores en todo el mundo. Aparte de la solución *Open Source*, tienen una versión comercial para grandes empresas llamada *Openbravo Proffesional Edition*.

#### Adempiere

Es un *software* de código abierto, surgido a partir de Compiere, que ofrece la funcionalidad de ERP, CRM y SCM (Administración de la cadena de suministro). Es una aplicación desarrollada y mantenida por una gran comunidad de usuarios y desarrolladores de todo el mundo, particularmente de Latinoamérica.

Todas las funcionalidades comparten una arquitectura común, todas ellas están consistentemente integradas, alejándose del tipo de aplicaciones modulares. Adempiere dispone de una Arquitectura dirigida por Modelos (MDA), por lo que la funcionalidad del sistema es independiente de la plataforma, lo que permite una fácil adaptación de la aplicación.

Funciona tanto para Windows como para Linux y posee un generador de informes propio. Los flujos de trabajo, documentos y transacciones son adaptables según las necesidades de cada empresa, lo que permite la exportación de datos a múltiples formatos. También posee niveles de seguridad y auditoría configurables y personalizados.

#### **Compiere**

Es uno de los sistemas *Open Source* pioneros para empresas y actualmente se distribuye como un ERP basado en la nube. Integra funcionalidades de gestión, abastecimiento, almacenes e inventarios, y contabilidad.

Compiere posee un alto grado de personalización y flexibilidad en las actualizaciones. Es de fácil uso, con pestañas en el interfaz que permiten al usuario realizar los ajustes que necesite para su propósito. Es una buena opción para la pequeña empresa.

El verdadero poder de Compiere es que, siendo funcionalmente rico, tiene la posibilidad de incorporar los cambios específicos de cada negocio y preservarlos en la liberación de nuevas versiones.

### **Openxpertya**

Es una solución integral de código abierto para la empresa en español que engloba ERP y CRM, con integración de servicios en línea de B2B o B2C (en función del tipo de cliente final) e incluso B2E (servicios internos) y con soporte de exportación de datos al estándar EDI de intercambio electrónico de información entre empresas: facturas, albaranes, pedidos adaptados a la legislación española fiscal, mercantil, civil, contable, etc.

Está especialmente diseñado para PYMES. Se utiliza para dar servicio a una empresa, a un grupo de empresas y en modalidad ASP (*Application Service Provider*).

#### Neogia

Es una solución ERP *Open Source* gratuita diseñada para pequeñas y medianas empresas. Entre sus principales funcionalidades destacan las de producción, financieras, gestión de *stock* y distribución, ventas y compras. Además, posee la función de relación con los clientes (CRM). También dispone de un módulo catálogo de productos para comercio electrónico B2B y B2C.

#### ERP5

Ésta es una solución *Open Source* gratuita especializada en empresas y administraciones públicas. Este ERP cubre funciones contables, de gestión de relación con los clientes, gestión de inventario y almacenes, envíos y logística, gestión de recursos humanos, facturación, diseño de productos, producción y gestión de proyectos.

ERP5 dispone de una solución en la nube denominado TioLive, totalmente operativa y gratuita, para pequeños negocios con las funciones de ERP, CRM, gestión de documentos y herramientas de comunicación.

Otra iniciativa es el *One Student One ERP* (O.S.O.E.), que es un programa educativo orientado a estudiantes e investigadores que explica todo lo relacionado con los ERP, CRM y la gestión del conocimiento KM (*Knowledge Management*).

Atendiendo a esta clasificación, se ha seleccionado para este TFG el ERP *Open Source* de Odoo, OpenERP, por su flexibilidad a la hora de trabajar y porque nos permite probarlo de forma totalmente gratuita con todos sus módulos y funciones.

# 4.2. ERP SELECCIONADO: OPENERP/ODOO

#### Breve historia

Fabien Pinckaers comenzó TinyERP (el antiguo nombre de OpenERP) en 2001-2002, siendo todavía un estudiante en la Universidad de Louvain-laNeuve. Creó la empresa Tiny SPRL para comercializar así sus servicios en el entorno de TinyERP.

En 2004 fue el lanzamiento público de TinyERP, saliendo seis versiones más hasta 2007. En el período 2005-2006, aparecen los primeros integradores, incluyendo Camptocamp, que trabajan en la localización de TinyERP, es decir, intentan adaptar el ERP para las especificaciones jurídicas, contables y fiscales de cada país.

En 2008, TinyERP adopta la plataforma Launchpad, facilitando así el desarrollo de la comunidad OpenERP y, en junio de ese mismo año, TinyERP pasa a llamarse OpenERP. En febrero de 2009, la liberación de la versión 5.0 permitió obtener una interfaz web mejorada y la introducción de los diagramas de Gantt, además del editor de flujo de trabajo y otras muchas mejoras en el código funcional.

A principios de 2010, la compañía Tiny SPRL, que más tarde pasó a ser OpenERP SA, deja de financiarse con recursos propios y obtiene suscripciones millonarias, aunque Fabien Pinckaers sigue siendo el accionista mayoritario de la empresa. Con la vuelta a la empresa de Antony Lesuisse se profesionaliza el desarrollo de OpenERP y acaba con la tendencia de desarrollar componentes de *software* como propios y empiezan a adoptar componentes de *software* ya existentes bajo licencia libre.

La liberación de OpenERP 6.0, en enero de 2011, vuelve a marcar la diferencia, pues aportaba importantes mejoras en el código funcional, la reescritura del CRM y la interfaz web. Además, esta versión fue la primera en ser liberada bajo licencia AGPL, en lugar de GPL. Posteriormente, OpenERP ha sacado más versiones, 6.1, 7.0, 7.1 y la más actual, la 8.0, incorporando continuas mejoras a este *Open Source*.

En 2014, OpenERP pasó a llamarse Odoo. El motivo principal fue desvincular la palabra "ERP" del nombre, ya que OpenERP era mucho más que eso, especialmente con la versión 8.0 que incorpora elementos como el CMS, *eCommerce* o gestor de eventos. Además del cambio de nombre, los repositorios de código pasaron de estar en Launchpad (bzr) a Github (git), suponiendo una mejora para el control de versiones y mayor rapidez en la descarga del código.

### Análisis DAFO

Buen marco de desarrollo, integrando un ORM, gestión de derechos de acceso, motor de flujo de trabajo y motor de informes

La disponibilidad de interfaz web completa y rápida, que funciona con Chrome, Firefox y Safari

Lenguaje Python, orientado a objetos y diseñado para ser fácil para el desarrollador

*Software* ligero y muy fácil de entender. Requisitos modestos de *hardware* para ejecutar el servidor

El código funcional se distribuye en varios módulos y es posible instalar sólo los módulos que se necesiten

Comunidad de código abierto muy grande, con experiencia y contribución, que podría continuar desarrollando el *software* en caso de quiebra de la empresa editora, garantizando su durabilidad

Sólo hay una versión de OpenERP y está disponible gratuitamente. No hay una versión "Premium" de pago y una gratis con menos funciones

#### FORTALFZAS DEBILIDADES

Sus módulos oficiales con débiles, aportando el mínimo en cada área

Tiene falta de madurez, reflejada en algunos errores básicos

Falta de prioridad a la mejora funcional y corrección de errores

Falta de disponibilidad del editor para aprobar, o rechazar, las propuestas de la comunidad

Falta de disponibilidad de integradores con experiencia que tengan buen nivel técnico y funcional

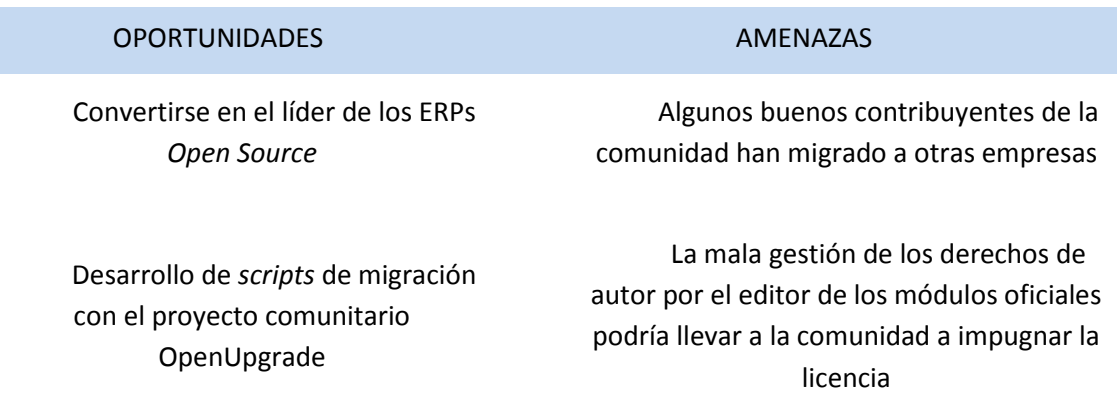

#### Características de OpenERP/Odoo

La arquitectura de este *Open Source* es cliente-servidor, lo que permite a todos los usuarios trabajar sobre la misma base de datos, de manera que toda la información está en todo momento disponible y sincronizada.

Las principales ventajas de este sistema son:

- Coste cero en licencias
- Gran variedad de documentación en la red
- Fácil personalización de la aplicación e integración de módulos
- Implementación flexible
- Posibilidad de futuros desarrollos
- Sistema estable gracias a su código limpio

• Actualizaciones frecuentes gratuitas, lo que permite la continuidad del proyecto

• Traducción y localización a más de 120 idiomas y países

Este *software* funciona tanto para Linux como para Windows y se puede utilizar desde cualquier navegador, ya sea en un PC, portátil o *tablet*, y desde cualquier lugar del mundo mientras disponga de conexión a Internet. Además, dispone de una vista web simplificada y adaptada a pantallas de *smartphones*.

Los módulos base del Odoo son:

- Gestión de relaciones con el cliente (CRM)
- Gestión de proyectos.
- Gestión de almacenes.
- Gestión contable y financiera.
- Gestión de compras.
- Gestión de ventas.
- Recursos Humanos.
- Marketing.
- Fabricación-MRP
- Terminal Punto de Venta (TPV).

#### Gestión de relaciones con el cliente (CRM)

OpenERP permite realizar un seguimiento para optimizar sus ofertas: el histórico de las comunicaciones, ingresos esperados, el estado de las oportunidades, etc., permitiéndonos así mantener el historial de los correos intercambiados con el cliente. Se pueden programar reuniones y llamadas telefónicas y seguir todas las actividades relacionadas con el cliente.

En los pedidos, se gestiona la facturación, el cumplimiento de productos y procesos de entrega. Odoo maneja productos, servicios y consumibles. Una orden de venta puede desencadenar tareas, órdenes de fabricación, compras y, además, es compatible con varios métodos de facturación.

La libreta de direcciones administra la lista de clientes, con un formulario que permite registrar más información sobre ellos (direcciones, contactos, lista de precios, cuentas…). Se pueden seguir todos los movimientos y las transacciones relacionadas con un cliente en la ficha del historial, como pedidos, reclamaciones, etc.

El calendario de reuniones se comparte con los distintos equipos de ventas y está totalmente integrado con las otras aplicaciones, como las vacaciones de los empleados, por ejemplo.

Respecto a las llamadas telefónicas, se pueden rastrear todas las llamadas entrantes, así como modificar o agregar un nuevo registro de llamada en la vista que aparece en el menú de entrada. En el menú de salida se puede, por ejemplo, planificar una nueva llamada. Durante las llamadas puede incluso planificar reuniones o cancelarlas.

En el servicio postventa, se pueden registrar y realizar seguimientos de las reclamaciones de los clientes. Una reclamación se puede definir por el nombre del cliente, su estado o su nivel de prioridad o también puede ser una acción preventiva, una reparación o estar vinculada a una referencia (un pedido o número de lote). Además, podemos obtener el histórico del tratamiento de una reclamación (correos electrónicos enviados, tipo de intervenciones realizadas…).

Si se desease hacer una recaudación de fondos o apoyar una organización o una campaña, se pueden rastrear las actividades para la recaudación del dinero. En el menú, se pueden encontrar las descripciones de los fondos, el histórico y la probabilidad de éxito.

En la categoría de productos, tenemos una vista de estructura de árbol de los productos por categoría. En OpenERP, un producto se puede comprar y vender, ya sea materia prima, un producto almacenable, un consumible o un servicio. También contiene información detallada sobre los productos, como la contratación de logística, precios de venta, proveedores, etc.

Este módulo posee un repositorio de todos los documentos adjuntados, ya sea a un correo electrónico o a un proyecto. Además, como todos los módulos, aporta informes de las actividades relacionadas con él.

El Análisis de iniciativas permite consultar las informaciones relativas al CRM, permitiendo comprobar los retrasos de los tratamientos, el número de respuestas dadas y los correos electrónicos enviados. En el Análisis de oportunidades tenemos acceso instantáneo a los ingresos previstos, los costes previstos o el número de intercambios de oportunidades.

También se puede obtener un análisis de los números de teléfono, de las llamadas y su duración. En el Servicio de ayuda, podemos consultar las reclamaciones, comprobar los retrasos de los tratamientos, el número de respuestas dadas y correos electrónicos enviados, así como los costes. En Análisis de envíos podemos ver todos los envíos (cantidades entrantes y salientes), su valor total, planificado y fechas reales.

#### Gestión de proyectos Gestión de

Una empresa debe llevar a cabo varias actividades relacionadas para realizar un proyecto. Este ERP permite diseñar una estructura con jerarquías de los proyectos, muy útil para la organización del trabajo. Por otro lado, un proyecto está compuesto de muchas tareas que deben realizarse. La vista de la lista de tareas permite comprobar rápidamente el estado de cada una y hacerla evolucionar, delegar…

Odoo también permite gestionar las posibles incidencias a las que hacer frente en un proyecto, como errores, quejas de los clientes o averías. La vista permite comprobar rápidamente las incidencias, asignarlas a un empleado y ver su evolución. Además, para favorecer una comunicación eficiente entre los integrantes de un proyecto, hay un sistema de correos internos.

Para poder planificar los proyectos de gran tamaño, se pueden subdividir en varias fases. Para cada fase, se define su asignación de recursos, humanos o mecánicos, se describen las tareas y se vinculan con sus antecesoras y predecesoras. Además, se pueden añadir restricciones vinculadas a fechas u horarios y obtener el diagrama de Gantt del proyecto.

Este módulo permite tener acceso a todos los recursos disponibles y posee múltiples criterios para facilitar su selección. También se pueden definir los períodos de trabajo para cada recurso y para cada día. Respecto al tiempo, los empleados pueden codificar su tiempo dedicado a los distintos proyectos, suponiendo ese tiempo invertido en un proyecto un coste en la cuenta analítica.

Este módulo también aporta informes, como el Análisis de tareas, que permite tener acceso a la información relativa a las diferentes tareas del proyecto, como los retrasos, progresos de las tareas y el informe de las Incidencias del proyecto, que permite rastrear los problemas en sus proyectos y arreglar los retrasos con un alto nivel de precisión.

#### Gestión de almacenes Gestión de almacenes

En el sistema de manejo de inventario de Odoo, sólo se necesita un formulario para todos los movimientos y no un formulario para cada acción. Esto nos permite estimar el inventario de los proveedores de un modo sencillo (mercancía pedida pero que aún no se ha recibido, la cantidad de esa mercancía, etc.) o realizar la misma clase de estimación del inventario de sus clientes.

La gestión de inventarios permite procesar situaciones complejas, pues está basada en una arquitectura de árbol. El almacenamiento de proveedores y clientes se puede organizar de acuerdo a su ubicación geográfica, al volumen de compras o de ventas, etc.

Las funciones básicas de este módulo son la planificación de almacén, el inventario y la trazabilidad. Además, permite la gestión de inventarios mediante partida doble, tal y como se hace en contabilidad, así como diferentes métodos de valuar el inventario y varios sistemas de costes.

#### Gestión contable y financiera

.

La contabilidad está totalmente integrada con el resto de módulos: ventas, producción, compras, proyectos, Recursos Humanos, etc. La estructura cliente/servidor del ERP permite a varios usuarios trabajar de forma simultánea. Además, es posible aumentar el alcance agregando módulos específicos para la empresa.

La mayoría de los asientos y las funciones de OpenERP están completamente automatizadas, permitiendo así disminuir las tareas relacionadas con el ingreso de datos. La integración con otros módulos posiciona la contabilidad a la cabeza del proceso administrativo.

Las funciones básicas de este módulo incluyen la gestión del plan contable general, tanto analítico como auxiliar, así como la gestión de las cuentas pendientes de cobro y de pago, de cuentas virtuales y de los cierres parciales. Además, dispone de planes multi-nivel y la posibilidad de trabajar en varios ejercicios contables al mismo tiempo.

Respecto a la anotación de asientos, dispone de varios modos de anotación, incluyendo los que son creados automáticamente integrando otros módulos de OpenERP. Las contrapartidas e impuestos están automatizados.

Este módulo dispone de numerosos automatismos, como el cálculo del IVA, el cálculo automático de fechas de vencimiento, gestión de pagos de terceros, saldos o creación de cuentas mientras se imputan asientos. También posee conciliación manual de los asientos bancarios y conciliación automática por cuentas y en tiempo real, con nueve niveles de cálculo, además de generar cuentas de para los asiento de ajuste

Este módulo proporciona divisas ilimitadas y unidades de medida múltiples y conversiones automáticas, así como manejar compañías múltiples con su respectiva arquitectura. Odoo proporciona un preciso manejo de los derechos permitiendo definir diferentes niveles, grupos, usuarios y roles dentro de la compañía, así como el control de asientos a nivel de las cuentas, los libros diarios o los productos.

Como el resto de módulos, posibilita generar informes de saldos, libros mayores, libros diarios, calendarios, avisos del estado preliminar de la declaración de IVA, el balance general, cuentas de pérdidas y ganancias y saldo intermediario de gestión. También ofrece reportes del estado analítico, el estado presupuestario y el control de caja.

#### Gestión de compras Gestión de compras

A la hora de hacer pedidos, Odoo permite hacer un seguimiento del presupuesto o una estimación de los pedidos. También puede validar operaciones por la firma del comprador y la confirmación del proveedor, además de gestionar la entrega al almacén o al consumidor final y las órdenes de pedido manuales.

Respecto a las líneas de pedido, puede calcularse automáticamente los plazos de entrega y el precio deseado, hacerse una anotación rápida "sin producto" y organizar la gestión de unidades de medida doble en la orden. A la hora de facturar, se lleva a cabo el control de las facturas y se integra con la contabilidad a través de centros de coste.

Para la gestión de reaprovisionamiento, usa el método de momento de pedido (inventario mínimo) por producto y por almacén y posee un sistema de alertas y excepciones en el estado del inventario. Además, ofrece la posibilidad de modificar en cualquier momento el proceso de reaprovisionamiento.

Este módulo también posibilita gestionar los descuentos y las promociones de los proveedores, así como los precios límite. Permite registrar las condiciones y contratos de los proveedores y sus tarifas por temporada. Para las entregas, permite gestionar múltiples tarifas, así como configurar el precio en base al peso, volumen u otras medidas y la gestión de diferentes logísticas de entrega y las preferencias de cada proveedor.

Para el control y seguimiento, aporta un historial completo de los estados de entrega o pedido, el control de las facturas recibidas y la automatización y planificación de las entregas. Además, permite seguir los posibles retrasos de los proveedores y tiene soporte para códigos de barras de 12 dígitos.

Para la gestión de los productos, puede hacerlo de productos almacenables o de servicios. Además, posibilita tener un número ilimitado de proveedores o fabricantes y tiene en cuenta sus preferencias, como las cantidades mínimas, sus tiempos de entrega, etc.

También tiene una flexibilidad total y permite gestionar múltiples puntos de venta, almacenes, idiomas y modos de entrega. Todas las pantallas y los procesos son personalizables y se pueden gestionar los derechos de acceso y de los menús según el usuario.

#### Gestión de ventas

OpenERP nos permite realizar muchas acciones, algunas incluso de forma automática, como enviar SMS para confirmaciones, envío y generación de *e-mails* y fax, impresión de cartas personalizadas, gestión de eventos a través del calendario, etc. Además, la gestión de inventarios y de producción integradas permiten tomar decisiones rápidas con total conocimiento de los hechos.

Las funciones básicas de este módulo son la gestión de oportunidades, presupuestos, órdenes y entregas, la gestión de contratos con los clientes, incluyendo listas de precios y condiciones de pago y el seguimiento de las acciones comerciales.

Cuando se venden pedidos, permite gestionar las direcciones de entrega, facturación, órdenes y precios de venta al público y además posibilita diferentes logísticas de entrega. Tiene plantillas y copias rápidas de pedidos y presupuestos. Calcula automáticamente los plazos de entrega, informes de inventario y precio. También nos dice si un producto está "en inventario" o "pedido". Al igual que en la gestión de compras, para las entregas permite gestionar múltiples tarifas, así como configurar el precio en base al peso, volumen u otras medidas. También permite la gestión de diferentes logísticas de entrega y de las preferencias de cada cliente.

Para la facturación tiene varias lógicas de entrega y está integrado con la contabilidad analítica. También gestiona los descuentos y bonificaciones, los precios máximos y mínimos, además de tener en cuenta las preferencias y los contratos con los clientes. Posee muchos métodos flexibles para calcular el precio de venta.

Odoo permite gestionar variantes y modelos de los productos, así como numerosas configuraciones, con múltiples puntos de venta, almacenes, idiomas y listas de precios. También podemos hacer el seguimiento y la planificación de oportunidades comerciales, así como obtener diferentes informes que ayuden en la toma de decisiones, como de los flujos de venta, ventas acumuladas o desagregadas, etc.

#### Recursos Humanos

Odoo permite definir varios tipos de complementos (vacaciones, enfermedad, etc.) y gestionarlos tanto a nivel de empresa como a nivel de departamento. Los empleados pueden registrar peticiones y estas ser validadas por sus directores.

El seguimiento del tiempo se basa en dos conceptos: asistencias y tabla de tiempos. "Asistencia" realiza el seguimiento del tiempo empleado en la oficina. Las hojas de asistencia siguen el tiempo que invierte un empleado en un proyecto en concreto. Al vincular la tabla de tiempos, costes por hora y una contabilidad analítica, un director puede realizar el seguimiento de los costes en un proyecto determinado. Las hojas de asistencia también podrían utilizarse para calcular los cargos a facturar al cliente final.

Para gestionar los gastos de los empleados, durante el transcurso del mes los empleados registran sus gastos y su director valida sus hojas de gastos al final del mes. En contabilidad se validan las propuestas de las entradas y los gastos de los empleados pueden ser reembolsados. También se pueden repercutir a los clientes los gastos de los empleados al final del proceso.

Para la evaluación de empleados, OpenERP permite elegir entre varios tipos de procesos de evaluación. Se puede asignar a cada empleado a un plan de evaluación, el cuál define la frecuencia y la forma en que se gestionan las evaluaciones periódicas del personal. Las peticiones de entrevistas se generan automáticamente según el plan de evaluación del empleado, y así, cada director y eventualmente algunos compañeros, reciben correos automáticos y peticiones para llevar a cabo una evaluación de un empleado determinado.

Para la contratación, OpenERP puede gestionar las solicitudes de trabajo integrándolo con una dirección de correo electrónico. Cada *e-mail* enviado a esa dirección crea automáticamente una solicitud de demandante y enlaces a los archivos adjuntos (CV). El módulo de RRHH permite crear y administrar el proceso de contratación, definiendo cada paso del proceso y manteniendo actualizados a los candidatos. También puede establecer correos automáticos para enviar al solicitante en cualquiera de los pasos de contratación.

Se proporcionan multitud de informes sobre los tiempos y seguimientos de los empleados, así como informes que permiten analizar el rendimiento del personal.

#### Marketing

Este módulo del Odoo ayuda en la gestión de las campañas de marketing, como por ejemplo, un anuncio formal de un producto con una

muestra gratuita, solicitando a las personas que lo reciben que rellenen un formulario.

El diseño de una campaña de marketing es sobre todo un proceso a largo plazo y su éxito depende de la investigación y la eficacia en la selección de los clientes para la campaña. Además, el módulo de campaña de marketing está estrechamente sincronizado con el módulo de CRM.

La campaña en Odoo funciona creando una ventaja que se basa en la respuesta específica de un cliente hacia un estímulo, como por ejemplo, rellenar el formulario de suscripción en la página web de la empresa o en las preferencias que ese posible cliente seleccionó al crear su cuenta.

El primer paso es definir los pasos a seguir para realizar la campaña, los modos de creación y procesamiento de las actividades y los costes involucrados con la campaña. Es imprescindible para su éxito hacer una buena elección de los clientes a quien nuestra campaña será dirigida. El módulo cuenta con una pestaña de segmento donde podemos definirlo con respecto a la actividad de la campaña

#### Fabricación - MRP

Las listas de materiales maestros describen las materias primas o subproductos que se utilizan para fabricar un producto terminado. La estructura jerárquica permite gestionar listas multinivel de materiales. Las listas de componentes de los materiales son los componentes y subproductos que se utilizan en las listas de materiales maestros. Las rutas definen la lista de operaciones que se realiza en un centro de trabajo de montaje o de fabricación de un determinado producto. Se puede vincular una lista de materiales a una ruta, describiendo la forma de montaje o de fabricación del producto.

Los centros de trabajo son unidades independientes dentro de la planta de fabricación y pueden consistir en una o varias personas y/o máquinas. Se utilizan para planificar la capacidad y hacer previsiones.

El temporizador organiza las órdenes de fabricación basadas en las prioridades, lanzamientos de órdenes de compra para los componentes que faltan y asigna productos en *stock*. Esta herramienta normalmente es planificada, para poder ajustar su frecuencia según los sectores de la empresa y sus necesidades. También puede ejecutarse de forma manual si fuese necesario.

Las órdenes de fabricación describen las listas de materias primas utilizadas en cada etapa de producción. La materia prima puede ser consumida de una sola vez o de forma progresiva durante el proceso de producción. Las órdenes de compra programan una propuesta para adquirir automáticamente el producto que necesita reposición. Se iniciará una tarea, bien sea una orden de compra para el proveedor o una orden de producción. Las órdenes de trabajo son operaciones de fabricación requeridas para producir o ensamblar productos.

Las órdenes de abastecimiento las genera automáticamente el sistema y, a no ser que haya un problema, el usuario no será notificado. Si hubiese problemas, el sistema informa al usuario de los problemas de bloqueo que deben resolverse de forma manual.

El módulo de fabricación genera informes de la carga de los centros de trabajo o de la evolución del valor de las existencias según avanza el proceso de transformación.

### Terminal Punto de Venta (TPV)

El módulo TPV de Odoo permite la gestión de ventas a través de distintos terminales, ya sean equipos de sobremesa, portátiles, *tablet*s, máquinas TPV, etc.

Para funcionar, sólo requiere un navegador web, por lo que no hace falta instalación y funciona tanto conectado en línea con el servidor Odoo como sin conexión. Mantiene toda su operativa cuando no está conectado y los vuelve a sincronizar cuando la conexión vuelve.

Este módulo está completamente integrado con el resto, como el de almacén o contabilidad, permitiendo disponer en tiempo real del inventario actualizado, las estadísticas de venta o la facturación.

El TPV muestra los productos que están en el almacén con el precio y características indicados en la base de datos. Se seleccionan fácilmente para su venta, tanto mediante lector de código de barras como buscando el producto mediante el buscador, y genera un tique de venta, lo que a su vez genera la factura de venta al cliente, y provoca la salida del producto de sus existencias.

# CAPÍTULO 5: MODELO DE NEGOCIO DE UNA BODEGA

- 5.1. El mundo del vino
- 5.2. La actividad vitivinícola en España
- 5.3. Una bodega como modelo de negocio
- 5.4. Necesidades de una bodega

## 5.1. EL MUNDO DEL VINO

El vino ha evolucionado como parte de nuestra vida, nuestra cultura y nuestra alimentación desde tiempos inmemoriales. También el papel del vino ha cambiado como símbolo cultural, pasando de ser una importante fuente de nutrientes a un acompañamiento cultural para nuestra dieta mediterránea.

El arte de la viticultura y la vinificación ha variado a los largo de la historia, sin embargo siempre ha estado ligado con la gastronomía, la historia y la tradición de nuestro país. El sector del vino realiza una contribución económica, social, agrícola y medioambiental de valor incalculable.

Las regiones vitícolas de todo el mundo producen una gran variedad de excelentes productos, y, aunque el vino sigue siendo un producto natural, gracias a las innovaciones tecnológicas los procesos de producción son más higiénicos y controlados, obteniendo así unos vinos más adaptados al paladar del consumidor contemporáneo. Con el declive actual del consumo del vino, los consumidores se suelen decantar cada vez más por vinos de mayor calidad, que consumen moderadamente como parte de un estilo de vida saludable.

#### La evolución del vino

El vino no ha dejado de evolucionar desde sus inicios gracias a las aportaciones de los distintos pueblos. Cada uno de ellos ha aportado algo al cultivo de la vid, sin embargo, fue en la edad media cuando se alcanzó un mayor conocimiento en diversos aspectos de la fabricación del vino, como la rotación de terrenos o los controles de fermentación.

La fundación de las abadías de Cluny y los monasterios de Císter dieron un gran impulso al cultivo de la vid. Los monjes se convirtieron en expertos enólogos, no sólo por razones religiosas, sino también alimenticias. El Camino de Santiago también tuvo una gran influencia en la cultura vitivinícola, especialmente en las zonas de Navarra, La Roja y Ribera del Duero.

Los patrones medievales del vino se mantuvieron hasta la aparición de la filoxeria, una terrible plaga que asoló los viñedos europeos a finales del siglo XIX. Tras la crisis, la elaboración del vino cambió gracias a nuevas técnicas, el desarrollo de la ciencia sensorial y la evolución del propio producto. Estos cambios, junto con la aplicación del análisis instrumental en la composición, el uso de mejores materiales y la continua mejora de las condiciones

biotecnológicas, han favorecido la gran eclosión mundial del vino en el siglo XX.

Desde mediados de dicho siglo hasta la actualidad ha habido una evolución en todo el ámbito del sector, desde el campo de cultivo a las bodegas. Se ha pasado de la vendimia y recolección a mano a una maquinaria agrícola, lo que ha provocado la reforma de muchos viñedos. De una plantación cepa a cepa se ha pasado a una plantación lineal.

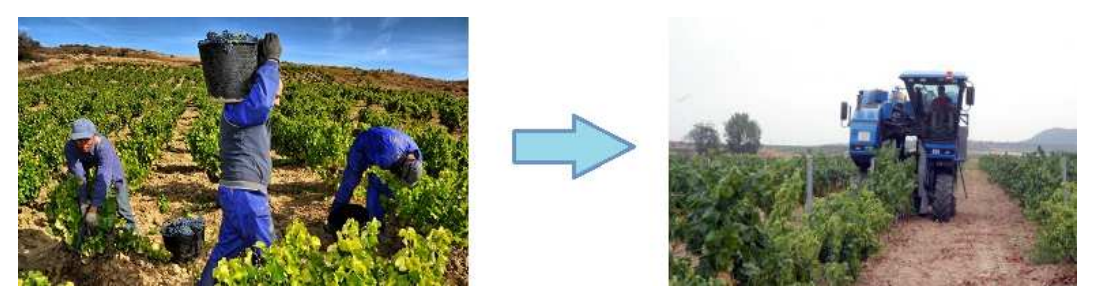

*Figura 12: Evolución de la recolección de la uva* 

En los últimos años ha habido avances en muchas áreas. Un ejemplo es la tecnología vía satélite, que permite el control de la viña a kilómetros de distancia, o las nuevas técnicas de poda o injertos. Además, la viticultura moderna maneja nuevos conceptos, como el del estrés hídrico, que es el nivel de presión que soporta la cepa debido a la escasez de agua, controlando las cantidades de agua que se les aplican y en qué partes de la planta.

Gracias a nuevas técnicas se han mejorado los sistemas de control de fermentación y trasiegos, así como la microoxigenación. En las bodegas, se ha cambiado el uso de arcilla por el de depósitos de acero inoxidable y el control de temperaturas. Y, por supuesto, también se aplican las nuevas tecnologías a la gestión, *e-business* aplicado al vino.

#### La actividad vinícola en el mundo

La vid, para vegetar y dar fruto en condiciones óptimas, necesita un clima templado, como el que se da en las franjas entre lo 30º y 50º latitud norte, y los 30º y 40º latitud sur. También se ha intentado en los últimos años el cultivo fuera de estas franjas.

Aunque existen muchos países productores de vino en el mundo, actualmente, según los datos publicados por la Organización Internacional de la Viña y el Vino (OIV), tan sólo 10 países producen el 80% del vino en el planeta.

Los tres países que más vino producen, Italia, España y Francia, cuentan con una gran tradición vinícola. Estos tres países producen casi la mitad de todo el vino que se fabrica en el mundo, con 44.9, 44.7 y 42 millones de hectolitros en 2013, respectivamente. En cuanto a la superficie productiva, con 7,44 millones de hectáreas, la superficie vitícola mundial total en 2013 no varió con respecto a 2012. En la siguiente figura están los 10 países que más vino producen.

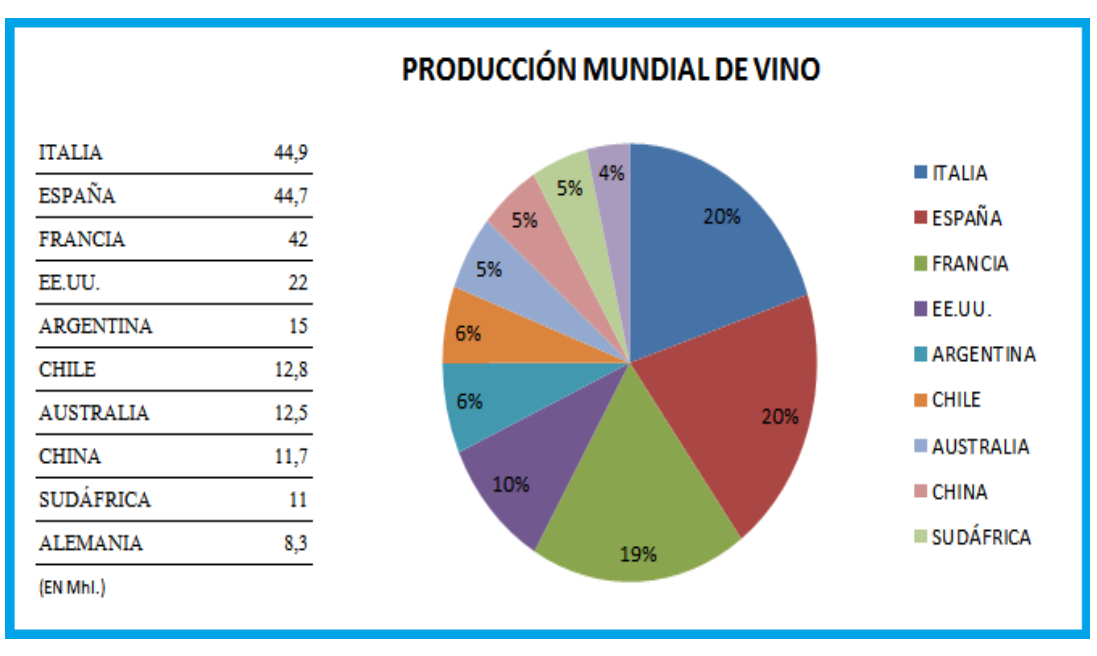

*Figura 13: Producción de vino a nivel mundial. Fuente: www.vinetur.com* 

Se observa, por lo tanto, que la producción europea de vino sigue siendo la más importante del mundo, y aunque en esta zona ha descendido la superficie de viñedo cultivada, mantiene unos rendimientos muy altos. Sin embargo, hay que tener en cuenta el descenso que está teniendo lugar en su producción en favor de los vinos de otras regiones del mundo.

En cuanto a las exportaciones, los datos de aduanas de los principales exportadores mundiales de vino, recopilados por el Observatorio Español del Mercado del Vino (OEMV), sitúan por primera vez a España a la cabeza del comercio de este producto en volumen.

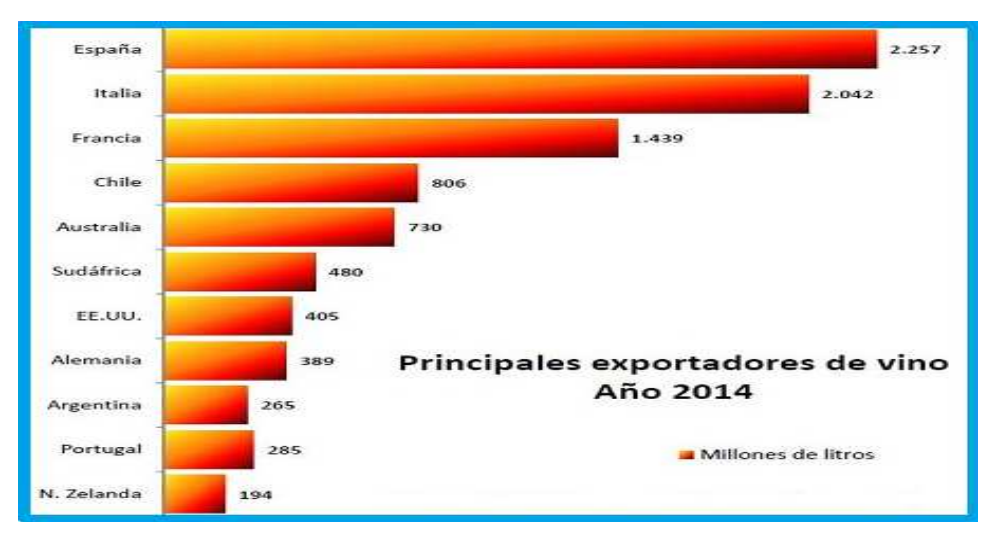

*Figura 14: Exportaciones de vino a nivel mundial. Fuente: OIV Marzo 2014 y datos aduanas de los diferentes países, recopilado por OEMV* 

Con un crecimiento del 22,3% de las exportaciones a lo largo del año 2014, España vendió 2.257 millones de litros, superando así en 200 millones a la de las exportaciones italianas y en 800 millones de litros a Francia. La gran cosecha del año anterior en nuestro país y el rápido proceso de internacionalización de las bodegas españolas han favorecido este crecimiento.

Si hablamos de consumo, la OIV estima que el consumo mundial en 2013 en 238.7 millones de hectolitros de vino, con un descenso de 2.5 millones respecto al año anterior. Además de la crisis, 2012 tuvo una producción muy baja, siguiendo a unos años de producciones más bien modestos, por lo que las existencias para 2013 fueron escasas.

En la Unión europea, el consumo de los países tradicionalmente consumidores ha descendido, igual que en campañas anteriores. Portugal y Reino Unido se han mantenido estables, mientras que Alemania ha experimentado un ligero aumento.

En 2013, Estados Unidos fue el mayor consumidor con 29.1 millones de hectolitros, aun a pesar de frenarse el ritmo de crecimiento de los últimos años. China, cuyo consumo tuvo un gran crecimiento a principios de siglo, sufrió un gran descenso en 2013. Tanto Sudáfrica como Argentina, Chile y Brasil aumentaron su consumo en las pasadas campañas, como se observa en la siguiente figura.

| Consumo Mundial de Vino (miles de hl)                                                                                                    |         |         |          |             |
|----------------------------------------------------------------------------------------------------|---------|---------|----------|-------------|
|                                                                                                    |         |         | Var.     | %           |
| País                                                                                                    | 2012    | 2013    | 2012/13  | % s / total |
| Francia                                                                                                    | 30.269  | 28.181  | $-6,90%$ | 11,81%      |
| Italia                                                                                                    | 22.633  | 21.795  | $-3,70%$ | 9,13%       |
| Alemania                                                                                                    | 20.000  | 20.300  | 1,50%    | 8,50%       |
| Reino Unido                                                                                                    | 12.801  | 12.738  | $-0,49%$ | 5,34%       |
| España                                                                                                    | 9.300   | 9.100   | $-2,15%$ | 3,81%       |
| Resto UE-27*                                                                                                    | 27.130  | 27.072  | $-0,21%$ | 11,34%      |
| Total UE-27                                                                                                    | 122.133 | 119.186 | $-2,41%$ | 49,93%      |
| EEUU                                                                                                    | 29.000  | 29.145  | 0,50%    | 12,21%      |
| China                                                                                                    | 17.477  | 16.815  | $-3,79%$ | 7,04%       |
| Argentina                                                                                                    | 10.051  | 10.337  | 2,85%    | 4,33%       |
| Australia                                                                                                    | 5.375   | 5.289   | $-1,60%$ | 2,22%       |
| Resto No UE                                                                                                    | 60.230  | 57.600  | $-4,37%$ | 24,13%      |
| <b>Total No UE</b>                                                                                                    | 122.133 | 119.186 | $-2,41%$ | 49,93%      |
| <b>TOTAL MUNDO</b>                                                                                                    | 243.000 | 238.700 | $-1,77%$ | 100,0%      |
| * UE-27: Alemania, Austria, Bélgica, Bulgaria, Chipre, Dinamarca, Eslo-<br>vaquia, Eslovenia, España, Estonia, Finlandia, Francia, Grecia, Hungría,<br>Irlanda, Italia, Letonia, Lituania, Luxemburgo, Malta, Países Bajos,<br>Polonia, Portugal, Reino Unido, República Checa, Rumanía y Suecia. |         |         |          |             |

*Figura 15: Consumo del vino a nivel mundial. Fuente; Datos de IOV, recopilados por OEMV.* 

Cabe destacar que las últimas tendencias del mercado mundial del vino son una preferencia por los vinos finos y de mayor calidad. Cada vez hay mayor competencia en el sector, con un auge en la producción de las zonas no europeas, mayores flujos comerciales y una importancia cada vez mayor de la distribución.

# 5.2. LA ACTIVIDAD VINÍCOLA EN ESPAÑA

Como ya hemos visto en el punto anterior, el sector vitivinícola español tiene una gran relevancia, tanto por el valor económico que genera como por el papel medioambiental que desempeña. La superficie de viñedos en España, según la OEMV, fue de 950.541 hectáreas en 2014, lo que supuso un descenso del 0.1% respecto al año anterior. Aun así, es el país de la Unión Europea con mayor extensión dedicada al cultivo de vid, seguido por Francia e Italia, pero con rendimientos más bajos que éstos, unos 31 hl/ha aproximadamente.

España conserva la tradición elaboradora de vinos desde la época romana, y tras los cereales y el olivar, la vid ocupa el tercer lugar en extensión de los cultivos españoles.

#### El mercado del vino español

Como ya hemos visto, en España la superficie dedicada al cultivo llega casi al millón de hectáreas, suponiendo el 25% de la superficie europea destinada a este cultivo. Un 97.4% está dedicado a la vinificación, un 2% al vino de mesa, un 0.3% al cultivo de pasas y un 0.3% a viveros.

España se divide en 12 regiones de producción, que se concentran principalmente en 5 zonas: Castilla la Mancha, Cataluña, Navarra, Galicia y Andalucía. Castilla la Mancha representa por sí sola más de la mitad de la producción del país.

La producción del vino español en 2013 fue de 44.7 millones de hectolitros, de los cuales, aproximadamente el 57% correspondieron a vinos tintos y rosados y el 43% a vinos blancos.

Las variedades de uva más comunes en España son Airén (26%), Tempranillo (18.9%), Bobal, Garnacha tinta, Monastrell, Pardina, Macabeo y Palomino, por orden de importancia en su cultivo. De éstas, Tempranillo, Bobal, Grancha tinta y Monastrell son tintas, el resto son blancas.

Si hablamos de exportaciones, ya hemos visto que el sector vitivinícola en España tiene una gran relevancia en la balanza comercial. En las siguiente figura se observa una tendencia creciente en las exportaciones, y aunque en entre los años 2011 y 2013 se aprecia un descenso en volumen, en ingresos continuó la tendencia creciente. Sin embargo en 2014 se alcanzó una cifra récord en cuanto a exportaciones, como se precia en la figura 18.

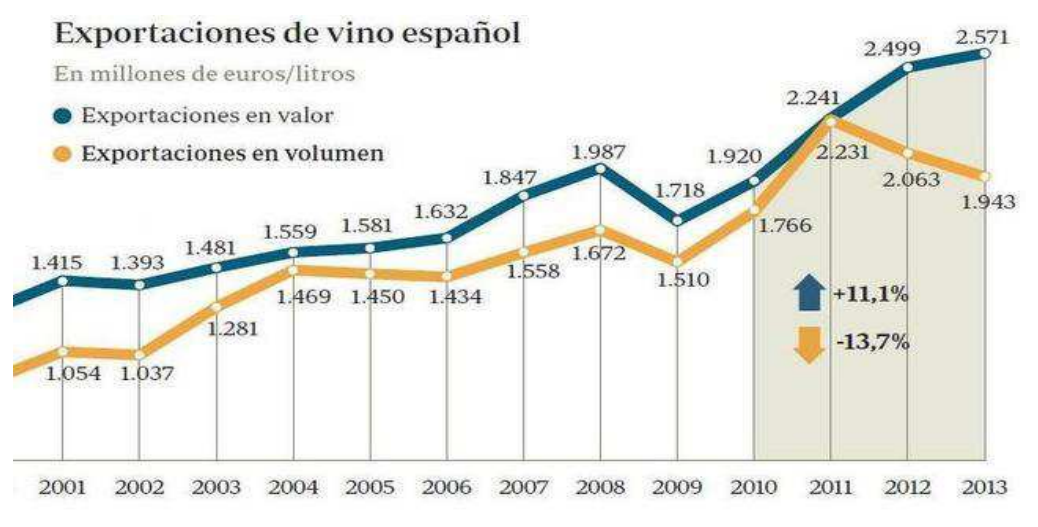

*Figura 16: Exportaciones de vino español en los últimos años. Fuente: OEMV yFEV.* 

Si nos fijamos en los países que más ingresos reportan a España en la venta de vino, Alemania encabeza la lista, seguido de Reino Unido y Estados Unidos.

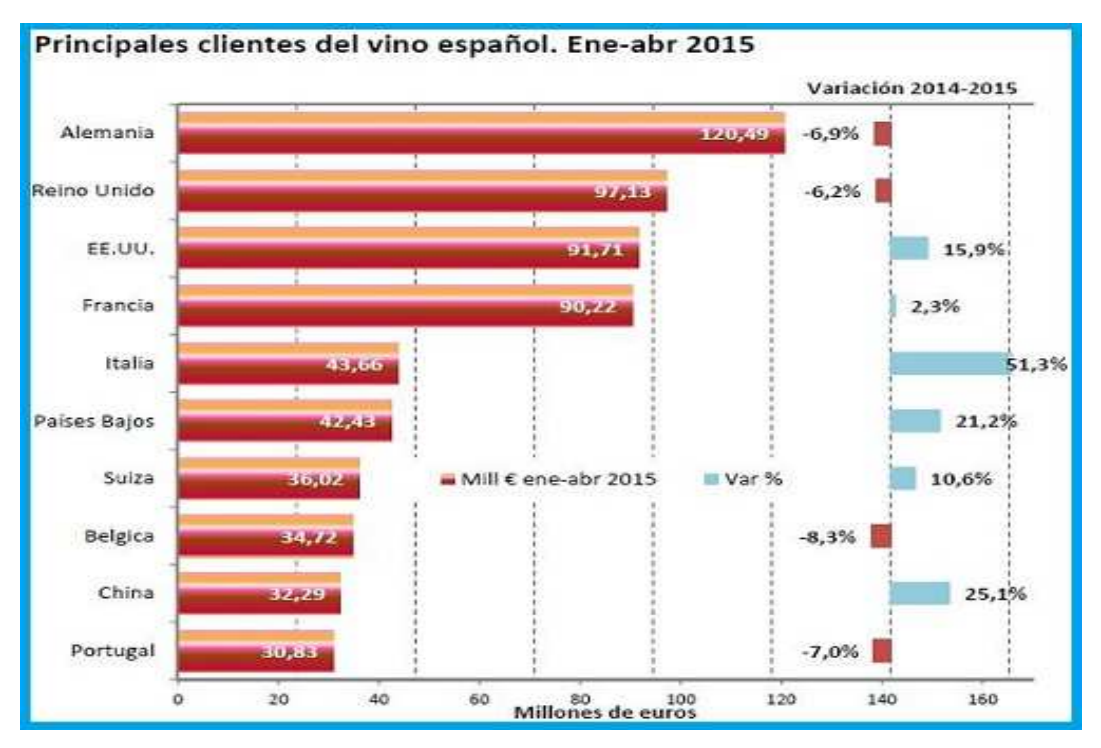

*Figura 17: Principales compradores del vino español. Fuente: www. vinowin.wordpress.com* 

Aunque España es uno de los países que más vino produce del mundo, ofrece unos datos preocupantes en cuanto al consumo interno. Como se aprecia en la figura 18, aunque la producción y las exportaciones han crecido, el consumo interior no ha parado de descender, situándose por debajo de los 20 litros por persona y años según la OIV.

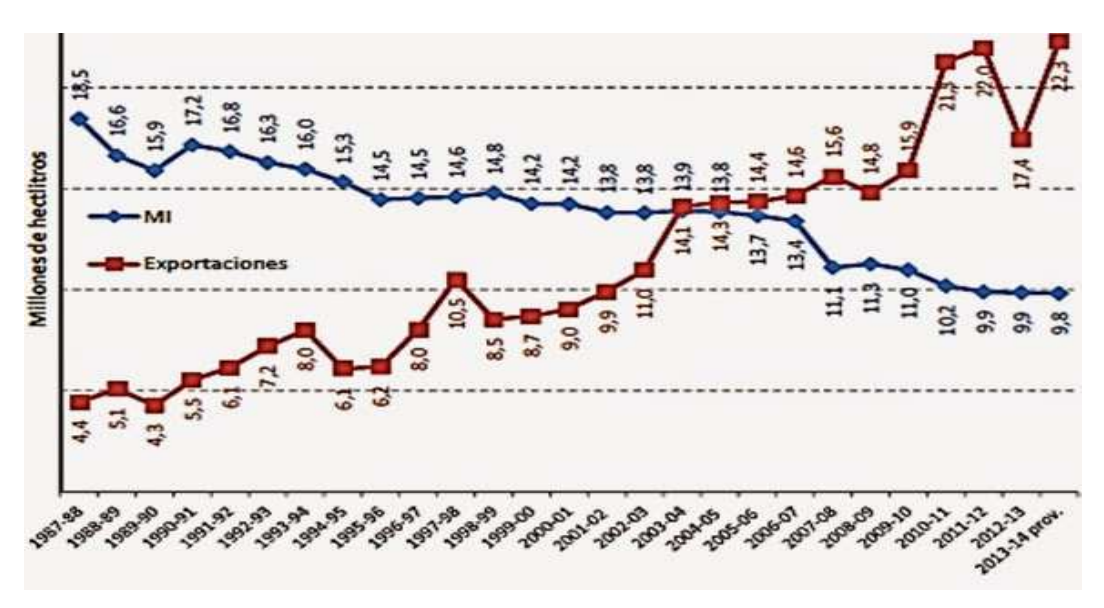

*Figura 18: Evolución de las exportaciones y el consumo interior de vino español. Fuente: OEMV* 

El consumo regular de vino en España sólo afecta al 24% de los consumidores y el porcentaje de consumidores ocasionales ha aumentado hasta el 63% en la actualidad. Una posible explicación para este fenómeno son los cambios sociológicos, como la transformación de la población de rural a urbana. El vino ha pasado a de ser lo que calmaba la sed tras un duro día de trabajo en el campo a un placer para compartir en comidas o reuniones sociales.

Respectos a las preferencias de los españoles, el 70% lo prefiere tinto, un 20% se decanta por el blanco y apenas un 10% por el rosado.

#### Los vinos españoles

En España se hace una gran variedad de vinos que se agrupan en tres categorías:

- Vinos tranquilos: su fermentación está acabada y, por lo tanto, ya no desprenden burbujas ni gas carbónico
- Vinos espumosos: son fruto de una segunda fermentación, en el transcurso de la cual se añaden levaduras y una solución azucarada.
- Vinos dulces naturales y vinos de licor: en ambos se interrumpe la fermentación para agregarles alcohol.

Por otro lado, y siguiendo la reglamentación europea, se divide el sector vitivinícola en dos grandes grupos: los vinos de calidad producidos en regiones determinadas (VCPRD) y los vinos de mesa. Esta categoría comprende los vinos de indicación geográfica (IG) o "vinos de la tierra".

Hay 69 denominaciones de origen (DO) repartidas por el territorio español que producen los que se conoce como vinos con denominación de origen calificada (DOC).

Cada DO procede de un decreto que define su área geográfica de producción, las cepas autorizadas, las técnicas que deben seguir para el cultivo de la vid y la producción del vino, etc. Por cada una de estas denominaciones, hay un Consejo Regulador que controla su producción y que aporta un sello específico que deben llevar obligatoriamente las botellas producidas en la zona para garantizar la DOC.

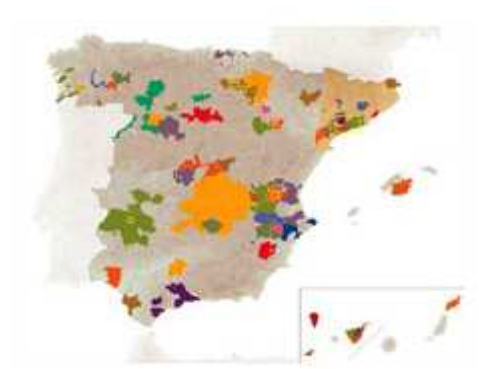

Figura 19: DO en territorio español. Fuente: www.winesfromspain.com

Los VCPDR representan aproximadamente un 34% de la producción española con un 43% de superficie productiva. Estos vinos se identifican con un sello según el grado de envejecimiento, ya sean joven, crianza, reserva o gran reserva.

| Tipo de vino | Tiempo en bodega | Meses en barrica    |  |
|--------------|------------------|---------------------|--|
| Joven        | hasta su consumo | tiempo insuficiente |  |
| Crianza      | 2 años           | mínimo 6 meses      |  |
| Reserva      | 3 años           | mínimo 12 meses     |  |
| Gran reserva | 5 años           | mínimo 18 meses     |  |

*Figura 20: Tipos de vino en función de su envejecimiento en barrica y botella. Fuente: www.winesfromspain.com* 

Los vinos de mesa reagrupa a los vinos de consumo corriente que no hacen referencia a cepas o áreas geográficas. La producción de estos vinos no está sometida a requisitos tan estrictos como los VCPRD, sino que están orientados a desarrollar el aspecto cualitativo de la producción española. Hay 46 vinos de mesa en España, y representan un 4% de la producción nacional y un 57% de la global.
A la hora de organizar el sector, se usa tanto una organización vertical como una horizontal.

Si hablamos de organización vertical, cada DO agrupa en el Consejo Regulado a productores, ya sean cooperativas o independientes, y a bodegas, embotelladoras, comercializadoras, etc. El Consejo controla los acuerdos con el INDO (Instituto Nacional de Denominaciones de Origen), reúnes a los componentes entorno al significado económico y a la promoción de los productos. Por otra parte, los vino de mesa, incluyendo "los de la tierra", se agrupan alrededor del IVIM (Organización interprofesional agroalimentaria del vino de Mesa, incluyendo el vino de la tierra).

Si nos fijamos en la organización horizontal, los productores se agrupan dependiendo de si pertenecen al sector cooperativo o al de las bodegas independientes. Se organizan según la región a la que pertenezcan y se agrupan a nivel nacional en el seno de la CCAE (Confederación de Cooperativas Agrarias de España) o la FEV (Federación Española del Vino).

## Denominación de Origen Ribera del Duero

Aunque este TFG está orientado a cualquier bodega, nos centraremos en esta zona en particular por proximidad geográfica y mayor conocimiento del entorno.

El reglamento de la DO Ribera del Duero establece la zona en la que deben estar los viñedos para la producción de los vino con esta DO. Estos terrenos se sitúan en Catilla y León y comprenden zonas de cuatro provincias: Burgos, Segovia, Soria y Valladolid.

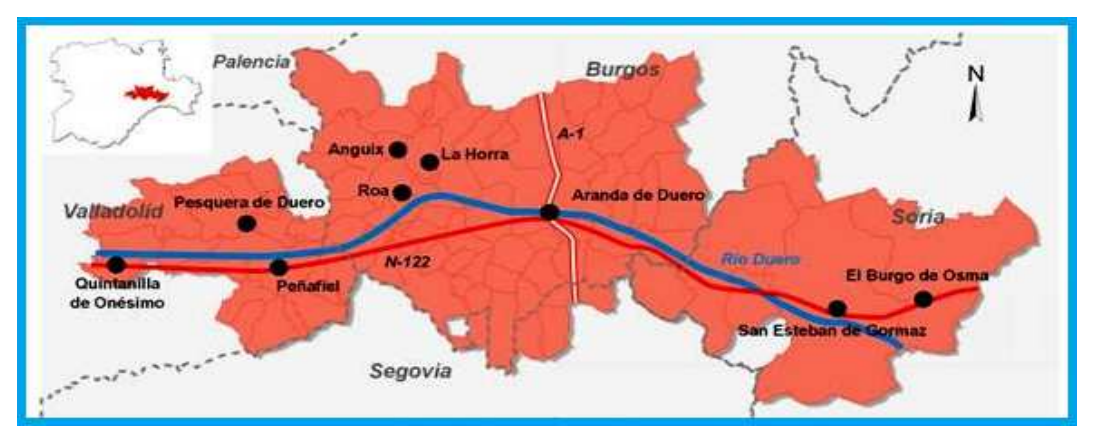

*Figura 21: Mapa de la DO Ribera del Duero. Fuente: www.globaliberiangourmet.com* 

El reglamento establece los municipios de cada provincia en los que no sólo deben estar los viñedos, sino que todo el proceso productivo debe llevarse a cabo en sus límites, desde el cultivo al embotellado.

Las condiciones climatológicas tienen una gran influencia en el ciclo vegetativo de las viñas, influyendo en el desarrollo de la cepa y la maduración de la uva y, por lo tanto, en la calidad del vino que se obtiene.

La climatología de esta zona se caracteriza por unos veranos secos e inviernos largos y muy fríos, lo que sumado a una pluviometría moderada-baja y las grandes oscilaciones térmicas a lo largo de las estaciones, la sitúa en el clima mediterráneo, con más de 2400 horas de sol al año, y con carácter continental.

En cuanto al cultivo en la zona, el Consejo Regulador marca una serie de pautas a seguir. Un ejemplo es la densidad de plantación, que es de tipo medio-bajo con un rango entre 2000 y 4000 cepas por hectárea. Los sistemas de poda, es decir, la forma que se le da a la cepa, también están regulados. Los permitidos son "vara y pulgar", "doble cordón" y "vaso", el más tradicional.

También la vendimia, o recolección de la uva, cuenta con especificaciones de la DO, como una riqueza mínima en azúcares de 11 grados de alcohol o la cantidad máxima de uva por hectárea que puede ser recogida, 7000 kilos. Otro requisito es que la uva proceda de viñedos en los que los distintos tipos de uva estén separados unos de otros. No se permite el uso de uvas que provienen de viñedos mixtos.

Tradicionalmente, en la Ribera del Duero, la vendimia suele empezar a finales de septiembre o principios de octubre y no suele durar más de un mes. El Consejo Regulador no suele marcar la fecha de la vendimia, sino que aporta informes de los aspectos técnicos y climatológicos a bodegas y viticultores para que sean ellos quienes decidan cuando iniciarla.

En la actualidad, más de 3000 personas participan en la vendimia de esta zona. La forma de vendimiar también ha evolucionado, como la sustitución de los tradicionales cestos por cajas o la introducción de máquinas vendimiadoras. Éstas se usan en grandes plantaciones, cuando el clima exige una rápida recogida o en vinos de menor calidad, pues las uvas cosechadas de este modo producen un vino de menor calidad.

La DO permite varias variedades de uva, sin embargo las principales son el Tempranillo en tintas y Albillo en blancas. Los vinos de la Ribera usan mayoritariamente variedad tempranillo, muy aptas para la dura climatología de la zona.

La Ribera del Duero produce fundamentalmente vinos tintos. El reglamento sólo permite la elaboración de tintos y rosados para los vinos con DOC. La variedad de uva blanca Albillo no puede ser vinificada en solitario, sino que sólo puede formar parte de tintos y rosados en unos porcentajes de 5% y 50%, respectivamente. También se alejan de la calidad de esta DO los claretes tradicionales, que procede de uvas tintas con el excedente de las blancas.

Otra cualidad de los vinos ribereños es su excelente graduación, que se traduce en un vino con buena estructura y cuerpo. Aunque el mínimo reglamentario para tintos y rosados es 11.5% y 11% de alcohol respectivamente, los caldos de la zona se suelen situar entre los 12.5 y los 14 grados de alcohol puro.

Los vinos crianza, reserva y gran reserva son las estrellas de esta Denominación de Origen, cuya frecuencia de consumo es mayor que en la mayoría de DO. Casi el 100% de las bodegas tiene algún vino de estas características, y el 70% produce vinos reserva o gran reserva. Estos datos hacen de esta DO algo único en el panorama vinícola español, y quizá la razón del elevado precio de sus caldos con respecto a la media nacional.

# 5.3. UNA BODEGA COMO MODELO DE NEGOCIO

Una particularidad del mercado vitivinícola es que comercializa un producto que no es uniforme. Hay muchos factores que influyen en la producción de un vino, como la variedad de cepa, el clima, las condiciones de riego y suelo, el uso de tecnologías y patrones en la elaboración, etc., que hacen del vino un producto heterogéneo. Así, cada vino es diferenciable, lo que lo hace más atractivo como producto.

En España hay unas 4000 bodegas que fabrican vinos tranquilos, espumosos y licorosos. Por lo general son de pequeño tamaño y con capital mayoritariamente español, de tipo familiar. Muchas de ellas están constituidas como cooperativas agrarias. Estas cooperativas y pequeñas bodegas compiten con los grandes del sector, los cuales poseen bodegas en diferentes zonas productoras para diversificar su oferta.

Nuestro país ha estado orientando la producción hacia los vinos de calidad. Muchas bodegas han ampliado la extensión de sus viñedos para asegurar la calidad de la materia prima, y así controlar la calidad en el proceso productivo. También se ha hecho una gran inversión en nuevas bodegas, con mejoras en instalaciones y equipamientos, y nuevas técnicas de envejecimiento para ampliar la gama de vinos de calidad.

Otra modernización es la construcción de bodegas encargadas a arquitectos mundialmente famosos, como la de Frank Gehry para Marqués de Riscal, Rafael Moneo para Bodegas Chivite o Norman Foster para Bodegas Portia.

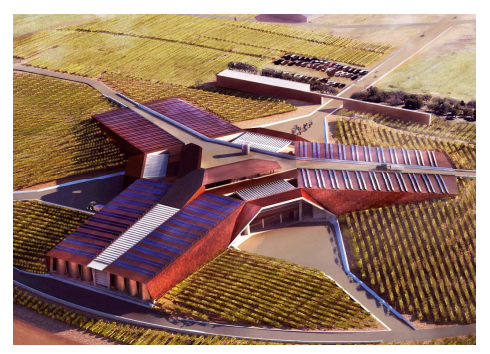

Figura 22: Bodega Portia diseñada por Norman Foster, Gumiel de Hizán (Burgos)

#### Puntos clave para una bodega en España

Ya se han mencionado varias características del sector en nuestro país. Para poder sobrevivir en él con los 4000 competidores nacionales y lograr una buena posición en el mercado, hay algunas claves, concentradas en cinco puntos, que podrían ayudar a lograr el éxito.

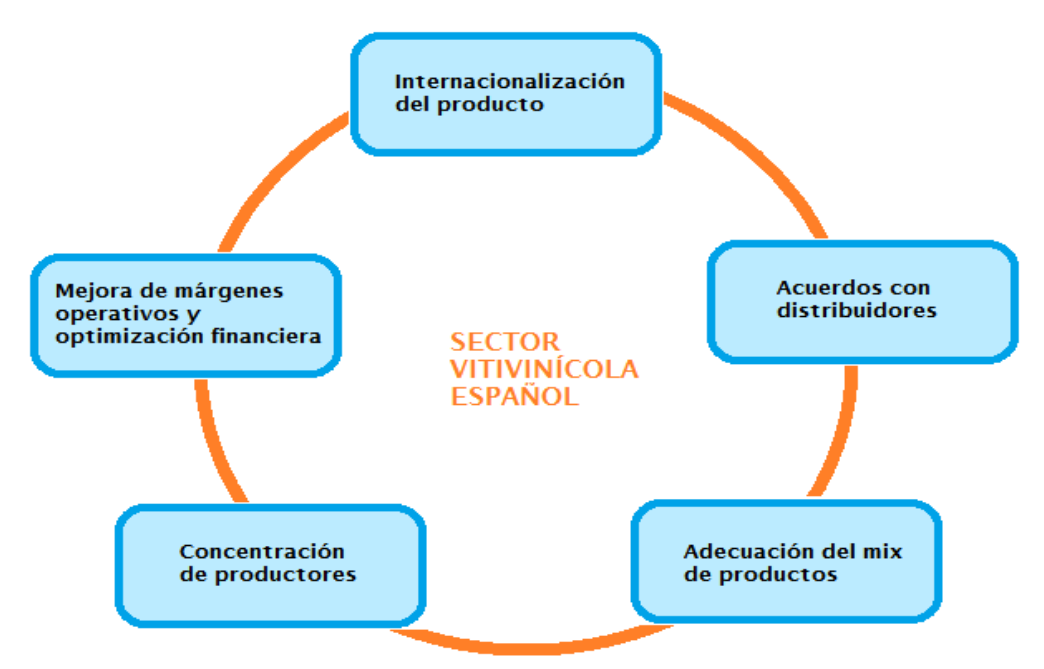

*Figura 23: Esquema conceptual de las claves del sector vitivinícola español.* 

• Internacionalización del producto: A pesar del descenso del consumo interno, los caldos españoles gozan de mucha popularidad fuera de nuestras fronteras. España produce y exporta tanto vinos a granel como vinos de calidad con DO, tanto es así, que el sector ha crecido un 60% desde el año 2000. Muchos productores españoles han comenzado a invertir en el sector exterior a través de la promoción y el desarrollo de sus marcas

• Acuerdos con distribuidores: Tiene lugar tanto a nivel nacional como internacional. Son imprescindibles para poder llevar los productos a mercados o zonas geográficas donde los productores no podrían llegar, o lo harían a un coste altísimo. Contar con buenos distribuidores puede marcar una gran diferencia en el volumen de ventas.

• Mix de productos adecuado a la estrategia: Las bodegas deben decidir qué productos tiene mayor aceptación a día de hoy, y cuáles lo tendrán en el futuro. No es lo mismo distribuir productos a supermercados, donde se necesitará una amplia gama de productos, que hacerlos a través de HORECA (Hoteles, restaurantes y cafeterías) o que se exporten.

• Concentración de productores: Históricamente, supone una de las estrategias más eficientes y usadas para optimizar la estrategia empresarial, aportando mucho beneficios a la empresa resultante. Desde el punto de vista del producto, se consigue más diversidad, como por ejemplo incorporando nuevas DO.

• Mejora de márgenes operativos y optimización financiera: La concentración da acceso a los productores a las economías de escala, mejorando los márgenes y aumentando el poder de negociación con proveedores y distribuidores. Además, el mayor tamaño financiero favorece la financiación externa y la capacidad para afrontar reestructuraciones, la internacionalización, I+D, etc.

## La cadena de valor

La cadena de valor es una herramienta de gestión desarrollada por el profesor e investigador Michael E. Porter en 1985. Esta herramienta permite hacer un análisis interno de la empresa desagregando las actividades principales que generan valor. La separación de las distintas actividades permite identificar las ventajas existentes y las potenciales desventajas competitivas, además de comprender mejor el comportamiento de los costes, con el fin de obtener un mayor margen de beneficios.

La cadena de valor está compuesta por tres elementos básicos: actividades primarias, actividades de soporte o apoyo y el margen.

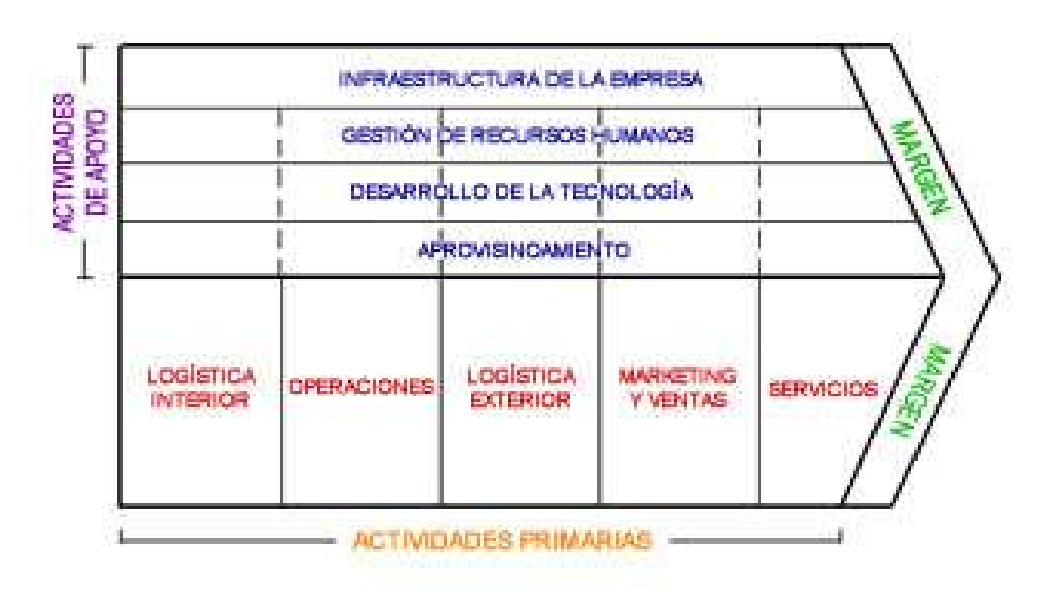

*Figura 24: Mapa conceptual de las actividades de la cadena de valor de Porter* 

Las **actividades primarias** hacen referencia a las actividades relacionadas con la producción y comercialización del producto. En la cadena de valor de Porter son cinco:

- Logística interior: Hace referencia a todas aquellas actividades relacionadas con la recepción, almacenaje y distribución de los distintos tipos de uva que se usan para la elaboración de los caldos.
- Operaciones: Se refiere a los distintos pasos o procesos a los que se somete la uva para convertirse en el producto final, el vino. Más adelante se hace un pequeños resumen de dichos procesos.
- Logística exterior: Esta parte se dedica al almacenamiento y distribución del vino al consumidor. El almacenamiento se hace en barricas de roble hasta que alcanza el envejecimiento idóneo, además del almacenamiento en botellas del vino joven y de los crianza, reserva y gran reserva que también envejecen en botella.

Los encargados de distribuir los caldos hacia el consumidor son pequeños y grandes distribuidores (tiendas, hipermercados, etc.), restaurantes, vinotecas, etc.

Marketing y ventas: La publicidad es importante para dar a conocer el producto, especialmente a través de internet. La creación de una página web, así como aparecer en diferentes web relacionadas con el enoturismo y webs especialistas en vino ,puede suponer una gran diferencia en el nivel de ventas.

También patrocinar eventos, como cursos de enología puede aportar publicidad a la empresa.

• Servicio post-venta: La bodegas comercializan un producto de consumo rápido o perecedero, como es el vino, por lo que al no necesitar mantenimiento, instalación o reparación, el servicio post-venta es casi inexistente.

Las actividades de soporte o apoyo son aquellas que le añaden valor al producto pero sin estar relacionadas directamente con su producción o comercialización. Las actividades de soporte son:

- Infraestructura de la empresa: Hace referencia a las actividades de la bodega que son necesarias para su funcionamiento. Un ejemplo podría ser el departamento de contabilidad y finanzas
- Gestión de Recursos Humanos: En bodegas de tamaño medio y grande es necesario un departamento que lleve un control de los empleados, controle los costes de personal y gestione las actividades de contratación, formación, etc.
- Desarrollo de la tecnología: Las bodegas de hoy en día suelen disponer de laboratorios en los que se controla la calidad de los caldos y se investiga sobre nuevas mezclas o métodos.
- Aprovisionamiento: Esta actividad comprende las actividades de compra de materia prima (uva), maquinaria, componentes químicos, etc. También hay bodegas que se autoabastecen de uva, sin embargo, muchas compran a pequeños agricultores o cooperativas.

Una forma de definir el margen es como la diferencia que existe entre el valor total y el coste que supone desempeñar las actividades de la cadena de valor.

Sin embargo, no sólo hace referencia al ámbito económico, sino que aumentar el margen puede suponer, por ejemplo, que los clientes perciban un esfuerzo por parte de la bodega por mejorar el producto o una preocupación por su salud, al incluir en las botellas consejos sobre un consumo moderado.

Para conocer un poco más las operaciones que se llevan a cabo en una bodega, explicaremos brevemente los procesos que se llevan a cabo para obtener vino a partir de la uva.

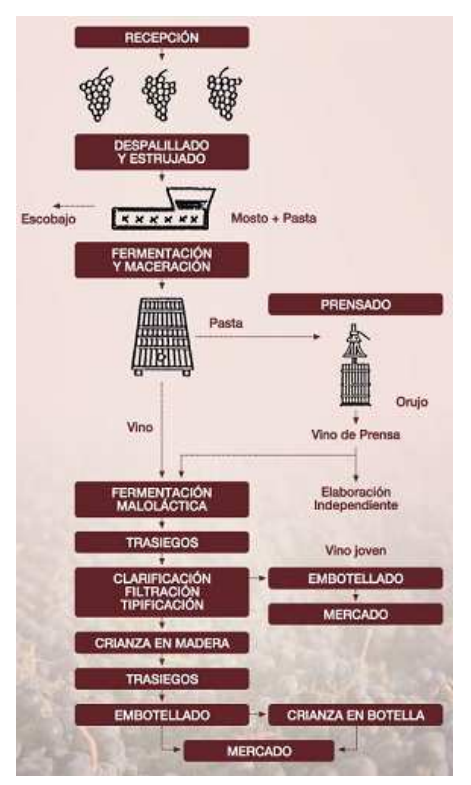

Figura 25: Esquema de las *actividades llevadas a cabo en la producción del vino. Fuente:*

En primer lugar se hace el pesado de la uva, y se extraen muestras para el análisis de la materia prima. Más tarde se procede al despalillado, para separar la uva de la materia vegetal, y el estrujado, para liberar el zumo y la pulpa. Después se lleva a cabo el sulfitado, para proteger los mostos de la oxidación, proteger de las bacterias y evitar que se formen sedimentos en el fondo de las botellas debido a la quiebra oxidásica.

A continuación viene una pieza clave en la producción de vino: la fermentación, que es el proceso que convierte el jugo de uva en una bebida alcohólica. Después se procede al prensado de la pasta y a la fermentación maloláctica, que transforma el ácido málico del vino en ácido láctico, más agradable al paladar.

Tras los trasiegos, donde se separa el vino limpio de las sustancias que le dan turbidez, se procede a clarificar el vino. Finalmente, el vino se filtra y se prepara para su embotellamiento.

El siguiente proceso es la crianza en barrica, cuya función es envejecer el vino. El tiempo de estancia del vino en la barrica depende del tipo de vino que se desea obtener, tras lo cual se embotella para su venta o para que siga envejeciendo.

## Análisis del entorno específico

Entendemos por entorno específico a la suma de los factores que afectan a una empresa o negocio de un determinado sector. Esas empresas compiten entre sí para conseguir una mayor cuota de mercado.

Para realizar este análisis del entorno usaremos las 5 fuerzas de Porter. herramienta creada por Michael E. Porter en 1980. El objetivo de este método es analizar la industria y el desarrollo de una estrategia de negocio con el fin de determinar la rentabilidad de la industria y su validez de negocio. Además, ayuda a determinar cuáles son las tendencias, reglas del juego y restricciones de un sector.

Las 5 fuerzas de Porter son: el poder de negociación de los clientes, el poder de negociación de los proveedores, la amenaza de nuevos entrantes y la amenaza de productos sustitutivos, que combinadas con otros factores influyen en la quinta fuerza, el nivel de competencia en la industria.

Este método ayuda a la bodega a evaluar los objetivos y recursos que posee en torno a estos 5 factores, que son los que determinan la competencia en el sector vitivinícola.

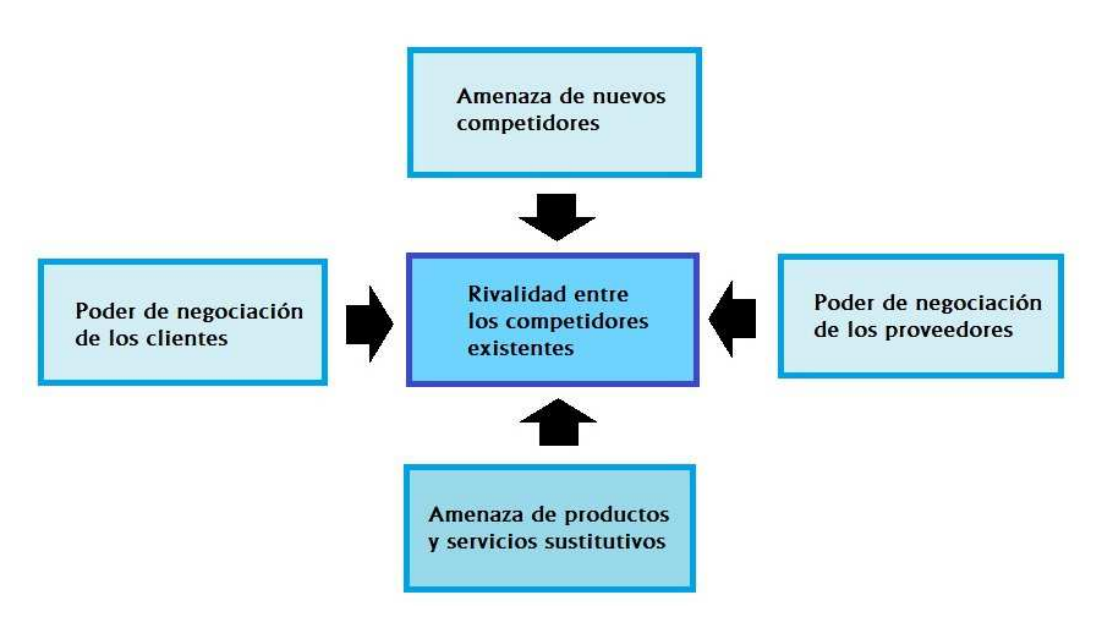

*Figura 26: Esquema de las 5 fuerzas de Porter* 

• Poder de negociación de los clientes

El objetivo de este apartado es analizar el grado de influencia que tienen los compradores o clientes sobre los ofertantes.

Los establecimientos son el principal canal de distribución en el mercado del vino de nuestro país, con un 54.8% del volumen total. Los minoristas especializados, en cambio, sólo distribuyen el 15.2%. Los principales clientes de las bodegas son los distribuidores, establecimientos de la zona y los particulares que compran el vino en la bodega o a través de la página web.

Un cliente importante son los establecimientos de la zona, como restaurantes, vinotecas o grandes superficies. El objetivo de la bodega es distribuir los distintos tipos de vino adecuando la calidad a cada establecimiento. En estos casos, la labor de camareros y *sumillers* es fundamental, pues condiciona la elección del vino. Estos clientes pueden llegar a tener un gran poder de negociación, pues son los encargados de ofrecer el producto al cliente y llevan a cabo su distribución y venta. Además, algunos poseen gran poder de negociación al comprar grandes volúmenes.

 En cuanto a las vinotecas, aunque a las bodegas les interesa que sus vinos estén en estos establecimientos, su poder de negociación no es alto debido al bajo volumen de compras, pues les interesa tener una gran gama de vinos que ofrecer. Los clientes que compran directamente en las bodegas o a través de sus páginas web, poseen poco poder de negociación, puesto que, si realizan un esfuerzo para adquirir el producto, ya está fidelizados y el precio no es tan importante.

A modo de conclusión, podemos decir que el poder de los clientes es moderado en el sector vitivinícola. El mercado minorista está fragmentado y los principales compradores necesitan ofrecer una amplia variedad para destacar en su propio sector, lo que debilita su poder de negociación.

# • Poder de negociación de los proveedores

Los principales proveedores de una bodega con los agricultores, recolectores y transformadores primarios, que son los que la abastecen de su materia prima, la uva.

El poder de negociación de los proveedores dependerá del número de integrantes del sector del cultivo de la vid. Normalmente son agricultores sin grandes extensiones de cultivo que no tienen iniciativas de agrupación entre ellos. Unos proveedores con poder de negociación son las cooperativas agrarias, que recopilan las cosechas de los agricultores pertenecientes a ellas. Al tener mayor volumen de materia prima, su poder de negociación aumenta, sin embargo, el producto tiene menor calidad.

Otra forma de aprovisionamiento usada por las bodegas, es el autoabastecimiento, con uva procedente de viñas en propiedad. La ventaja de autoabastecerse es la garantía de calidad, sin embargo, supone un coste muy alto en maquinaria, compra de terrenos, etc.

Podemos concluir que dependiendo del estilo de abastecimiento que use la bodega, variará el poder de negociación de los proveedores: alto si compra la uva a una cooperativa, bajo si lo hace a pequeños agricultores no organizados, y nulo en el caso del autoabastecimiento.

• Amenaza de entrada de nuevos competidores

Para establecer el nivel de amenaza de los posibles nuevos competidores es fundamental analizar las barreras de entrada del sector.

Una barrera de entrada son las economías de escala, que son las ventajas que tiene las empresas ya instalas en el sector al reducir sus costes a medida que aumenta el volumen producido. Otra barrera es la dificultad de acceso a los canales de distribución, pues sin él, el cliente no puede acceder al producto. La entrada de nuevas marcas puede ser difícil sin una imagen que las sustente.

También hay que tener en cuenta las barreras administrativas, como leyes y reglamentos de determinado territorios, que, por ejemplo, pueden dificultar el acceso a la materia prima por parte de las nuevas empresas.

Históricamente, el sector vitivinícola es un sector que no dificulta en demasía la entrada de nuevos competidores, debido, entre otras razones, a las características del sector y a la diversidad de las estrategias de sus empresas.

## • Amenaza de los productos sustitutivos

El vino es un producto dedicado al consumo doméstico y al ocio. En España, con una cultura gastronómica fundamentada en la dieta mediterránea, el vino es un pilar fundamental de la cultura y los hábitos alimenticios. Sin embargo, hay otras bebidas que pueden cubrir las necesidades que satisface el vino, como las bebidas alcohólicas y las asociadas a la ingesta de alimentos, como refrescos o zumos.

La mayor parte del vino que se comercializa en España va destinado a la población adulta, y habitualmente superan los 40 años, pues cultural e históricamente están más identificados con esta bebida. Otro segmento a quien se dirige este producto es el formado por varones mayores de 30 años, que consideran el vino una bebida fina ideal para acompañar una buena cena o comidas de calidad.

Sin embargo, el consumo de caldos por parte de adultos entre 18 y 30 años ha disminuido bastante en favor de cerveza y licores, para sus ratos de ocio, y bebidas carbonatadas para las comidas del día. El principal motivo de esta amenaza es el bajo coste de cambio.

Una posible forma de evitar la amenaza que suponen los refrescos y la cerveza para acompañar las comidas, podría ser dar a conocer los numerosos beneficios que aporta el vino a la salud o intentar introducir a los jóvenes en la cultura del vino y ofrecerles vinos de calidad a precios asequibles.

• Rivalidad entre los competidores del sector

Esta fuerza de Porter surge del objetivo por parte de las empresas de alcanzar una posición privilegiada en el sector con respecto a sus competidores. Las empresas pueden competir en precios, innovación, calidad del producto, etc.

El sector vitivinícola es muy competitivo en nuestro país. Uno de los motivos de la intensa rivalidad es el elevado número de bodegas, unas 4000, que se dedican a la producción y embotellamiento de vinos.

Otra razón es el crecimiento de la demanda, especialmente de los vinos de calidad. En un sector tan maduro como el del vino, si una bodega incrementa sus ventas, implica el descenso de las ventas en otras, lo que indica el endurecimiento de la competencia en el sector.

Otros factores a tener en cuenta son la escasa diferenciación del producto y los pocos conocimientos enológicos de los consumidores para diferenciarlos. Uno de los factores que influyen en la falta de diferenciación son las DO, las cuales exigen la normalización de procesos y productos, limitando así la diferenciación.

Las bodegas también influyen en la competencia, pues el aumento de su capacidad de almacenamiento propicia un incremento de la oferta que, siempre que no aumente la demanda, provoca un aumento de la competencia.

## Análisis DAFO

Una vez analizada una bodega desde el punto de vista interno y de su entorno, usaremos el análisis DAFO para encontrar las ventajas competitivas de la empresa y los factores que puedan ser perjudiciales.

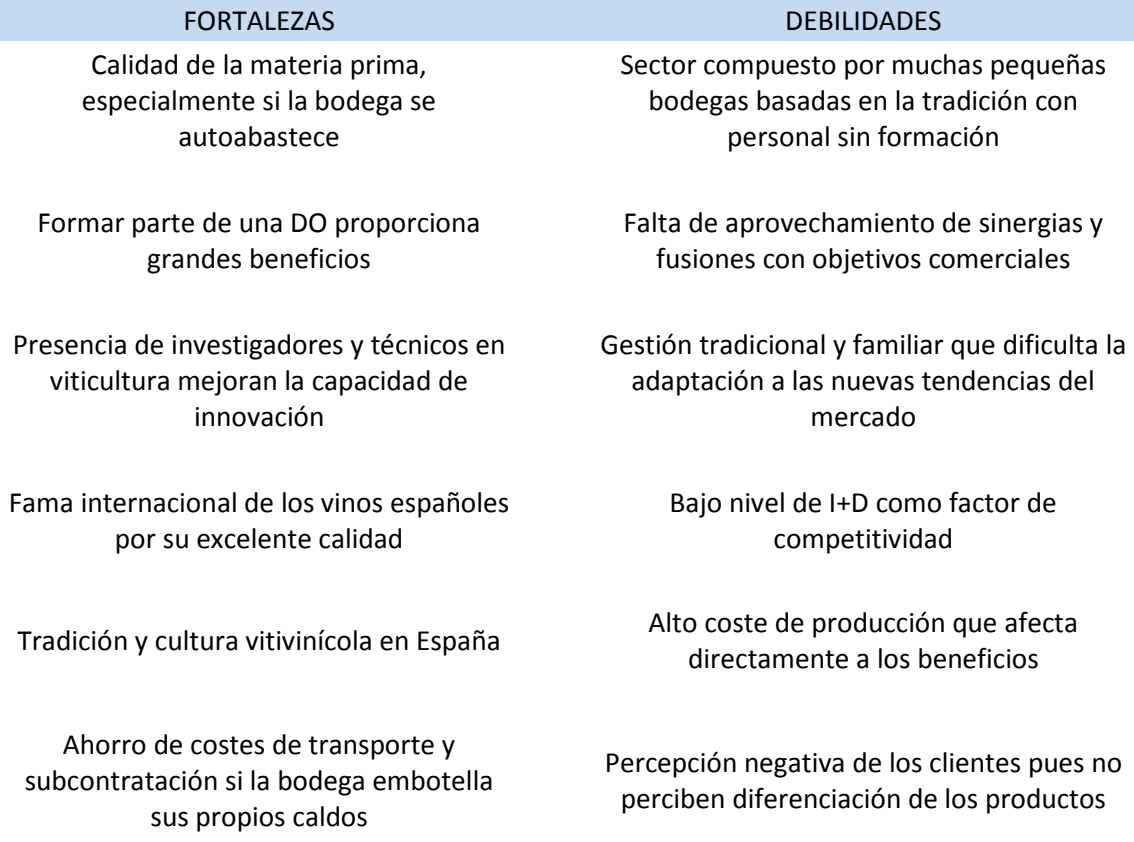

#### Sistema productivo eficaz con buena oferta de suministros y servicios de cara al cliente

Muchas bodegas no clasifican sus vinos por su calidad, impidiendo ofertar varios tipos de vino

Falta de calidad por la mezcla de variedades de uva al abastecerse de cooperativas

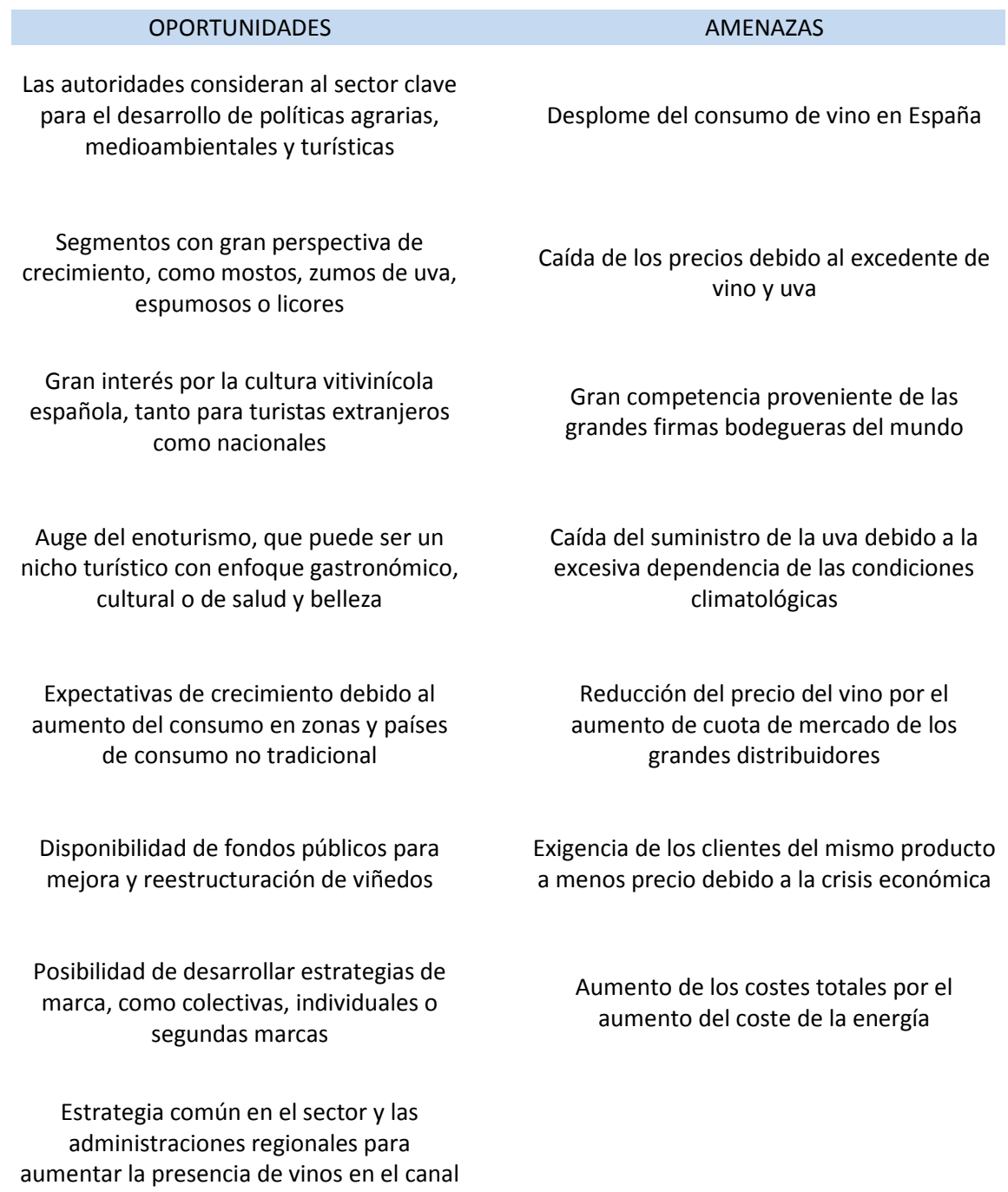

# 5.4. NECESIDADES DE LA EMPRESA

Este TFG se centrará en cinco de los módulos principales de los ERPs, de los que analizaremos las necesidades de una bodega de tamaño medio. Los módulos serán:

- Gestión de almacenes / *stock*
- Marketing
- Fabricación
- Gestión de compras
- Gestión de ventas

Respecto a la gestión de almacenes, una bodega necesita saber en todo momento los productos que tiene almacenados, tanto si son productos terminados, productos en curso o material auxiliar. Además, se deben conocer los datos del producto como por ejemplo:

- Marca: hay bodegas que venden más de una marca
- Añada del vino
- Formato: cartón, vidrio…
- Calificación: joven, crianza…
- Formato de la botella: 1L, 0,75L…
- Formato de la caja: número de botellas que contiene
- Código de la denominación de origen
- Volumen
- Peso bruto
- Peso neto
- Códigos: EAN, DUN
- Código de trazabilidad

Gracias a esos códigos de trazabilidad, podemos saber en todo momento de qué lote salió ese vino, qué corcho lleva, quién es el fabricante de la botella, o a qué envío pertenece. Gracias a esos datos, además, se puede llevar a cabo la imputación de costes, necesaria para saber el coste de producción de un vino determinado y el precio de venta necesario para que sea rentable.

También se pueden obtener listados, por ejemplo, de los litros de crianza producidos. Hay algunas bodegas que venden otros productos aparte de vino, como por ejemplo las barricas.

Respecto al marketing de una bodega, éste se encarga de la política corporativa de la empresa y del diseño de los productos, y por lo tanto sus elecciones repercutirán en las compras. Además, también gestiona la relación con los clientes, los medios y las redes sociales, como en cualquier empresa.

También se encarga de gestionar el enoturismo, que tanto ha proliferado en los últimos años. Ya no sólo se vende vino, también se hacen visitas guiadas, se recomiendan restaurantes con bodega propia e, incluso, hay bodegas con hotel propio que incluyen restaurantes con alojamiento o cursos de cata de vino.

Para el módulo de fabricación, se necesitarán informes de todas las órdenes de fabricación en las que conste, además de qué vino se embotella, qué lote es, qué corcho lleva, para quién es el envío y todos los datos pertinentes para que, en el caso de detectar un fallo, saber qué otros productos puedan estar afectados. Este punto también influye mucho en la imputación de costes, ya que se ven las horas/máquina empleadas en la elaboración, el coste del personal que ha intervenido, etc.

Para la gestión de las compras, una bodega debe tener una lista de proveedores, de los cuales debemos almacenar sus datos, los productos que se le compran, así como su precio y calidad. A la hora de realizar los pedidos, se necesitarán facturas y albaranes de éstos.

Una bodega compra corchos, botellas, cápsulas, etiquetas, tirillas del consejo regulador, cajas, productos enológicos, barricas… Respecto a la compra de uva, cada bodega lo gestiona de manera distinta. Muchas, además de comprar a particulares o cooperativas, tienen su propia uva. En muchos casos, las bodegas gestionan por separado lo que es la plantación y compra de uva de la fabricación del vino y su embotellamiento.

La gestión de ventas se encarga tanto de la facturación de la venta directa (tiendas) como de la venta a distribuidores. En este módulo se hace la elaboración de pedidos, el paletizado, la documentación (albarán y factura) de tal manera que la trazabilidad del producto vendido se mantenga y se pueda gestionar el cobro de la mercancía.

Lara Sancha Santos

# CAPÍTULO 6: ODOO DE LA BODEGA

- 6.1. Configuración e instalación de módulos
- 6.2. Gestión de compras
- 6.3. Producción
- 6.4. Gestión de almacenes/Stock
- 6.5. Gestión de ventas
- 6.6. Marketing

# 6.1. CONFIGURACIÓN E INSTALACIÓN DE MÓDULOS

Cuando accedemos a nuestro Odoo, lo primero que haremos será crear la base de datos de nuestra empresa, que, como ya se ha explicado, será una base de datos común para todos los departamentos. Cada uno de ellos accederá a los datos que necesite para el desarrollo de su actividad.

Una vez creada la base de datos, ya podemos acceder a lo que es el ERP en sí. Podemos cargar distintos idiomas y crear nuestra compañía.

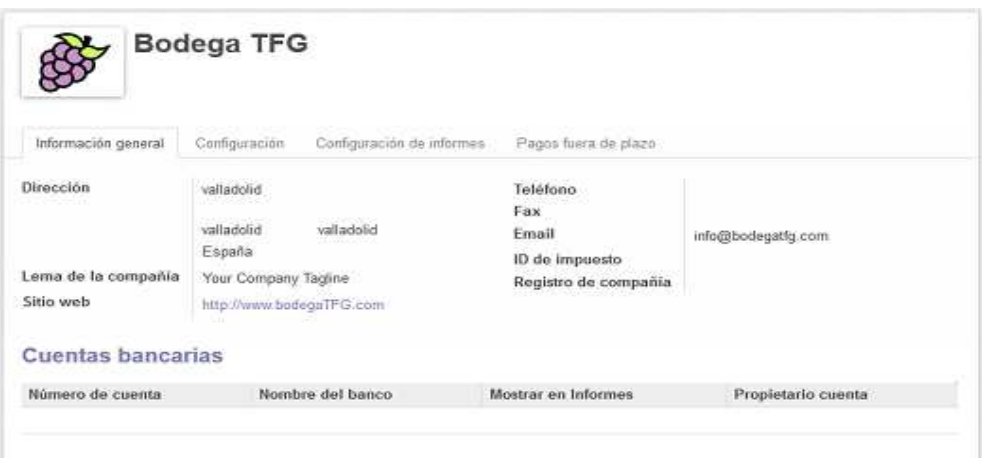

*Figura 27: Ventana de Odoo para la configuración de la compañía.* 

Para crear nuestra compañía, Odoo nos permite, tal y como se ve en la figura 27, introducir los datos generales como nombre y logotipo, dirección, teléfono, página web, teléfono, email, etc. Además de estos datos, podemos configurar las cuentas bancarias de la empresa, establecer la moneda en la que se trabaja, configurar los informes o el mensaje que se envía a los clientes con pagos pendientes fuera de plazo. También permite configurar algunos datos de logística, como el plazo de entrega de compra y el tiempo de entrega de fabricación.

Aunque en este caso no se ha llevado a cabo, también nos permite crear los usuarios y especificar a qué partes de la empresa tendrá acceso y en calidad de qué (usuario, responsable, gestor financiero, etc.). Otra opción que encontramos en la configuración principal son los métodos de pago de la empresa.

Una vez configurada nuestra empresa, que en este caso se ha llamado Bodega TFG, se procede a la instalación de los módulos. Como ya se ha comentado, este TFG se centrará sólo en algunos módulos. Como se observa en la figura 28, hay muchos que Odoo nos permite instalar.

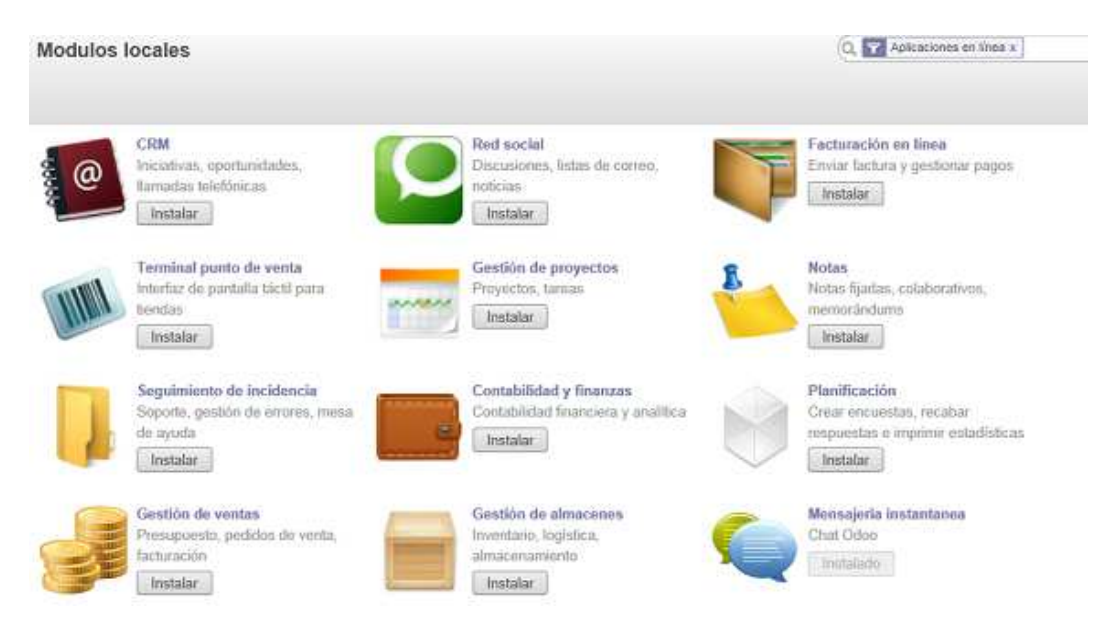

*Figura 28: Ventana de Odoo con los módulos disponibles para instalar.* 

Así pues, se han instalado los módulos de Gestión de compras, Gestión de ventas, MRP (Planificación de Recursos Materiales) para la producción, Gestión de almacenes y CRM para la gestión de la relación con los clientes. A la hora de instalar los módulos principales objeto de estudio en este TFG, se han instalado otros módulos relacionados con éstos, como Contabilidad y finanzas, puesto que se generarán facturas al comprar y vender los productos, Directorio de empleados, pues al crear usuarios y establecer los permisos, éstos ya se crean como empleados, Libreta de direcciones, Calendario, Seguimiento del tiempo, Factura en línea y electrónica, Mensajería instantánea, etc.

En la pestaña de configuración, una vez instalados los módulos, podemos configurar éstos de acuerdo con las necesidades de nuestra empresa.

En el módulo de compras, podemos configurar el método de control de facturación por defecto o nos permite la opción de gestionar *drop shipping*, que es un tipo de venta en la que el vendedor no guarda la mercancía ni envía los pedidos, simplemente pasa el pedido al proveedor y éste se encarga de entregar la mercancía al cliente final. También podemos configurar los pedidos de compra, la gestión de las tarifas según el proveedor o las distintas unidades de medida para los productos, o seleccionar los métodos de coste y cuentas analíticas para las compras.

En el módulo de ventas, podemos configurar el proceso de facturación, como la forma de generar y preparar las facturas o la posibilidad de añadir

gastos de envío. También nos permite configurar la gestión de contratos, los servicios pre y post-venta o la relación con los contactos. También podemos configurar los presupuestos y pedidos de venta, eligiendo los permisos y las tarifas a la hora de tratar con los clientes, las diferentes unidades de medida de los productos, opciones de *drop shipping*, configurar las líneas de pedido o la opción de hacer los envíos producto a productos o esperar a que todos están disponibles para enviarlos.

En el módulo de producción, podemos gestionar las opciones para las órdenes de producción, como fabricar varios productos con una única orden de producción, permitir que se gestionen las rutas y los centros de producción o la planificación de las órdenes de trabajo. Además, como se observa en la figura 29, podemos permitir varias listas de materiales, de modo que la lista correcta a usar dependerá de las propiedades especificadas en el pedido de venta y en la lista de materiales.

# Órden de producción

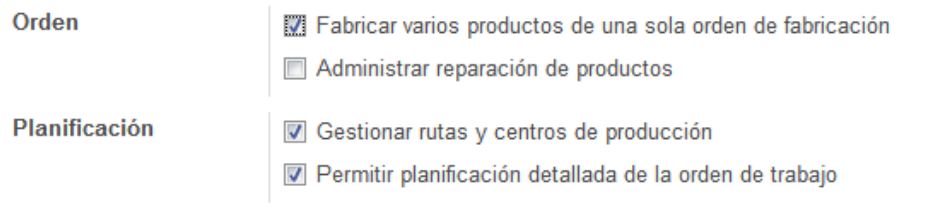

# **Datos principales**

**Productos** 

Permitir varias listas de materiales por productos usando propiedades

*Figura 29: Opciones de configuración del módulo de producción.* 

En el módulo de almacén, podemos seleccionar las opciones para la trazabilidad, como usar números de serie, fechas de caducidad o usar paquetes de productos (cajas, *pallets*…). También se puede configurar la parte contable de los almacenes, como generar asientos contables por los movimientos de existencias o crear facturas cuando finalice el albarán de salida. Respecto a la ubicación en el almacén, podemos permitir el cálculo en tiempo real de las órdenes de abastecimiento o gestionar varios almacenes o ubicaciones, podemos definir varios métodos de empaquetado o unidades de medida de los productos, etc.

En la configuración del marketing, podemos permitir los envíos masivos y su gestión usando campañas de marketing, y administrar los perfiles de los clientes para enfocarlas.

#### 6.2. GESTIÓN DE COMPRAS

En este módulo se gestionan las compras que realiza la bodega para poder realizar su cometido, la producción y venta de vino. En este caso, simularemos que la bodega compra la uva. Como ya se ha comentado anteriormente en este TFG, hay casos en los que las bodegas que se autoabastecen de materia prima y cultivan su propia uva, a nivel de negocio, lo gestionan de un modo separado a lo que es la producción del vino en sí.

Así pues, en nuestro caso, los productos que compra la bodega, aparte de la uva, son: corchos, botellas, bricks, cápsulas, etiquetas, tirillas del consejo regulador, cajas de cartón y de madera, productos enológicos y barricas. Los productos se pueden definir en varios módulos. La creación y opciones de configuración de éstos se explicarán en el módulo de almacén.

En este módulo creamos a los proveedores a quienes les vamos a comprar los distintos productos. A los proveedores, además del nombre de la empresa, o persona física, y sus datos de contacto, como teléfono, e-mail, dirección, página web, etc, podemos añadirle una etiqueta para saber a primera vista qué producto nos ofrece. Además, tal y como se observa en la figura 30, podemos ver de un modo directo las llamadas, contratos, reuniones o compras que tenemos con dicho proveedor.

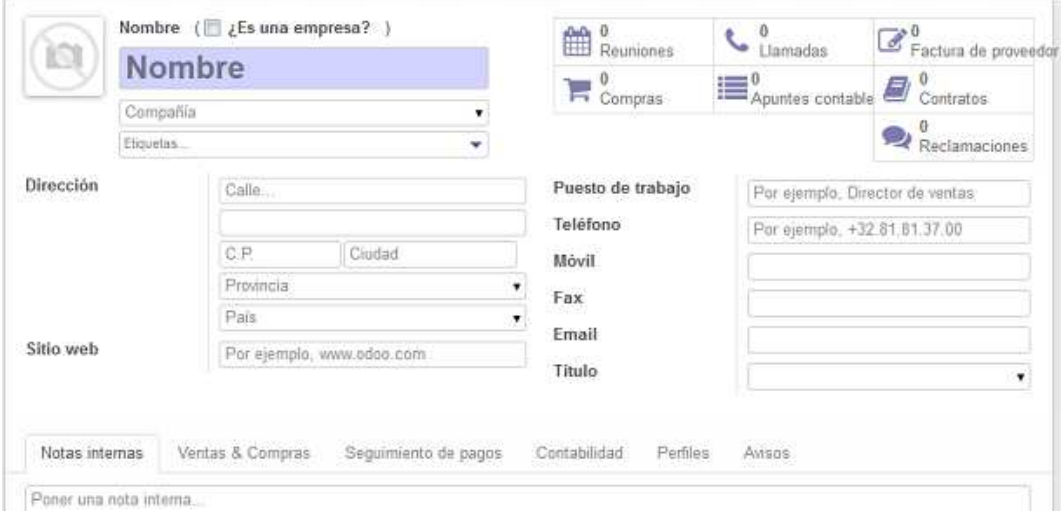

*Figura 30: Ventana de Odoo para introducir los datos de un nuevo proveedor.* 

 En las pestañas que se observan en la parte inferior, podemos especificar otros datos del proveedor, como las tarifas y moneda que usa, el nombre de su comercial, el idioma que usa y el modo de comunicarse con él, su NIF, números de cuenta bancaria, etc.

Este módulo también nos permite llevar un control de las facturas de los productos que hemos comprado. En la pestaña "Sobre facturas borrador", nos aparecen las facturas que genera Odoo a partir de los pedidos de compra o de las recepciones, según se especifique en la configuración del módulo. Accediendo a una factura, podemos ver los datos del pedido y proceder al pago de la factura. En "Envíos entrantes" podemos ver los detalles de los pedidos que ya hemos recibido.

A la hora de realizar un pedido de compra, seleccionaremos el proveedor, su código de referencia y la tarifa utilizada. Después se introducen los productos que deseamos comprar, la fecha planificada, la cuenta analítica en la que aparecerá el cargo de la compra, la cantidad de producto que solicitamos y su unidad de medida y, por último, el precio. Ponemos el precio pues el pedido se gestiona como una solicitud de presupuesto, que hasta que no lo aprobemos permanecerá en estado borrador.

También se pueden realizar solicitudes de presupuesto a varios proveedores, así como licitaciones y gestión de las tarifas.

Este módulo se podría ajustar perfectamente a las necesidades en la gestión de compras de una bodega de tamaño medio. Por otra parte, en este departamento, no es una empresa que necesite realizar actividades demasiado específicas de su sector.

# 6.3. PRODUCCIÓN

En éste módulo es donde se configura todo lo relacionado con la transformación de la materia prima en el producto final. Se configuran los centros y las rutas de producción, las órdenes de trabajo, la lista de materiales, etc.

En la pestaña de "Lista de materiales", podemos especificar los materiales que son necesario para producir un producto. Por ejemplo, para obtener una botella de vino tinto, se necesitaría, aproximadamente, un kilogramo de uva, además de una botella, corcho, etiqueta, tirilla del consejo regulador, cápsula y, por supuesto, los productos enológicos que se usan para su elaboración.

Para configurar los centros de producción, tenemos la pestaña que aparece en la figura 32. En ella se especifica el nombre, código, horario y el tipo de recurso que usa dicho centro. También se introducen los datos de su capacidad, como factor de eficiencia, capacidad por ciclo, tiempo de ciclo y tiempos antes y después de producción. Para la información de costes, se introduce el producto que se realiza, el coste por hora y por ciclo, etc.

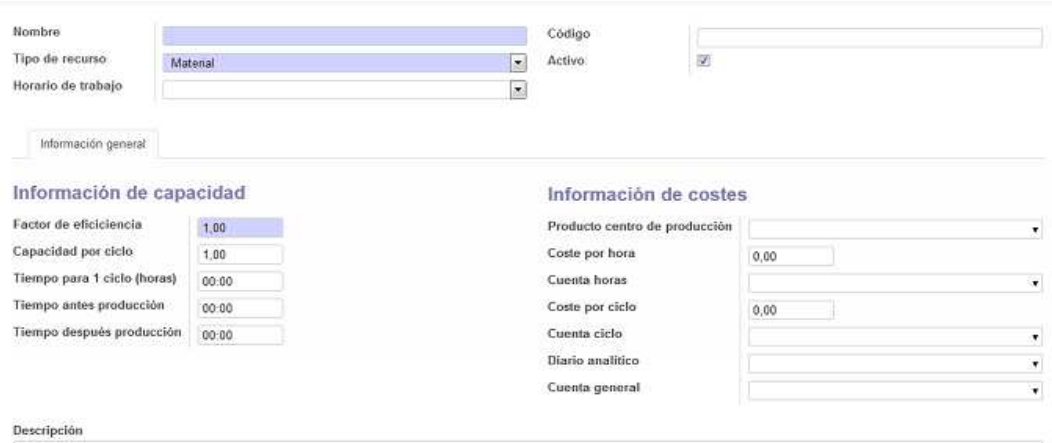

*Figura 31: Ventana de Odoo para la configuración de los centros de producción.* 

La pestaña de "Rutas de producción" permite crear y gestionar las operaciones de producción que deben realizarse en los centros de producción para producir el producto, adjuntando la lista de materiales que define las materias primas requeridas.

A la hora de crear órdenes de producción, especificaremos qué producto queremos producir y la cantidad, además de la fecha programada en la que lo queremos. Se seleccionará la lista de materiales para la producción del producto y el proceso productivo necesario para obtenerlo.

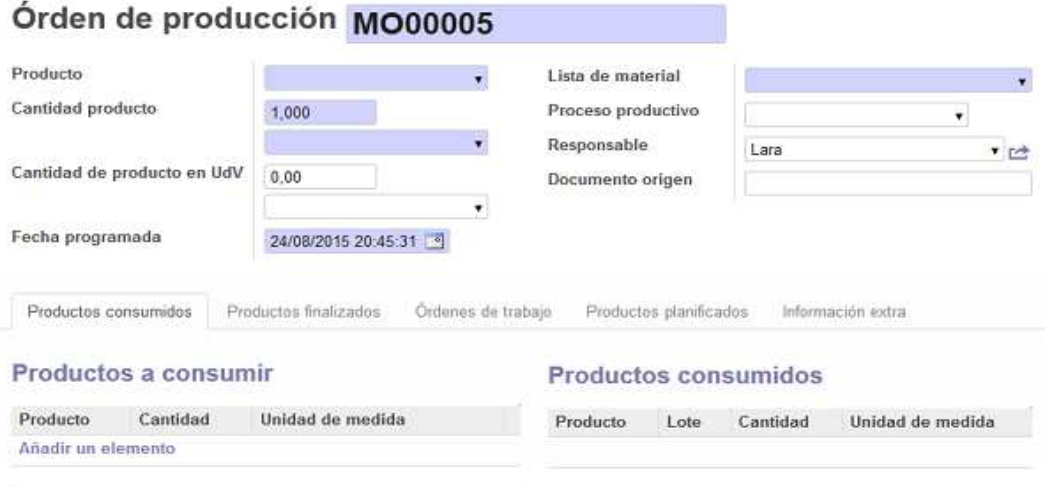

*Figura 32: Ventana de Odoo para crear una orden de producción.* 

En las pestañas que se observan en la figura 33, al introducir la lista de materiales, aparecerán los productos a consumir, y a la que se va fabricando, empezarán a aparecer elementos en la columna "productos consumidos". Lo mismo ocurre con las columnas de "productos a fabricar" y "productos fabricados" de la segunda pestaña. Gracias a esas pestañas vemos, en todo momento, los productos que se han consumido y los que ya se han fabricado. También podemos ver el estado de las órdenes de trabajo.

Este módulo también podría ajustarse a las necesidades de una bodega, sobre todo para lo que es la fabricación del vino en sí y el embotellamiento. Sin embargo, para el envejecimiento de los vinos podría suponer un problema. El vino realmente ya está fabricado, pero se mantiene en barrica y en botella en la bodega, exceptuando al vino joven. Un gran reserva, por ejemplo, se mantiene 18 meses en barrica y tres años y medio en botella antes de venderlo, como se especificaba en la tabla de la figura 20. Sería muy difícil especificar datos como la eficacia, horarios y demás datos de un proceso como éste.

# 6.4. GESTIÓN DE ALMACENES/STOCK

En este módulo se lleva a cabo la planificación de almacén, el inventario y la trazabilidad. Podemos ver en todo momento lo que tenemos almacenado, lo que se espera recibir y lo que va a salir. Además, nos permite designar, y posteriormente ver, la ubicación exacta de cada producto.

Para definir los productos, ya sean materia prima, productos auxiliares o productos terminados, usaremos la pestaña de la figura 31. En ella se especifica, en primer lugar, el nombre del producto, y si éste puede ser vendido y/o comprado. Otros datos a especificar del producto son su código EAN, su referencia interna, precio de compra, unidad de medida y si es un servicio, un producto consumible o almacenable. La diferencia entre almacenable y consumible, es que del primero sí se realiza un control de stock, en cambio, del segundo no.

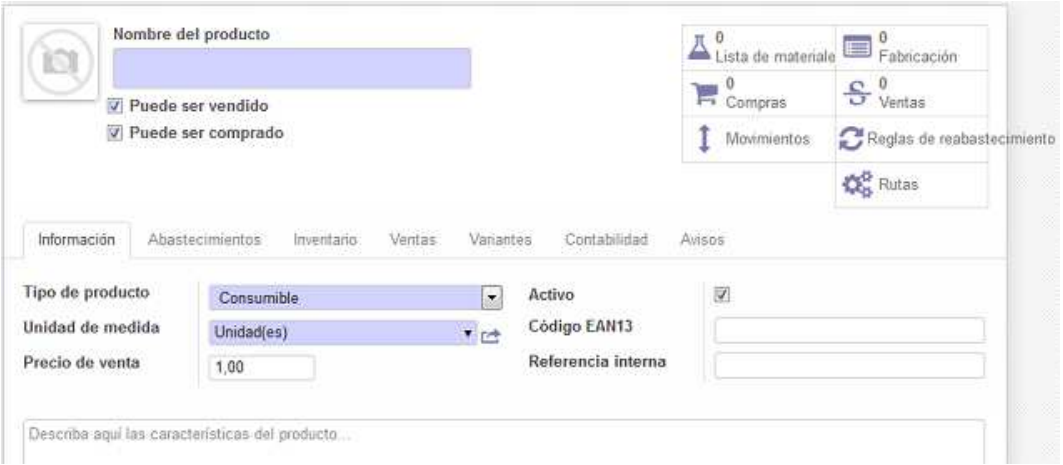

*Figura 33: Ventana de Odoo para la creación de un producto* 

Además, en las distintas pestañas que se aprecian en la figura, se pueden configurar otros datos del producto. En la pestaña de abastecimiento, podemos establecer el precio de coste y método para su cálculo, las unidades en que se compra y los proveedores que lo suministran. En la pestaña de inventario, podemos especificar la cantidad de la que disponemos o solicitar más, configurar la trazabilidad de los lotes, su ubicación en el almacén, su empaquetado, además de su volumen y pesos bruto y neto.

Podemos configurar las condiciones de venta, como el tiempo de fabricación y de entrega del cliente o su unidad de venta. También podemos especificar variantes del producto, si las hay, datos para la contabilidad y configurar mensajes de aviso en el caso de que se compre o venda este producto.

El módulo posee unos gráficos muy intuitivos en los que se aprecian a primera vista las operaciones que se están realizando, tanto en recepciones, como en salidas y transferencias internas.

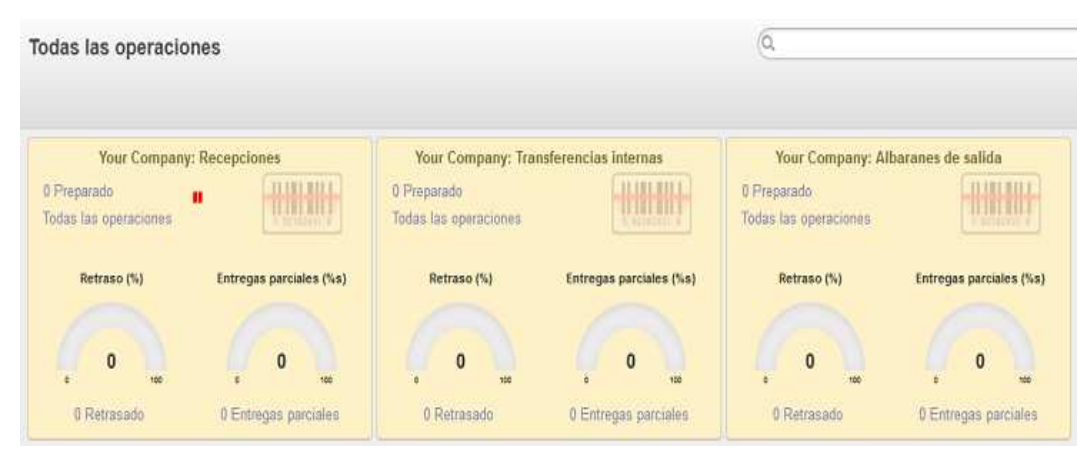

*Figura 34: Control de las operaciones en el módulo de almacén de Odoo.* 

Para ver de un modo más detallado todos los productos que están almacenados, podemos acceder a la pestaña de control de inventario.

En la pestaña de trazabilidad, podemos ver todos los lotes y saber a qué productos pertenecen. También podemos ver los abastecimientos planificados y en qué estado se encuentran.

También se pueden establecer las rutas para los productos, las formas de envíos, las reglas de abastecimientos y cómo se empaquetan los productos.

Este módulo se podría ajustar bastante a las necesidades de una bodega, sin embargo, la trazabilidad no es lo suficientemente exhaustiva. Aunque podemos seguir un producto a través de los números de serie, no podemos, por ejemplo, coger una botella y ver quién nos vendió ese corcho o a qué envío en concreto pertenece. Es una parte importante, pues en caso de un vino defectuoso, habría que detectar si fue el vino, el corcho u otro elemento los que estropeó el producto.

Por otro lado, a la hora de definir los productos, hay datos que son importantes y que no se pueden especificar. Cierto que hay un apartado para poner observaciones, donde se podría añadir, por ejemplo, datos como la añada o el tipo de vino (joven, crianza, reserva…). Sin embargo, los datos no estarían totalmente automatizados o clasificados, de modo que se pudiese saber, por ejemplo, los litros de reserva fabricados al año. Así pues, hay datos como la marca (hay bodegas que comercializan más de una marca), la añada, tipo de vino, formato de la botella, código de la DO, o el código DUN que no son fáciles de especificar con Odoo.

# 6.5. GESTIÓN DE VENTAS

En este módulo se gestionan los pedidos de ventas, presupuestos, oportunidades y el servicio post-venta. Además, se lleva un registro de los clientes y el histórico de comunicación con estos.

A la hora de crear el registro de un cliente, la pestaña es igual a la que se ha visto para crear un proveedor. Aparte del nombre y lo datos de contacto, podemos llevar un registro de las llamadas y las ventas ya realizadas, las tarifas que usa, moneda, cuentas bancarias, NIF, etc.

Para realizar un pedido de venta, se hace un presupuesto en la ventana de la figura 35. Este presupuesto se envía al cliente, y después se confirmaría la venta. En el presupuesto, se meten los datos como el nombre del cliente, la cuenta en la que se registra la venta, la tarifa y, por supuesto, los productos que se venden, especificando la cantidad, los impuestos, etc. También podemos sugerir otros productos al cliente.

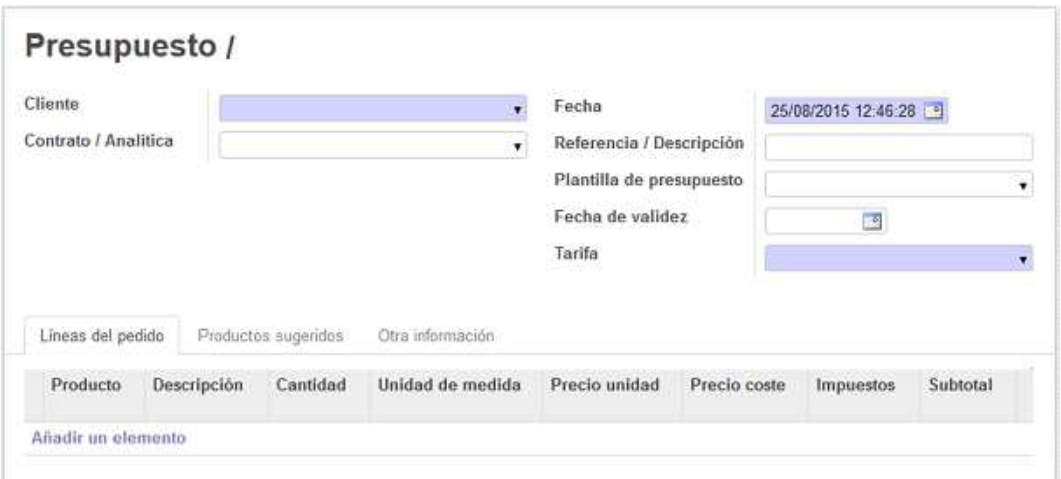

*Figura 35: Ventana para la creación de un pedido de venta.* 

En la pestaña de "Otra información", podemos configurar la política de facturación y el momento en que se crea la factura. Además, podemos seleccionar los plazos de pago, el régimen fiscal y aportar datos del comercial con el que vamos a tratar la venta.

Este módulo también nos permite gestionar iniciativas que, una vez calificadas, se pueden convertir en una oportunidad de negocio o un nuevo cliente para nuestra libreta de direcciones. Con la pestaña de "oportunidades", podemos gestionar el flujo de ventas, para captar ventas potenciales y hacer una mejor previsión de los ingresos futuros.

En el servicio post-venta, se gestionan las facturas y las reclamaciones de los clientes, que pueden estar relacionadas con un pedido o con un lote en concreto. También se registran en este módulo las llamadas telefónicas que se han realizado o planificarlas.

Otra configuración que nos encontramos en este módulo es la de los cuestionarios. Crear cuestionarios específicos por temas puede ayudar a nuestro equipo de ventas a realizar las preguntas adecuadas. La herramienta de segmentación nos permitirá asignar de forma automática a los clientes a una categoría en concreto, de acuerdo con sus respuestas en los cuestionarios.

También podemos configurar las plantillas de presupuesto, las tarifas, unidades de medida, etc.

Este módulo se ajusta a las necesidades de la bodega, pues nos permite gestionar las ventas a los clientes, registrar facturas y pagos. Como se ha mencionado en el apartado de almacén, la trazabilidad no es demasiado rigurosa, y en el caso de la reclamación de un cliente, no podríamos acceder de un modo directo a los componente y fabricantes de los que hemos obtenido lagunas partes del producto.

# 6.6. MARKETING

Este módulo ayuda a gestionar las campañas de marketing, estando estrechamente ligado al módulo de CRM.

Podemos configurar las etapas de las campañas. Por defecto nos aparecerán las de planificación, diseño y enviado. Para crear una campaña accedemos a la ventana de la figura 36.

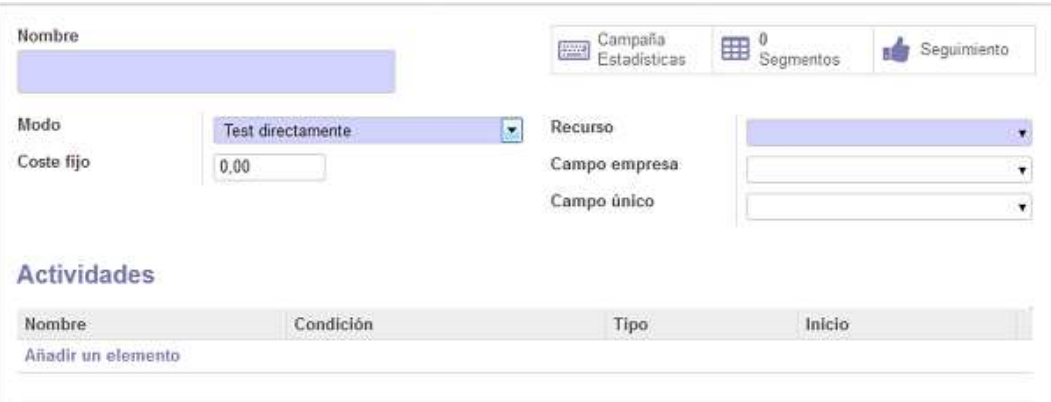

*Figura 36: Ventana para la creación de una campaña de marketing.* 

En ella se especifica el nombre de la campaña, el modo en el que se realiza, su coste y el recurso sobre el que se hace la campaña. Después, se crea la secuencia de actividades que tiene lugar, especificando sus costes o ingresos, cómo se realizan, cuáles son las actividades previas y siguientes, los disparadores de dichas actividades y sus tiempos de intervalo.

Además podemos crear los segmentos a quienes se dirigen las campañas y hacer un seguimiento de éstas.

Este módulo también nos permite hacer envíos masivos, crear plantillas de correo y llevar un registro de éstos.

Este módulo ofrece actividades muy básicas que no cubren las necesidades del tipo de empresa que tratamos en este TFG, centrándose en hacer campañas y envíos masivos.

Odoo cubre la relación con los clientes, a través del CRM, y vemos los registros de esas relaciones tanto en el módulo de marketing como en los de compras y ventas. Sin embargo, se echa en falta una forma de mantener la relación con los medios, las redes sociales, etc.

También se gestiona en el departamento de marketing la imagen corporativa de la empresa y el diseño de productos, actividades que Odoo no nos ofrece, al menos en la versión gratuita disponible en internet.

Otra actividad importante de este departamento es la gestión del enoturismo, que al ser demasiado específica, sería difícil gestionar con este ERP.

Lara Sancha Santos

# **CONCLUSIONES**

En este TFG se vuelve a poner de manifiesto la importancia que los sistemas de información tienen, hoy en día, para una empresa de cualquier sector. La comunicación y el buen manejo de la información pueden suponer una gran ventaja competitiva, y las pequeñas y medianas empresas cada vez son más conscientes de ello.

En la actualidad, el software libre tiene una gran relevancia, pues pone la tecnología al alcance de la sociedad, para su estudio, su adaptación y su mejora, repercutiendo en el bien común. Este tipo de software es una herramienta empresarial que permite a las empresas tener una tecnología adecuada para el manejo de la información sin coste de licencias.

Los ERPs de software libre que encontramos en el mercado permiten a las empresas su uso y modificación a todos los niveles, con el fin de que se adapte a sus empresas en lugar de adaptarse ellos, como suele ocurrir con el software propietario. Otra ventaja es la disminución del riesgo de que el software se quede obsoleto.

Tener un ERP adecuado supone para la empresa tener una aplicación global que contiene toda la información relevante. La importancia del uso adecuado de esta información, de la mejora de procesos y de la relación con los clientes y la presentación adecuada de la información importante para la toma de decisiones, son puntos clave para nuestra empresa que pueden suponer una gran ventaja competitiva.

La elección de un ERP adecuado a las necesidades de la empresa es crucial, así como seguir los pasos necesarios para su implementación. Debemos tener muy claro qué nos ofrecen éstas herramientas y qué supone su implantación en nuestra empresa, pues pasar por alto estas consideraciones puede costar muy caro. Es evidente que la finalidad de cualquier empresa es maximizar el beneficio, y estas herramientas ponen a nuestra disposición tecnología sin tener que pagar por las licencias.

Las grandes empresas poseen departamentos de sistemas informáticos con niveles de conocimiento y de recursos que no están al alcance de la pequeña y mediana empresa, lo que supone una gran dependencia de otras empresas para tener aplicaciones y soporte adecuados a ellos. Esto pone de manifiesto que el software libre no es completamente gratis, aunque si conlleva, a priori, un coste mucho menor que el software propietario.

En nuestro caso de estudio, una bodega, hemos visto como los ERPs de software libre pueden adaptarse a ésta en la mayoría de actividades llevadas a cabo por la empresa. Una posibilidad que no se ha contemplado en este TFG, es la de modificar el programa para adaptarlo a nuestras necesidades y añadir puntos específico que las cubran. Es evidente que para realizar estos cambios se necesitarían unos conocimientos de informática que supondrían un coste para la empresa, ya sea por la contratación de un oinformático o por la necesidad de recurrir a otras empresas.

En el mercado hay ya ERPs especializados para este tipo de negocio. Un ejemplo es Vinotec, con módulos para la vendimia, fincas y parcelas, documentación e impuestos del vino, envasado, trazabilidad integral o el enoturismo. Por supuesto, es un software propietario con un coste de licencias y mantenimiento.

# BIBLIOGRAFÍA

# Libros consultados

- Sistemas de información gerencial. James O´Brien, George M. Marakas.
- Análisis y Diseño de Sistemas de Información. Kendall & Kendall.

Administración de los sistemas de información: organización y tecnología. Kenneth C. Laudon, Jane Price Laudon

- Auditoría de los sistemas de información. Rafael Bernal Montañés, Óscar Coltell Simon.

- ERP: Enterprise resource planning o sistema de planificación de recursos empresariales. Luis Muñiz González.

- Las aplicaciones informáticas y las empresas: soluciones ERP. Juan José Guarch Bertolín, Llanos Cuenca González

Los sistemas ERP en la práctica. José Vicente Tomás Miquel, Manuel Expósito Langa, Josep Capó Vicedo.

Sistemas de información: herramientas prácticas para la gestión empresarial. Álvaro Gómez Vieites, Carlos Suárez Rey.

Software libre para una sociedad libre. Richard M.Stallman.

## Páginas web consultadas

- http://www.opentia.es/
- http://ingfomentor.blogspot.com.es
- http://www.tuerp.com
- http://yourerpsoftware.com
- http://www.winesfromspain.com
- http://www.vinotec.net/
- http://www.e-global.es
- http://www.aner.com
- http://www.somoslibres.org
- http://openerpspain.com
- http://www.openerpsite.com
- http://basico.factorlibre.com
- http://www.verema.com
- http://www.openerpweb.es
- http://www.openerp.com
- http://www.todoopenerp.es
- http://www.adempiere.org
- http://www.aplicacionesempresariales.com
- http://www.compiere.com
- http://www.openbravo.com/es
- http://www.wineinmoderation.eu
- http://www.vinetur.com
- http://www.oemv.es